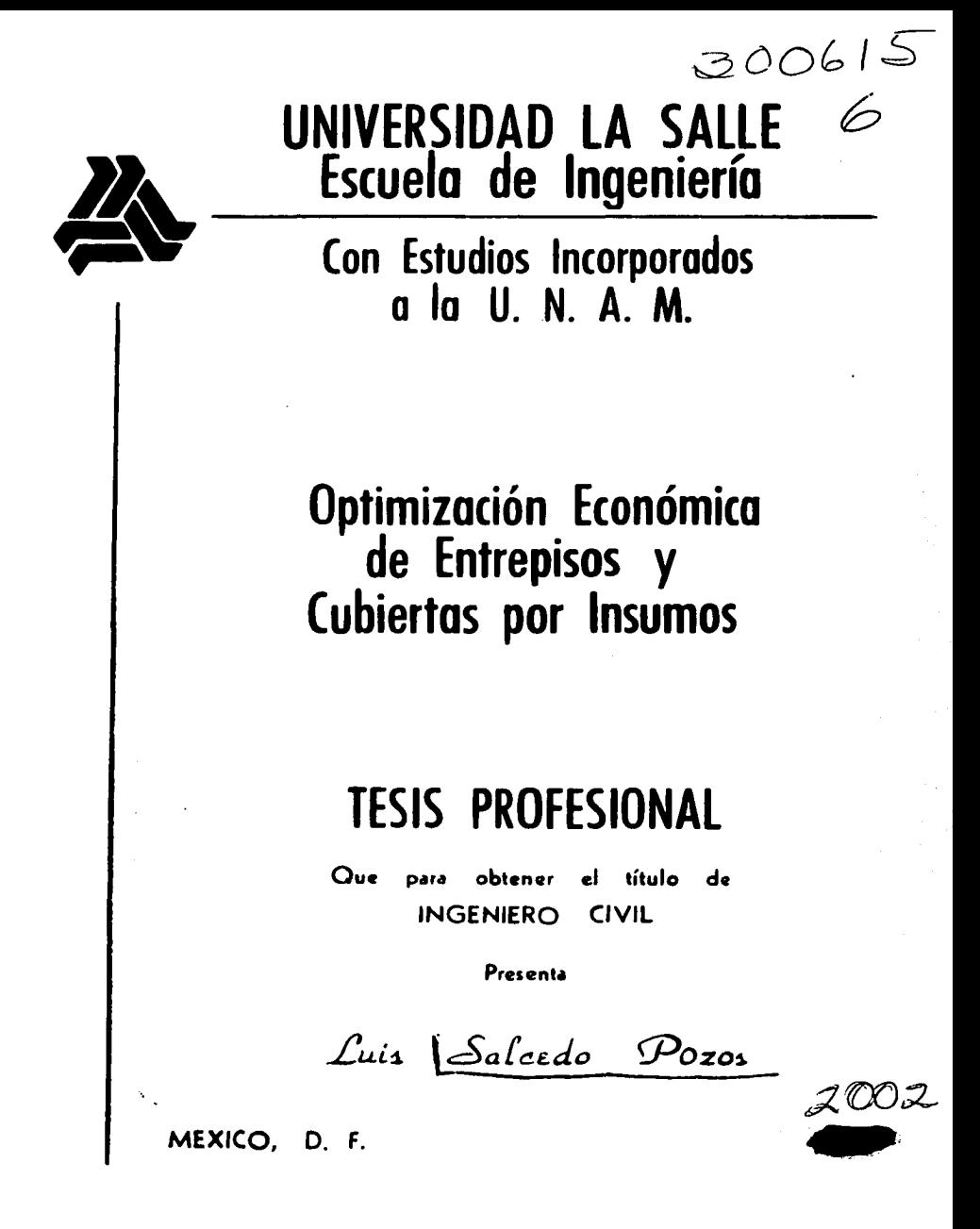

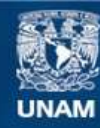

Universidad Nacional Autónoma de México

**UNAM – Dirección General de Bibliotecas Tesis Digitales Restricciones de uso**

# **DERECHOS RESERVADOS © PROHIBIDA SU REPRODUCCIÓN TOTAL O PARCIAL**

Todo el material contenido en esta tesis esta protegido por la Ley Federal del Derecho de Autor (LFDA) de los Estados Unidos Mexicanos (México).

**Biblioteca Central** 

Dirección General de Bibliotecas de la UNAM

El uso de imágenes, fragmentos de videos, y demás material que sea objeto de protección de los derechos de autor, será exclusivamente para fines educativos e informativos y deberá citar la fuente donde la obtuvo mencionando el autor o autores. Cualquier uso distinto como el lucro, reproducción, edición o modificación, será perseguido y sancionado por el respectivo titular de los Derechos de Autor.

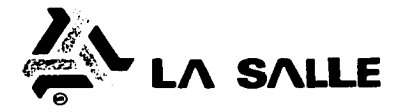

Al Pasante Señor Luis Salcedo Pozos

En atención a su solicitud relativa, me es grato trans cribir a Ud., a continuación, el Tema que aprobado por esta Dirección, propuso el Señor Ing. Gerardo Pastrana Mondragón para que lo desarrolle como Tesis en su Examen Profesional de -Ingeniero civil.

> " OPTIMIZACION ECONOMICA DE ENTREPISOS Y CUBIERTAS POR INSUMOS "

con el siguiente índice:

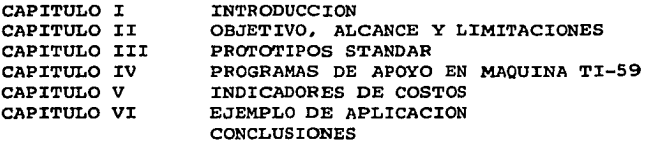

Ruego a Ud., tomar debida nota de que en cumplimiento de lo especificado en la Ley de Profesiones, deberá prestar servicio Social como requisito indispensable para sustentar  $-$ Examen Profesional, así como de la disposición de la Dirección - General de Servicios Escolares, en el sentido de que se imprimaen lugar visible de los ejemplares de la Tesís, el Título del trabajo realizado.

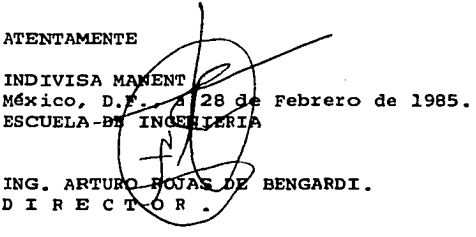

# **UNIVERSIDAD LA SALLE**

BENJAMIN FRANKLIN 47, TEL. 516-98-80 MEXICO 08140 D. F.

### A MIS PADRES:

ROBERTO Y ENRIQUETA, A ELLOS DEBO TODO LO QUE SOY Y LO QUE TENGO.

Consciente de que el logro de esta meta es, tan solo, la cimentación de una vida profesional; que estoy obligado a construir con ese sentido de responsabilidad y honradez y ese afán de superación que ellos han sabido inculcarme.

A MIS HERMANOS: MARGARITA, ROBERTO, MA. ENRIQUETA PATRICIA Y MARIANELA.

Por su impulso y apoyo incondicional, porque el ambiente que se vive entre nosotros,es el propicio para que cada uno alcance sus metas.

Especialmente a mis hermanas: MARGARITA Y MARIANELA Ya que sin su colaboración no hubiera sido posible la realizacidn.de este trabajo.

A LA MEMORIA DE ESE VIEJITO: Que durante mi infancia me sentaba en sus piernas para leerme la tira c6mica del periódico.

MI ABUELO ANDRES POZOS Y RIVAS El hubiera querido verme llegar, yo se lo prometí.

## A MIS SOBRINOS:

ROBERTO, ENRIQUE Y EVANGELINA SALCEDO RAMIREZ. GERARDO ENRIQUE Y MA. ENRIQUETA CHIRON SALCEDO, Y RAFAEL ALCALA SALCEDO.

Ellos inyectan esa alegría a la vida familiar. muy en especial a mi· Rafa, porque el ser ejemplo a seguir por un niño, es motivo que nos obliga a ser mejores.

### A MI NOVIA:

### PATRICIA MALDONADD LOPEZ

Porque es esa parte de mi vida que necesita todo individuo, para lograr la superación constante.

A UN HERMANO MAS: JUAN JORGE ALVAREZ MENDEZ Promesa cumplida.

# A MI DIRECTOR DE TESIS: ING. GERARDO PASTRANA MONDRAGON.

A MIS COMPAÑEROS Y AMIGOS QUE HAN ESTADO CERCA DE MI DENTRO Y FUERA DE LA ESCUELA. A MIS MAESTROS

# AL COLEGIO FRANCO ESPAROL

A LA UNIVERSIDAD LA SALLE.

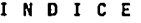

Pag.

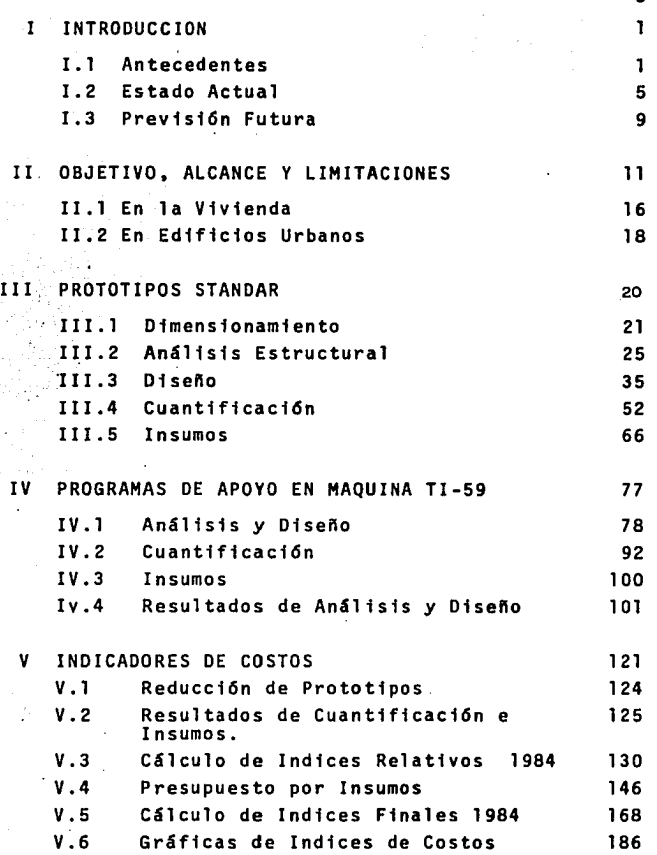

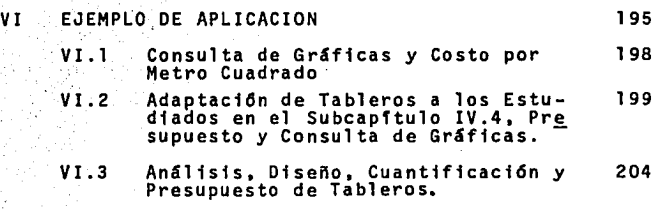

CONCLUSIONES

#### $1 -$ **INTRODUCCION**

#### $1.1$ **ANTECENDENTES**

Cuando se diseña una estructura, el objetivo fundamental es lograr una estructura económica, segura, y que cumpla con ciertos requisitos funcionales y estéticos.

Por lo tanto, una gran preocupación que atañe al Ingeniero desde tiempos preteritos, es la economía y la ra pidez de construcción. Conforme el tiempo pasa, se ha ce cada vez más necesario implantar un sistema para la determinación del costo real de una construcción; el cual está en función de los materiales. los sistemas constructivos empleados, el tiempo de ejecución y la mano de obra empleada en su realización: a su vez. todo esto depende del diseño de los elementos de la estructura.

Debido a lo anterior, se hace necesario que el Ingenie ro tenga una idea real del costo de la obra, antes de efectuar una estructuración definitiva. Para lo cual. es necesario aplicar un método que nos indique donde hav que economizar.

Hasta nuestros dias, se ha seguido el procedimiento de obtener indices de influencia en el costo total de la estructura, para cada elemento que interviene en la

### edificación, de la siguiente forma:

1 .- Obras preliminares 2. - Cimentación 3 .- Losas de entrepiso y cubierta 4... Columnas y muros estructurales 5 .- Azoteas 6 . - Pisos y sus acabados 7 .- Plafones v sus acabados 8 .- Muros exteriores y sus acabados 9..- Muros interiores y sus acabados 10.- Ventanas y puertas exteriores 11. - Puertas interiores y sus acabados 12.- Instalación hidráulica y sanitaria 13. - Instalación eléctrica 14.- Instalaciones especiales

Obtenemos el costo de cada uno, para posteriormente - compararlo con un gran total.

logrando así el porcentaje del mismo que representa cada elemento, y, de esta manera, establecer en cúal o cuales elementos es económico hacer un estudio de otro tipo de solución que nos permita reducir su costo: y, de esta forma, evitar pérdidas de tiempo y esfuerzo que de una urotra forma representan dinero, tratando de eco nomizar en conceptos que representan sólo 1% o 3% del-costo total, resultando más oneroso el estudio que lo que se llega a economizar.

Por lo tanto, se toman aquellos elementos que tienen mayor.peso en el costo total, para buscar la manera de reducir dicho costo y, con ello, obtener un ahorro conside rable en la 1nversi6n.

Recopilando datos de estudios de este tipo a través de los últimos diez años, podemos concluir que los indices son los siguientes:

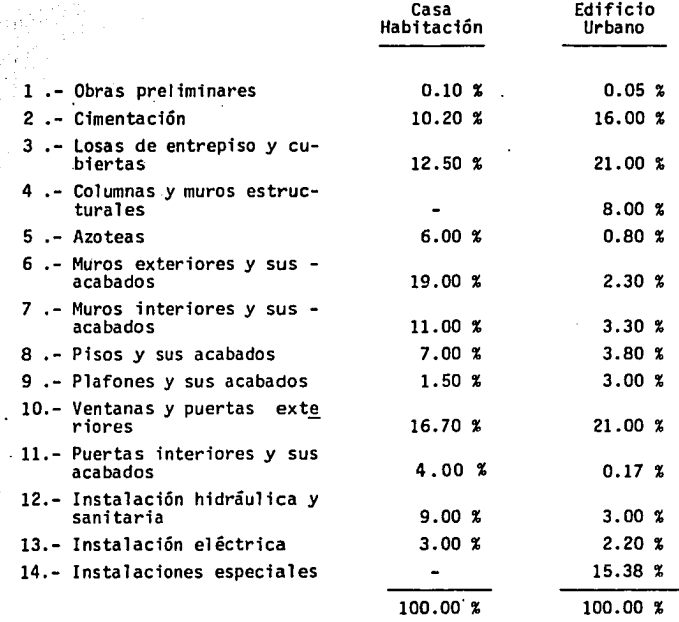

En base a lo anterior, nos podemos percatar con claridad de que, los entrepisos y cubiertas tienen una gran influen cia sobre el costo total. Y es por esto, por lo que a través de los años se han desarrollado distintos métodos para construir losas.

I.2 ESTADO ACTUAL

-1

.l.

Ahora bien, las instituciones privadas y gubernamentales, exigen a los constructores que trabajan para ellos, un presupuesto que incluya el análisis del costo de cada concepto que interviene en la construcción.

5

Asimismo, al constructor le es indispensable conocer con precisión, el costo de cada concepto de su obra an tes de iniciarla y durante su ejecución, por razones de financiamiento, además de que esto ayuda al control de la misma, y a programar el tiempo de ejecución.

A dicho cost'o de cada concepto, se le denomina precio unf tario.

Estos estudios funcionaron satisfactoriamente hasta los primeros años de la década de los setentas, ya que desde 1973, en México y en el resto del Mundo, se su frieron una serie de presiones inflacionarias sumamente severas, que obligaron a la industria de la construcción a desenvolverse en un nuevo medio, afrontando en ocasiones situaciones caóticas y soportando incrementos desenfre nados~ ya que desde 1972, los materiales han tenido in crementos anuales de 73 % promedio, y,la mano de obra,- 45 por ciento.

A medida que pasa el tiempo, la situación se vuelve más comprometedora y así el incremento en los precios ha eludido completamente el control del ingeniero.

Ya no se puede conocer cuál será el incremento de los precios, debido a que el proceso inflacionario es cada vez mayor; los precios varían constante y desproporcio nadamente; es decir: su incremento cambia con mayor frecuencia y sin ninguna relación de un material a otro.

Esto es, si hoy se incrementa el precio del acero un -  $20%$  y el del cemento sólo 8%, en la próxima quincena puede suceder que el acero se incremente 5% y el cemen to 25 por ciento.

Por todo lo anterior, se le dificulta, tanto al contra tista como al contratante, obtener el precio real de - 'la obra.

Por otra parte, el presupuesto se elabora con los cos tos del momento, con los que se obtienen los precios uni tarios, teniendo el contratista que prevenir al contratante, de incrementos no controlados, debido a las con~ tantes alzas de los insumos.

Ante esta situación, en algunos países se han diseñado una .serie de· contratos llamados"indexados", en los cuales se especifica que el presupuesto aumenta con el indice - que aumente el costo de la vida en esa región.

Por lo que el presupuesto se altera mensualmente, se gún- el incremento que sufrió el pais durante ese mes, pero esto no es muy real, ya que no todos los materia les tienen el mismo incremento, unos aumentan su precio  $m\tilde{a}$ s, otros menos y algunos no varian de precio, por lo que •. la mayoría de las veces, los incrementos no son congruentes con el aumento del costo de la obra.

En nuestro país, tanto la iniciativa privada como el sector público; incluyen una cláusula de ajuste o de incremento del contrato, que establece que cuando los costos que sirvieron de base para calcular los precios unitarios del contrato, hayan sufrido incrementos, debido a las' variaciones en los precios de los materiales, salarios o equipos de construcción, e impliquen un incremento, por ejemplo, superior al 5% del valor total "Je la obra no ejecutada, el contratista podrá solicitar ajuste en los precios unitarios.

Por lo que hay que analizar los precios unitarios al  $$ día, para poder comparar.los costos iniciales con las variaciones que sufran éstos; lo cual implica un gran trabajo de elaboración periódica de estos precios, para 1 o cual el contratista debe tener un gran equipo, pa ra que cuando solicite el incremento, cuente con todos

los elementos necesarios para este trabajo, y el contratante, a su vez, ya sea el gobierno o las grandes empresas privadas, tengan también un gran equipo de revisores de precios unitarios.

Conforme pasa el tiempo, debido a la inflación tan gran de que padecemos, el trabajar con precios unitarios se dificulta, y resulta más costoso gastar tiempo y dinero en papeleo y análisis inútiles, burocráticos y obso letos.

#### $-1.3$ PREVISION FUTURA

Conscientes de que la situación económica, lejos de pre sentar alguna mejoria, es cada día más alarmante: se ha ce cada vez más urgente buscar la manera de realizar un presupuesto de manera más rápida. que se apeque más a la realidad y que sea sencillo de utilizar y rápido de actualizar: todo esto se puede lograr cuando en la elaboración de un proyecto determinado. se cuantífica la obra por elementos terminados y, de acuerdo a los diferen tes conceptos, se elabora el precio unitario de cada ele . mento, y, en cada uno de ellos intervienen varias partes fundamentales, como son materiales y mano de obra que de aquí en adelante denominaremos insumos.

Estos insumos los separaremos y los utilizaremos inde pendientemente, para de esta manera llevar el presupues to en base a éllos y controlar de una manera efectiva el presupuesto y la ejecución de la obra.

Ahora bien, en obras privadas pequeñas, como son las vi viendas, en las cuales el propietario que es el contratante, no cuenta con los elementos técnicos que tienen el gobierno y las grandes empresas privadas, y en oca siones no tiene ni idea de lo que es un precio unitario; es difícil que acepte el reflejo del incremento de - - -

 $\mathbf{Q}$ 

costos en los precios unitarios: por lo que es más accesible para el propietario conocer los insumos que in tervienen en su construcción, y así poder llevar un ba lance de lo ejecutado y adquirido contra lo faltante. y así pueda captar, de manera más sencilla, el incremen to de su presupuesto.

Debido a todo lo anterior, proponemos cuantificar la obra por elementos terminados y ver los insumos que intervienen en cada elemento, lo que facilitaría, tanto al contratante como al contratista, el manejo del presupuesto de la obra.

Para ello, trataremos de elaborar un presupuesto manejado a base de insumos, en el cual, al momento en que varía el precio de un insumo, obtengamos la variación del presupuesto, sin tener la necesidad de volver a ana lizar los precios unitarios, a los cuales afecta este insumo: esto es, integraremos los ajustes de costos de construcción particularmente de entrepisos y cubiertas, a un sistema ágil. de fácil operación y rápida respues -

ta`.

 $-10 -$ 

#### II. - OBJETIVO. ALCANCE Y LIMITACIONES

La industria de la construcción evoluciona con el tiem po y se han desarrollado distintos sistemas para construir losas, cada uno de ellos con el propósito de aba tir costo y tiempo de ejecución:

A lo largo de los años han surgido sistemas como losas aligeradas con block de cemento - arena, losa aligera da con poliestireno, losa aligerada con vitrocimbra, losa de viqueta y bovedilla, losa kastemberger, etc.

Las losas aligeradas surgieron ante la necesidad de aumentar el peralte, debido a fuertes cargas vivas y/o a grandes claros. Al aumentar el peralte, aumentaba considerablemente el volumen de concreto y, con esto, la carga muerta se incrementaba hasta valores antieconomicos. Portesto, se decidió quitar volumen de concreto y ocupar éste con distintos materiales mássilgeros, como block de cemento-arena, poliestireno, aire, etc.

La losa de vigueta y bovedilla surgió en Alemania des pués de la II Guerra Mundial, ante la necesidad de un sistema de prefabricados rápido y económico, que permi tiera la inmediata reconstrucción de las viviendas - afectadas. Posteriormente, tomó auge en España, extendiéndose este sistema por todo el Continente Europeo.

y perfeccionándose al paso del tiempo. En nuestro país tendrá unos 25 años que se empezó a utilizar, con una deficiente aceptación por parte del usuario; como sucede con cualquier método que sale de los lineamientos convencionales, y con un rendimiento bajo de mano de obra, debido a que no existian albaniles calificados en este trabajo: En la actualidad, ya no hay tanta descon fianza por parte del usuario, ya que el sistema ha de mostrado ser eficiente.

El problema de la mano de obra, se ha reducido al mí nimo, debido a que los albañiles mexicanos se han fami liarizado con el sistema, e incluso existen compañíasdedicadas a la fabricación de vigueta y bovedilla que cuentan con un gran equipo de asesoramiento y mano de obra especializada. Con todo lo anterior, el sistema ha tomado gran auge en los últimos años sobre todo en construcciones en serie y en edificios de Plantas tipo.

E1 presente estudio tiene por objeto decidir en un momento determinado, entre los siguientes sistemas de -construcción de losas que se considera tienen similar presentación en terminado:

1.- Sistema convencional de losa maciza de concreto reforzado:

2.- Losa de concreto reforzado aligerada con blocks -

de cemento - arena.

3.- Losa de concreto reforzado aligerada con casetones de poliestireno.

 $4. -$  Losa de viqueta y bovedilla.

Como se sabe. el sistema convencio,nal requiere de una estructura temporal, la cimbra,que en la mayoría de los casos es de madera, aunque también existe la metálica de hierro. Dicha cimbra debe ser capaz de soportar el peso de la losa y del personal de construcción, mien tra• fragua el concreto de la misma y es capaz de autosoportarse.

La losa aligerada, también utiliza cimbra, pero como ya se ha dicho, su peso propio se reduce, debido a que se sustituye parte del volumen de concreto por otros material es más ligeros, y por consiguiente, la cimbra re sulta más económica al ser menor la carga que debe - resistir.

También en el acero de refuerzo pueden obtenerse aho rros en una losa aligerada, comparativamente con la losa maciza, pero el material con el que se aligera, también constituye un insumo con su respectivo costo, y, por lo -·~it~f tf f~~t~~~t~f i~~t:~;' ~~:~~ j; :: .~;: ~~i~:~~;:;:~ ba el block de cemento-arena, para aligerar:  $-$  -

posteriormente se introduio el casetón de poliestireno. que es mucho más llgero: pero aun cuando en un principio su precio era competitivo con el del block cementoarena. en la actualidad resulta más costoso. va que al ser este poliestireno un derivado del petróleo, su cos to se incrementa con el del hidrocarburo.

El sistema de viqueta y bovedilla, consiste en usar ele mentos prefabricados y con esto reducir notablemente el tiempo de ejecución: se puede decir que no requiere cimbra, aunque en algunos casos se utilizan pies dere-chos, para apuntalar las viguetas, mientras el concreto alcanza su resitencia de proyecto. El colado en obra es de mucho menor volumen que el de los sistemas ante riores: y de refuerzo, se utiliza malla electrosoldada de alta resistencia, cuva colocación es muy sencilla.

Todo esto nos lleva a obtener altos rendimientos en la mano de obra, e inclinarnos por este sistema; pero debe mos considerar el flete de los elementos prefabricados. su elevado costo cuando el volumen de producción no es significativo y las dificultades que representa la ad quisición de dichas piezas (pago anticipado, plazo de entrega. etc.)

Por todo lo anterior, nos percatamos que en la actuali dad, ante tantas opciones en lo que se refiere a siste mas de losas, es difícil tomar la decisión correcta; --

 $14<sup>°</sup>$ 

Que nos permita utilizar el más económico y rápido, ya que no podemos dejarnos engañar por el ahorro en un insumo que noj resulte .contraproducente en otro, sino siempre buscar el equilibirio. Tomando en cuenta ubicación de la obra, volumen de losas por construir, el costo de los diferentes insumos en el momento de ejecutar la obra; el tiempo de ejecución, el flete de los materiales y la mano de obra con que se cuenta.

Proponemos integrar los costos de estos cuatro tipos de losas, a un presupuesto a base de insumos, para en un mo mento dado, hacer una comparación del costo final de cada uno de llos y tomar la soluci6n óptima.

#### $11.1$ EN LA VIVIENDA

Para la construcción de viviendas, con este estudio -terminado. vamos a estar en condiciones de presupuestar las losas con los cuatro sistemas mencionados, enmarcan cándolos dentro de los prototipos más comunes; para este fin. seleccionamos tableros de 3.00 X 3.00 m a - - -4:50 X 4.50 m, haciéndolos variar en 0.50 m, y obtenien do todas las combinaciones. quizás esta sea una limitación del estudio que trataremos de eliminar en el capítulo IV, elaborando un programa para efectuar los cálcu los en una máquina Texas Instrument modelo TI-59.

Como va se ha dicho. estos presupuestos los llevaremos por medio de insumos, esto aparte de avudar a decidir el sistema más económico, ayuda al propietario a conocer cómo va a estar elaborada su construcción, y puede llevar un balance de lo ejecutado y adquirido contra lo faltante. En caso de incremento en el costo de un insu mo, se afectará el saldo debido al mismo, obteniendo el incremento en el costo total de las losas.

Entre las limitaciones, aceptaremos que los rendimientos y salarios de mano de otra, serán considerados solamente para el área metropolitana, y dichos rendimientos varían de acuerdo a los diferentes autores que se tomaron como

base, así como sus propias experiencias y sus distintas referencias bibliográficas. En base a todo esto se determinaron unos rendimientos promedio entre los estable cidos por : Ing. González M., Ing. Juán Ramírez C. e Ing. Suarez Salazar.

Debemos estar conscientes de que, estos rendimientos cambian con la ubicación de la obra, según las costumbres, condiciones climáticas, etc.

Otra limitación ses que en esta tesis estudiaremos las losas como tableros aíslados, apoyadas en vigas y muros que no trabajan estructuralmente con columnas o como marcos. En casas habitación, la mayoría de los casos cumplen con esta condición.

#### $II.2$ **EN EDIFICIOS URBANOS**

Se seleccionaron tableros de 4.00 X 4.00 m a 6.00 X 6.00 m, variando de 1.00 m en 1.00 m.

Para los rendimientos de mano de obra, tenemos las limitaciones mencionadas en el subcapitulo anterior. En. este caso, sí es importante bacer notar que este estudio considera a las losas como tableros aíslados, apovados en trabes y muros, quedando totalmente fuera de nuestro alcance la losa reticular, en la cual la faja de columnas trabaja simultáneamente con las mismas, formando marcos rígidos, sistema muy cómún en edificios de grandes claros.

Para el peso propio de las losas también tendremos las siquientes limitaciones:

Sólo consideraremos el caso más común de entrepiso y de losa de azotea.

Por lo que se refiere a la losa aligerada, propondremos sus dimensiones de peralte y tamaño de cajas de acuerdo a los casos más comunes, aplicando también sólo una. En lo que se refiere al acero de refuerzo, utilizaremos sólo un diámetro para cada tablero, como es lo común por facilidad constructiva.

En cuanto a la cimbra, sólo utilizaremos la madera, -tanto para obra falsa como para cimbra de contacto; en particular usaremos duela. Para la mano de obra traba jaremos con cuadrillas específicas que también se adaptan a los casos más comunes.

Para facilidad de manejo de insumos, se obtendrá la -equivalencia del costo de la cuadrilla con respecto a un número de salarios minimos; por lo tanto, en la mano de obra se considerará su valor en número de salarios míni  $mos.$ 

### III.- PROTOTIPOS STANDARD

Para cumplir con el objetivo de este estudio, hemos selec cionado las dimensiones de tableros más comunes, utilizados en casa habitación y edificios urbanos de apartamentos u oficinas. Desde las minimas señaladas por el reglamento de construcciones del Distrito Federal, que es de 2.70 m. X 2.70 m. para pieza habitable, hasta los claros máximos en edificios de Apartamentos y oficinas 6.00 m. X 6.00 m. aproximadamente.

Para determinar la carga uniformemente repartida en los ta bleros, se considerarán las dos opciones, una cuando for man parte de un entrepfso y la segunda cuando son cubier tas.

Por su número de bordes discontinuos, consideraremos los cinco casos que se pueden presentar:

1.- tableros interiores

2.- con un borde discontinuo

3,- con dos bordes discont\nuos

4.- con tres bordes discontinuos

5.- con cuatro bordes discont\nuos

#### III.1 DIMENSIONAMIENTO

Como ya se indicó en el capítulo anterior, estudiaremos tableros cuadrados *y* rectangulares:

21

## Para Casa Habitación

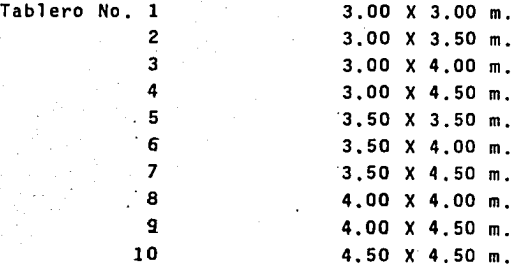

Para Edificio

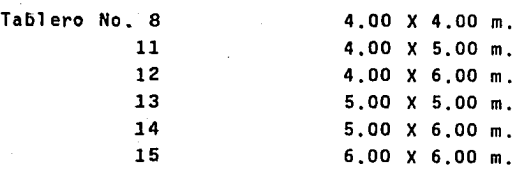

Para las descargas, tenemos dos casos:

1.- Losa que forma entrepiso, se considerará con un aplanado de yeso por debajo para formar el plafón y con piso de mosaico en la parte superior.

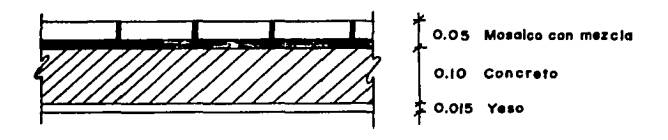

Figuro 1 Corte de loso macizo de entrepiso

2.- Losa de Azotea, se considerará con un aplanado de yeso por debajo y encima un relleno de tezontle pa ra dar pendiente, cuyo espesor está en funci6n del recorrido del agua, del punto más lejano a la B.A.P. y la pendiente, que para simplificar tomaremos como espesor promedio 15 cm., un entortado de 5 cm. de concreto y por último una capa de enladrillado.

La losa maciza se considera con un peralte de 10 cm. Ftg. 1 y 2

El cual sera revisado por esfuerzo.

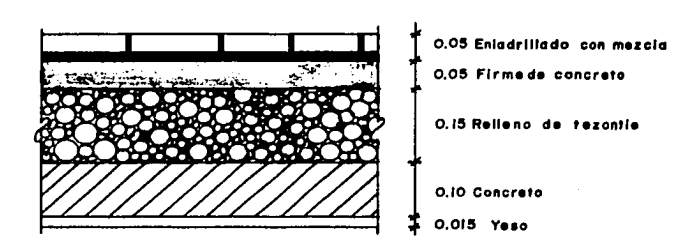

Figura 2 Corte de losa maciza de azotea

La losa aligerada, se conciderará con un ancho de ner vadura  $b = 10$  cm., cajas de 60 X 60 cm. y con un peral te de H = 20 cm con 5 cm. de capa de compresidn. Figs.3 y 4

Los acabados serán los mismos para la losa de Azotea y losa de entrepiso.

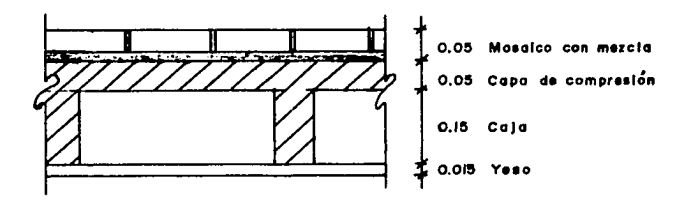

Figura 3 Corte d• loaa aligerada de entreplao

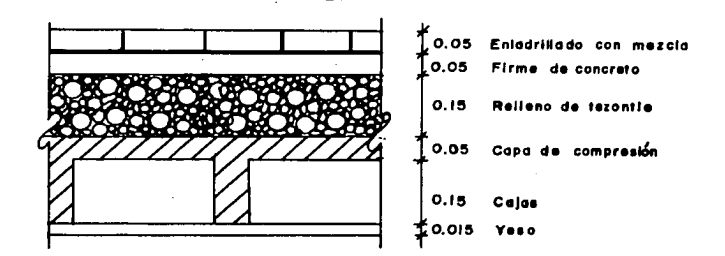

24

FIQuro 4 Corte de loso ollQerodo de azotea

a}.- Vol. cajas No. **•** 100 2<sup>•</sup> <sup>2</sup>.04 cajas / m<sup>2</sup><br>70 Vol.  $=$  0.6 X 0.6 X 0.15 X 2.04 = 0.11 m<sup>3</sup> / m<sup>2</sup>

b).- Val. concreto  $(1.00 \times 1.00 \times 0.20) - 0.11 = 0.09 \text{ m}^3 / \text{m}^2$ 

En el caso de la losa de vigueta y bovedilla, se manejarán como se hace en la práctica, esto es:

Nosotros damos al fabricante el lado corto que es el sentido en el que trabajan las viguetas y la carga viva, más la carga muerta de acabados, que se denomina sobrecarga.

El fabricante disena y nos da el peso del conjunto por metro cuadrado, esto es: viguetas, bovedillas y concre to en capa de compresi6n.

## III.2 ANALISIS ESTRUCTURAL

-

a).- Análisis de cargas

Del subcapftulo anterior, podemos obtener las cargas por metro cuadrado,

1). - Losa maciza de entrepiso (Fig, 1}

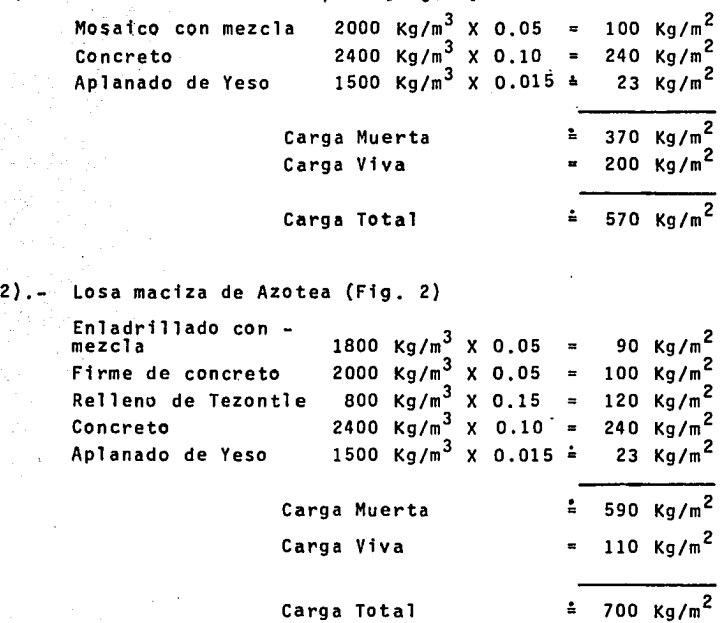

3). - Losa aligerada con block de cemento - arena

en entrepiso (Fig. 3)

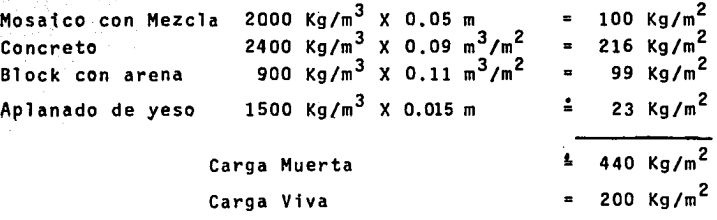

Carga Total  $\frac{1}{2}$  640 Kg/m<sup>2</sup>

4),- Losa-aligerada con block de cemento - arena en Azotea (Fig, 4)

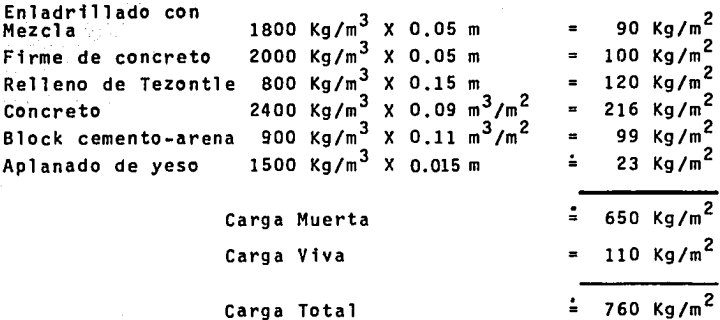
.5. - Losa aligerada con casetón de poliestireno en entre **piso.** (Fig. 3) *i* 

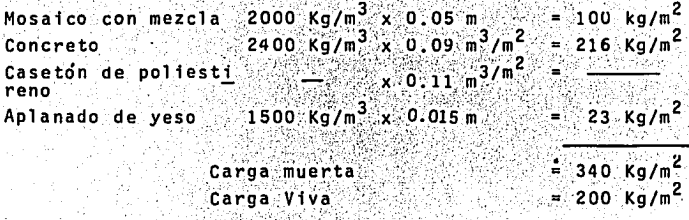

Carga Total

 $=$  540 Kg/m<sup>2</sup>

6.- Losa aligerada con caseton de poliestireno en - - -Azotea (Fig. 4)

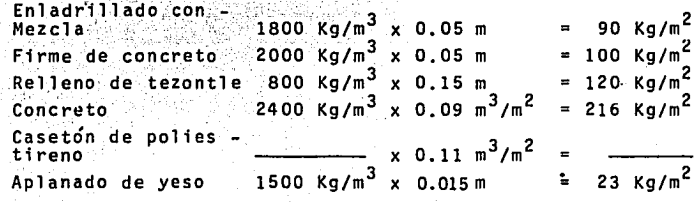

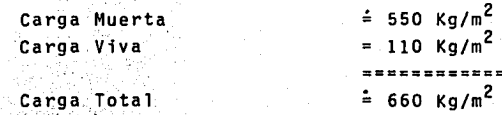

En el caso de la losa de vigueta y bovedilla, el fabri cante da el peso del conjunto: viguetas, bovedillas y capa de compresión por metro --

cuadrado.

7.- Losa de vigueta y bovedilla en entrepiso Mosaico con mezcla  $2000 \text{ kg/m}^3 \times 0.05 \text{ m}$ Aplanado de yeso  $1500 \text{ kg/m}^3 \times 0.015 \text{ m} = 23 \text{ kg/m}^2$ conjunto·vi.gúeta\ bove.dillaY:.capa .deconipr~. sión · 300 ' 2 Kg/m  $= 100$  Kg/m<sup>2</sup>

28

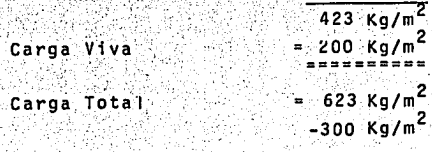

Sobrecarga

 $= 323$  Kg/m<sup>2</sup>

8.- Losa de vigueta y bovedilla en azotea

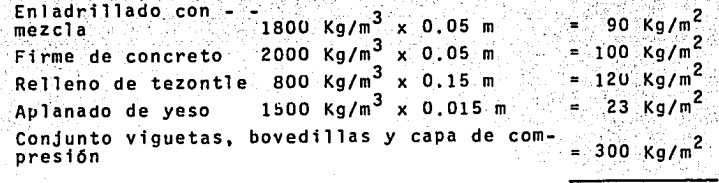

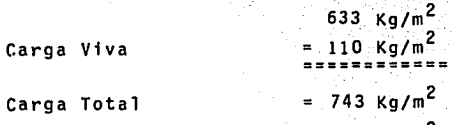

-300 Kg/m<sup>2</sup>

Sobrecarga

 $= 443$  Kg/m<sup>2</sup>

b) Análisis Estructural:

Las losas apoyadas en sus cuatro lados, son elemen tos altamente hiperestáticos que requieren ecuacio nes adicionales a las de la estática, que relacionan las deformaciones de las mismas.

Existen diversas f6rmulas te6ricas poco prácticas, ya que conducen a complicadas ecuaciones diferencia les como:

$$
\frac{\partial^4 z}{\partial x^4} + \frac{2}{\partial x^2 \partial y^2} + \frac{\partial^4 z}{\partial y^4} = \frac{w}{N} = \nabla^4 z
$$

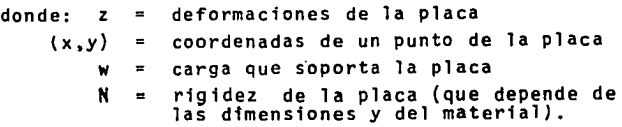

Por lo tanto se han desarrollado métodos prácticos, que simplifican los cálculos, los más comunes son:

1.- Método II de coeficientes A.C.I.

2.- Método de igualaci6n de flechas

Para desarrollar este trabajo, utilizaremos el método II de coeficientes A.C.I.

Que consiste en escoger una serie de coeficientes que dependen de dos aspectos:

1.- Relaci6n: lado corto a lado largo

 $m = \frac{S}{\sqrt{1 - \frac{S}{\sqrt{1 - \frac{S}{\sqrt{$ 

 $relacifn \n\leq 1$ Donde: m  $\mathbf{H}$ 

- s dimensión del lado corto Lml
- L dimensión del lado largo Lml  $\blacksquare$
- 2.- Número de bordes discont1nuos, que son aquellos que no colindan con otro tablero, se pueden presen tar cinco casos:
	- 1:- Tableros aislados con 4 bordes discontinuos
	- 2.- Tableros.con 3 bordes discont1nuos
	- 3.- Tableros con 2 bordes discontinuos
	- 4:- Tableros con 1 borde discontinuo
	- 5.- Tableros interiores con ningún porde disconti n.uo~

Tomando en cuenta estos dos aspectos, una tabla propor ciona los valores de los coeficientes en seis zonas de la losa (tabla 1) (Fig. 5)

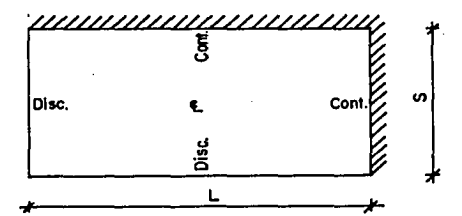

Fig, 5 local izaci6n de zonas en losa

El momento flexionante en cualquiera de estas seis zonas **será:**   $M = \text{coeff.}$  ws  $(2)$ momento flexionante [Kg-cm] donde: M =

- $Coef$   $=$ coeficiente
	- w carga uniformemente repartida en losa  $\lfloor$ kg/m<sup>2</sup>
	- s Dimensión del lado corto | m<sup>1</sup>

Tabla l coeficientes del método II del A.C.!.

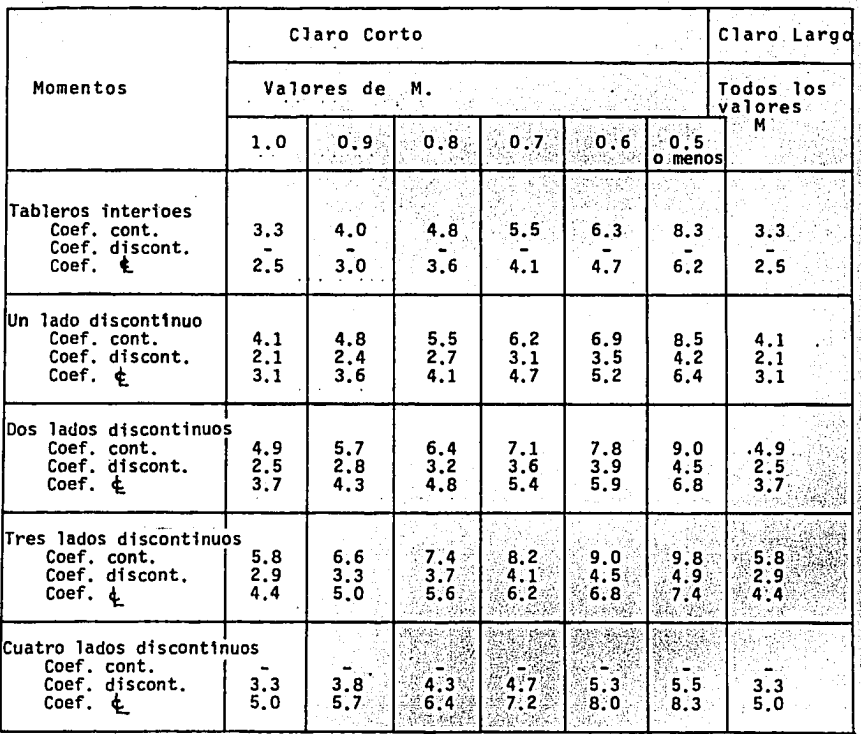

En esta tabla los coeficientes estan multiplicados por cien para que el momento resulte en Kg-cm.

Existe una relación entre los coeficientes de cada di rección.

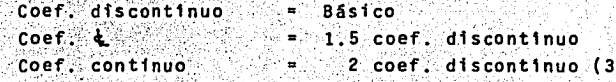

Por lo tanto basta conocer el coef. del borde discontinuo y de esta manera la tabla (1) se reduce a la ta bla (2) y tenemos:

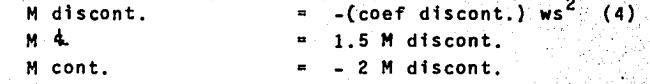

M disc. = Momento negativo en borde discontinuo  $Kq-cm$ donde: мŁ = Momento positivo al centro del claro  $Kg-cm$ M cont. = Momento negativo en borde continuo  $Kg$ -cm Coef discont= Coeficiente para borde discontinuo = Carga uniformemente repartida en losa  $\vert$ Kg/m<sup>2</sup> = Lado corto de la losa ×.

En los bordes continuos, al ser comunes a dos tableros. se deben de equilibrar momentos de la siquiente manera:

Si (M mayor) 0.8 ≤ (M menor) se usa el momento mayor y se supone que la diferencia la absorbe el apoyo.

 $Si$  (M mayor) 0.8  $>$  (M menor) se distribuye por rigideces el 67% de la diferencia entre el momento mayor-y el momento menor, se considera que el otro 33% lo ab sorbe el apoyo.

Este equilibrio de momentos, no lo haremos en este

estudio, ya que estamos analizando cada tablero por separado y no conocemos las dimensiones de los tableros adyacentes, cuando tenemos bordes continuos. Ademas, en la práctica se ha comprobado que esta distribución no es necesaria.

33

Tabla 2 coeficientes discontinuos del Método 11 A.C.!.

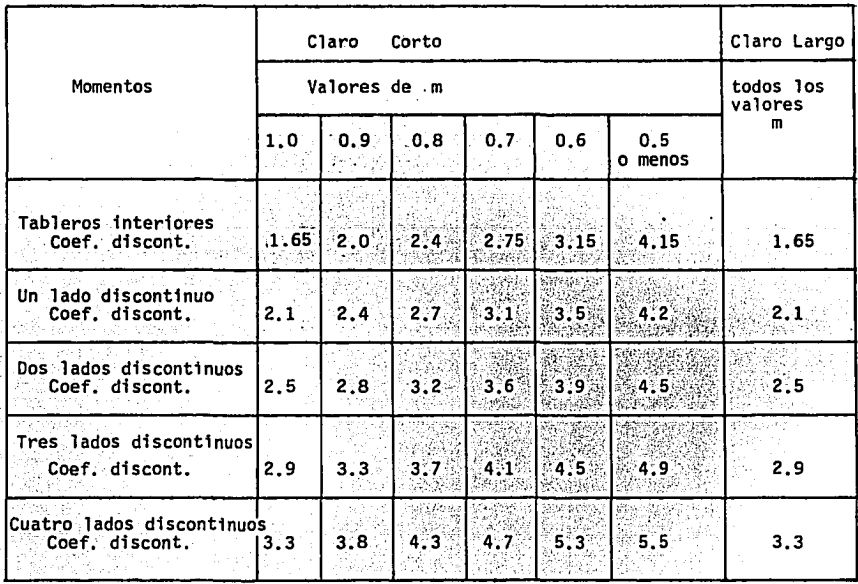

--·--'··~

En la losa de vigueta y bovedilla, se hace un análisis de la vigueta considerándola como simplemente apoyada en el claro corto, tomando un ancho tributario igual a la se paración entre viguetas que es de 70 cm. comúnmente. Los fabricantes ya tienen tabulados, claros, cargas, tipo de vigueta y bovedilla, la capa,de compresión normalmente - ·es de 3 cm. sobre el lecho superior de la bovedilla. El claro largo no Interesa en los cálculos,

#### III.3 **DISENO**

Para el diseño de elementos de concreto, se han desarro llado dos métodos:

35

Método Elástico y Método Plástico, que se desarrolló pos teriormente con el propósito de conseguir estructuras más económicas, basándose en la carga de ruptura del con creto y el limite de fluencia del acero.

En este estudio utilizaremos el Método Elástico, que es más conservador y considera las deformaciones y los esfuerzos dentro de la zona Elastica, esto es, que las de formaciones son proporcionales a los esfuerzos.

Este método usa las siguientes constantes:

 $F^{\dagger}c$ esfuerzo resistente del concreto a los 28 dias  $de$  colado  $\left[\frac{kq}{cn^2}\right]$ 

= 0.45 f'c esfuerzo permisible de diseño del confe  $creto$   $Kg/cm<sup>2</sup>$ 

= esfuerzo resistente del acero Kg/cm fy.

= 0.5 fy esfuerzo permisible de diseño del acero Kg/cm<sup>2</sup>  $fs.$ 

= Modulo de elasticidad del Acero  $\{Kg/cm^2\}$ E's

 $= 14902$   $\sqrt{f'c'}$  Modulo de elasticidad del concreto Ec.

- = Es relación de Módulos de elasticidad
	- .Ec

2

់ពុ

J.

ĸ

κ

= 1 - k brazo unitario del par resistente

ា profundidad unitaria del eje neutro  $F_{s+1}$ fen.

= 1 fckj constante de resistencia

Para el diseño de Losas Macizas se elabora con la siguien te secuencia:

l.- Se propone un peralte total

 $H = \{P_1, P_2\}$ 180  $(5)$ 

donde: H = Peralte total [cm] P = Perimetro del tablero [cm]

Entonces el peralte efectivo será:

 $d = H - rec.$ (6)

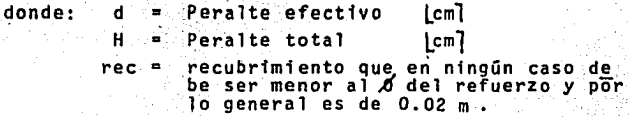

Conociendo el peralte efectivo se procede a calcu-. lar el Area de Acero.

As/m  $M / Z m$  (7) fs j d

Area de acero por metro  $\lfloor$  cm $^2 \rceil$ donde: As/m Momento por metro lKg-cml Esfuerzo permisible Acero LKg/cm<sup>2</sup>l M/m fs j brazo unitario del par resistente peralte efectivo d  $l$  cm]

El número de varillas por cada metro de ancho será

No/m  $=$  As/m (  $\frac{1}{2}$  ) (8) as

donde:  $Nom = Nom$  Nomero de varillas por metro<br>As/m = Area de acero por metro Area de acero por metro  $1 cm<sup>2</sup>$ Are a de acero de una vari 11 as Lcm <sup>2</sup> l As/m As

La separactón de las varillas será:

$$
\text{Sep.} = \frac{100}{N\sigma/m} \tag{9}
$$

donde: Sep = Separación de varillas [cm] No/m • Número de varillas por metro

Sustituyendo 8 en 9

Sep. • 100 as As / m  $(10)$ 

Sustituyendo 7 en 10

Sep.  $=$  100 as fs j d M/m (11)

Sustituyendo la ecuaci6n 2 en 11

Sep. = 
$$
\frac{100 \text{ as } fs \text{ j} \text{ d}}{\text{coeff } ws^2}
$$
 (12)

Si consideramos el coeficiente en el borde discont1nuo y recordamos la relaci6n entre coeficientes

dada por la ecuación 3, se llega a las siguientes expresiones:

Separación en el borde discontinuo:

ulu 120 m

$$
\begin{array}{c|c}\n\text{Sep. d1sc.} & = 100 \text{ as } \text{fs} \quad \text{J} \quad \text{d} \\
\hline\n\text{coeff. d1sc. ws}^2\n\end{array}
$$
\n(13)

,r, •

Separaci6n en el centro del claro

$$
\text{Sep } \mathbf{L} = \frac{\text{Sep } \text{disc.}}{1.5} \tag{14}
$$

Separaci6n en el borde cont1nuo

$$
\text{Sep. Cont.} = \frac{\text{Sep. disc.}}{2} \tag{15}
$$

Donde:

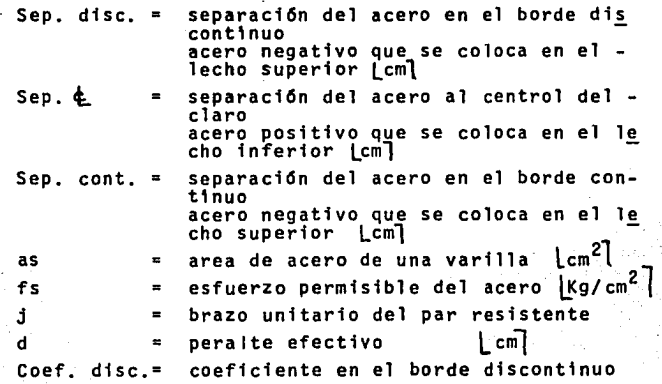

carga uniformemente repartida [Kg/m<sup>2]</sup> × dingu din normalismo e imperio.<br>Iado corto de la losa  $\lfloor m \rceil$  $\blacksquare$ 

w s

3. En todo elemento de concreto es necesario que el esfue~ zo a que está sometido el concreto (fc) sea menor al es fuerzo permisible del mismo (fe perm) como esto depende de la secc16n, y ésta del peralte efectivo (d) y el ancho (b).

Y en las losas el ancho b siempre es b = 100 cm.

Ya que el análisis y diseño se hace por metro.

Y el peralte efectivo se propone por medio de las ecuaciones 5 y 6

Se hace necesario revisar este punto:

. Igualando el momento reststente del concreto al momento actuante y calculando el acero para esta condición. Es te acero es el m4ximo que puede utilizarse.

MRc =  $K b d^2$  $(16)$ 

MRc Momento resistente del concreto donde:  $\overline{Kg/cm^2}$ cte. de resistencia K b  $\blacksquare$ 100 ic লী d peralte efectivo de la losa i cm7  $\blacksquare$ 

As max MRc fs j d (17)

Sustituyendo 16 en 17 obtenemos Acero Máximo / m As max  $=$  K b d<sup>2</sup> = K b d (18) fs j d fs j

Y obtenemos una separaci6n mfnima sustituyendo 9 en 18

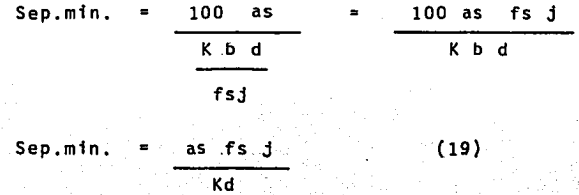

Todas las separaciones obtenidas con 13, 14 y 15 se deben comparar con la mfnfma obtenida con 19 y si alguna es menor, el concreto es insuficiente, y es necesario aumentar el peralte efectivo (d} y para ello, aumentamos el peralte total Cfll

4.- De manera semejante, todo elemento de concreto tiene un mtnimo de acero para evitar agrietamiento durante el - fraguado del concreto, a este se le llama acero por tem peratura y es igual al .18% de la sección.

> Acero por temperatura en la secci6n  $Ast = 0.0018$  bH  $(20)$ donde: Ast  $\approx$  Area de acero por temperatura  $1 \text{ cm}^2$ 6 100 cm lcm<sup>7</sup> Peralte total de la losa H lcm<sup>-</sup> Y para cada lecho es la mitad del valor anterior  $Ast = 0.0018$  bH (21)

Obtenemos una separación máxima sustituyendo 20 y 21 en 10

Separación por temperatura en los bordes:

Sep. r·emp. B =. · 100 \_as .. 200 as ·0.0010 bH 0.0018 X 100 x H 2 Sep. Tem¡i. B 2 as (22) 0.0018 H

Separación por temperatura al centro del claro:

Sep. Temp.  $\phi =$  "Sep. Temp. B (23) 2

5.- Existe otra restricción para losas macizas, que dice que la separación del acero en los bordes, no debe ser mayor a 6 veces el peralte total, y en el centro del claro la mitad de este valor.

Separac16n máxima en bordes

 $\sim$   $\sim$   $\sim$   $\sim$   $\sim$   $\sim$   $\sim$ 

$$
\text{Sep. m\'ax. } B = 6 H \tag{24}
$$

 $\mathfrak{P}$  ,  $\mathfrak{P}$  ,  $\mathfrak{P}$ 

Separación máxima al centro del claro

$$
\mathsf{Sep.}\ \mathsf{max.}\ \mathbf{\underline{t}} = \frac{\mathsf{Sep.}\ \mathsf{max.}\ \mathsf{B}}{2} \qquad (25)
$$

Por último se comparan las separaciones obtenidas con - 13, 14 y 15 con la separación por temperatura, obtenida con 22 y 23 y la sepración máxima ecuaciones 24 y 25, uti lizándose la menor.

6.- Se procede a obtener el armado definitivo, que consiste en ajustar las separaciones obtenidas a múltiplos y sub múltiplos, por facilidad constructiva. Este armado definitivo depende 100% del 'criterio del calculista, ya que nos fuerza a quedar sobrados en algunas zonas o escasos en otras.

> era poder vaciar nuestros resultados en una tabla, ha-Dara en una tabla, haremos referencia a la fig. 6 en la cual denominaremos con letras cada varilla que forma parte del armado:

a} b) corrida por lecho bajo en el sentido corto c) bastón en el sentido corto d} e) corrida con Bayoneta en el sentido largo f) corrida por el lecho bajo en el sentido largo g)  $h$ ) corrida con bayoneta en el sentido corto bastón en el sentido corto bast6n:en :el sentido largo bast6n en el sentido largo

'-. ,\_·\_·,··;·

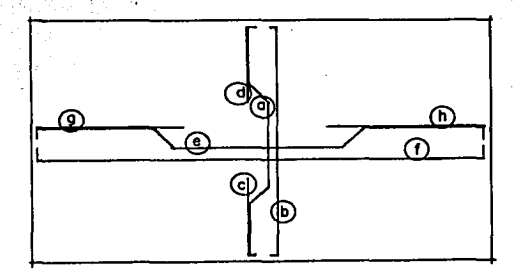

Fig. 6 Armado Losa Maciza

Para el diseño de las losas aligeradas, se siguen los mismos principios que con la losa maciza, sólo que se ocupan otras ecuaciones ya que.

 $\overline{A}$ 

Se propone un peralte total H, que está en función  $1.2 - 1.5$ del peralte total de la losa maciza Hencontrando primero éste por medio de la ecuación (5) e igualan do el momento de inercia de la maciza

$$
I \text{ maciza} = \frac{100 \text{ H}^3}{12} \qquad (26)
$$

VI 22

Con el momento de inercia de la losa aligerada:

No nerv./m = 
$$
\frac{100}{n + c}
$$
 (27)

Número de nervaduras por metro donde: No nerv.  $/m =$ Ancho de una nervadura n. Ancho de una caja  $\mathbf{c}$ 

 $\mathbf{r}$ 

El ancho de nervaduras por metro será igual:

$$
Ancho de Nerv./m = \frac{100}{(n + c)}
$$

Y por lo tanto el momento de inercia de la losa ali gerada será igual a:

I 
$$
align = \frac{100}{n+c}
$$
  $n \neq 3$  (28)

Igualando 26 y 28

$$
\frac{100 \text{ H}^3}{12} = \frac{\frac{100}{100}}{\frac{100}{12}} = \frac{1^3}{1^2}
$$

Y despejando H' peralte total de la aligerada

$$
H' = 3 \sqrt{\frac{n+e^{-}}{n}}
$$

El peralte efectivo nuevamente se calcula con la ecua  $c10n - 6$ 

$$
d = H' - \text{rec.} \tag{6}
$$

[1] PACK TECHNOLOGY

2.- El acero que se obtiene es para cada nervadura:

 $As/nerv: = (As/m) (n+c)$  (30)

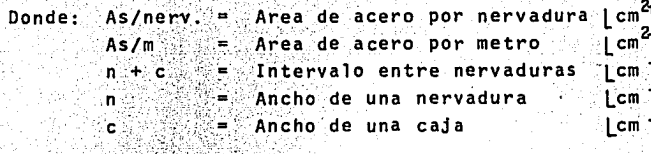

Sustituyendo las acuaciones 2 y 7 en 30

As/nerv. =  $\frac{1}{2}$   $\frac{1}{2}$   $(31)$  $rs - 1 d$ 

Al igual que al diseñar la losa maciza, se conside ra sólo el coeficiente en el borde discontinuo y -

recordando la ecuación 3 se aplican las siguientes expresiones:

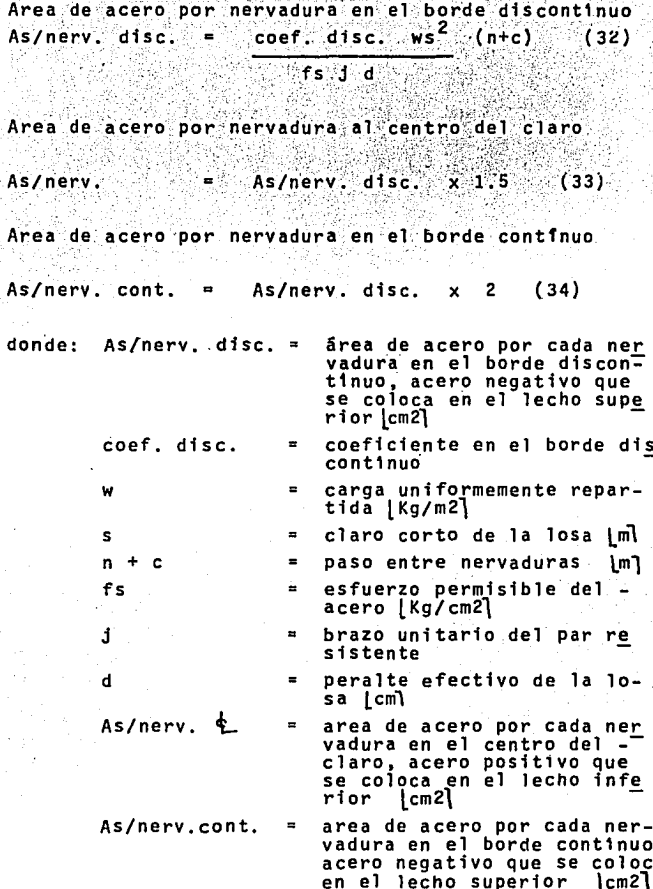

3.- Para revisar los esfuerzos en el concreto, obtenemos el momento resistente de una nervadura.

$$
MRc = Kn d^2 \qquad (35)
$$

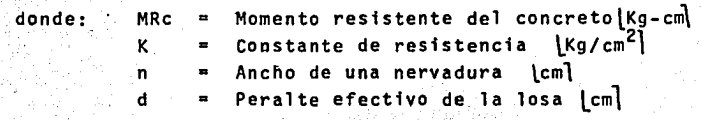

Al obtener el Acero para esta condici6n; la ecuaci6n 18 pasa a ser

As max. = 
$$
\frac{8n \cdot d^2}{\pi s \cdot d}
$$
 =  $\frac{8n \cdot d}{\pi s \cdot d}$ 

El área de acero m5xtma por nervadura será:

As  $max./nerv. =$  Kn d (36)

fs J

Si alguna de las áreas de acero obtenidas con las ecuaciones 32, 33 y 34, es mayor al área de acero m6xima obtenida con la ecuaci6n 36. El concreto es insuficiente. Para solucionar esto, se puede aumentar el. peralte efectivo (d) o el ancho de nervadura (n) ya que nuestro análisis es por nervadura.

Lo más usual es aumentar el peralte efectivo (d) y con esto logramos aumentar el momento de inercia, obsérvese ·1a ecuaci6n 28

El acero por temperatura será para cada nervadura por lo tanto las ecuaciones 20 y 21 pasan a ser:

Area de acero por temperatura en los bordes:

 $Ast/nerv. B = 0.0018 n H$  $(37)$  $\overline{2}$ 

Ast/nerv.B = Area de acero por temperatura Donde: por nervadura **Icm21** Ancho de una nervadura lcml 'n. н Peralte total de la losa (cm).  $\mathbf{r}$ 

Area de acero por temperatura al centro del claro

Ast/nerv  $\mathbf{t} =$  Ast / nerv. B x 2  $(38)$ 

- $5. -$ Ninguna de las áreas de acero obtenidas con las -ecuaciones 32 y 34 deberá ser menor a la obtenida con la ecuación 37 y 38
- $6. -$ Armado definitivo

 $4. -$ 

Por último, debemos ajustar las áreas de acero obtenidas a las áreas comerciales y así establecer número y diámetro de varillas por nervadura, en ca da zona de la losa.

Para la tabulación de nuestros resultados, hacemos referencia a la figura 7, que nos muestra el armado de una nervadura en cada sentido

- a) corridas en el sentido corto
- b) bastones en el sentido corto
- e) bastones en el sentido corto

 $d$ ) corridas en el sentido largo bastones en el sentido largo  $\left( \mathbf{e}\right)$  $f$ ) bastones en el sentido largo

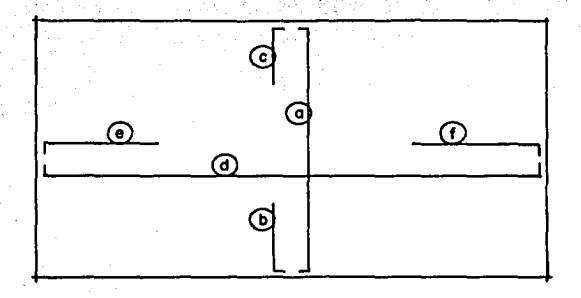

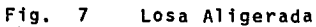

INCREMENTO DE CARGA POR PERALTE

. . . ·.'

Es importante hacer notar que si,al revisar el peralte total de la. losa por esfuerzo Y, éste se incrementa, ta carga muerta se incrementar&.

En el caso de la losa maciza:

 $\Delta$  W = 2000 Kg./m<sup>3</sup> x .0.01 m<sup>3</sup> = 20 Kg./m<sup>2</sup> por cada cm. de incremento en el peralte.

Para el caso de la losa aligerada con cemento-arena:

Su incremento es de cinco en cinco centímetros por fac<u>i</u>  $-1$ idad constructiva  $y$  por cada cinco centimetros se in crementa la carga en:

Concreto 0.01  $m^3$  x 2000 Kg/m<sup>3</sup> = 20 Kg./m<sup>2</sup> Cajas 0.04 m3 x 900 Kg/m3 36 Kg./m2 ----'---  $\triangle$  w = 56 Kg./m<sup>2</sup> por cada cinco cm. de incremento.

Para el caso de la losa aligerada con poliestireno:  $\Delta$  w = 20 kg./m<sup>2</sup> x cada 5 cm. de incremento.

Estos valores comparados con las cargas totales de 540 a 700 Kg./m2 son del orden del 3.7% al 10%. Y por lo tanto no son representativos.

51

Más aun,considerando que la carga viva está en función del 4rea tributaria y el peralte s6lo se llega a incrementar en losas de más de 20 m<sup>2</sup>.

Podemos decir que el incremento en la carga muerta se compensa con el decremento en la carga viva. Y si recor damos que los armados se cierran a valores constructi vos quedando por lo regular sobrados. Podemos afirmar que es válido pasar por alto este punto y calcular to das las losas con la carga muerta considerada y una car ga viva de 200 Kg./m<sup>2</sup> para entrepisos v 110 Kg./m<sup>2</sup> para azoteas como se hizo en este estudio.

### 111.4 CUANTIFICACIUN

Para poder establecer el precio de un producto, necesitamos averiguar cúantas son las partes que integran el mismo, llevándolo a sus componentes unitarios, utilizan do para ello las· unidades aceptadas en el sistema métrico decimal. En este caso el producto es la losa terminada *y* cuantificaremos sus partes de la siguiente manera:

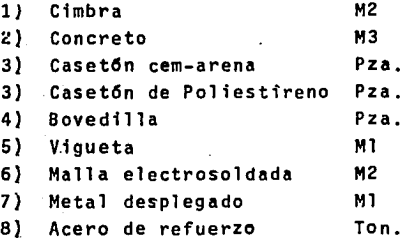

1).- Cimbra:

La cimbra se cuantifica según el área de contacto, por lo cual la unidad es el metro cuadrado y tanto para losas macizas como aligeradas, la cimbra es el total del área de la losa.

 $A = S \times L$  (1)

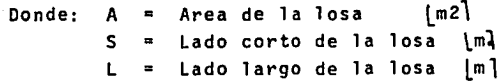

En el caso de la losa de vigueta y bovedilla, cuando el claro corto sea de 4,00 mts. o mayor, cuantificaremos -

una madrina por ml. que es igual al claro corto S m

2). - Concreto:

Se cuantifica por volumen, por lo tanto su unidad es el metro cúbico.

Para losas macizas, es el volumen total de la losa:

 $V = A \times H$  $(2)$  $\lfloor m^3 \rfloor$ Donde: V = Volumen de la losa  $\overline{m}^2$  $=$  Area Ά. Peralte total de la losa [m] н  $\blacksquare$ 

En el caso de las losas aligeradas al volumen obtenido con la ecuación (2) se le resta el volumen total de las cajas

Vol. cajas = No. cajas x  $c^2$  x h  $(3)$ 

Donde:  $c =$  ancho y largo de cajas l ml peralte de cajas 'n lm]

Y así el volumen total de concreto es:

 $\mathbf{v}$  $V - Vol.$  cajas  $(4)$ 

 $m<sup>3</sup>$ Donde:  $V' = \text{volume}$  total de concreto  $m^3$  $Y =$  volumen de toda la losa  $\sim$  Vol cajas = volumen de todas las cajas m $^3$ 

Para las losas de vigueta y bovedilla, el volumen de con creto es:

Donde:  $V = v$ olumen total de concreto  $|m^3|$  $A = \delta$ rea  $\delta$ .  $\delta$ .  $\delta$ .  $\delta$ .  $\delta$ .  $\delta$  $H' =$ espesor promedio de capa de compresión  $|m|$ .

3).- Casetones:

Se cuantifican por pieza y se pueden clasificar según sus medidas ya que en un solo tablero se pueden tener cuatro distintas medidas de casetones, debido a los ajus tes en los extremos de la losa,

Pero como estos casetones se pueden cortar y ajustar a la medida deseada, ios podemos cuantificar como si todos fueran de una sola medtda.

El número total de casetones será:

 $\mathbb{V}$ A  $\times$  H<sup>t</sup> ( $\mathbb{S}$ )  $\mathbb{V}$  ( $\mathbb{S}$ )  $\mathbb{V}$  (5)

No. caset. = No. caset.  $L \times N$ o. caset. S (6)

Donde: No. caset. = Número total de casetones  $|pza|$ No. caset L = Número de casetones en el claro<br>|pza| hamaro de execcence en er eraio<br>[pza] No. caset S = Número de casetones en el claro<br>corto [pza] corto [pza]

Y a su vez obtenemos el número de casetones en cada sentido, divtdfendo el claro entre el paso de nervadura.

No. ca set. <sup>L</sup>ª· L *(7}*  n+c No. caset. S S (8) n+c

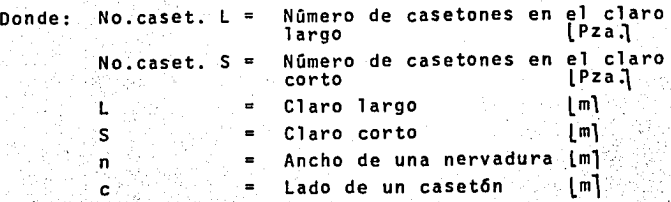

4). - Bovedillas:

Sólo intervienen en la losa de vigueta y bovedilla, se cuantifican por pieza. Se encuentran apoyadas en su sentido largo entre las vtguetas, esto es, a lo largo del tablero, por lo tanto:

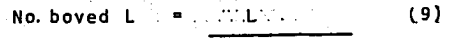

Sep. viguet.

Donde: No. boved. L == L Sep.viguet. = Separación de viguetas [m] Número de bovedillas en el claro largo Claro largo Lm1

La separaci6n entre viguetas es igual a la longuitud de las bovedillas.

En el sentido corto del tablero:

No. boved.  $S = S$  (10)

Ancho Boved.

Donde: No. boved.  $S = N$ úmero de bovedillas en el claro corto.

## Claro Corto Ancho Boved. = Ancho de una bovedilla

v finalmente:

**F. No. boved. L x No. boved S** No. boved.  $(11)$ Donde: No. boved. = Número total de bovedillas No. boved. L = Número de bovedillas en el cla ro largo.  $No. **boxed**$ .  $S =$ Número de bovedillas en el cla ro corto.

Sustituyendo 9 y 10 en 11

 $No. Doved111as$   $A. L. x. S.$ 

Sep. vigueta x Ancho Bovedilla

y recordando la ecuación  $\mathbf{1}$ 

No. bovedillas  $(12)$  $\blacksquare$ A

Sep. viguetas x Ancho Bovedillas

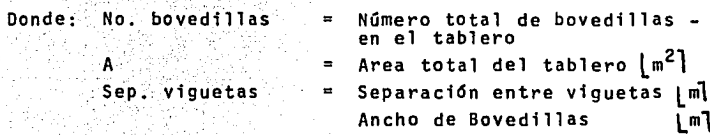

5).- Viguetas

Se cuantifican por metro lineal, clasificandolas por su sección; cabe aclarar que en un solo tablero tendremos un solo tipo de vigueta, apoyada en el sentido corto del - -

tablero.

Ð

Ä

#### $(13)$ Viquetas S 60 Sep. Viguet.

57

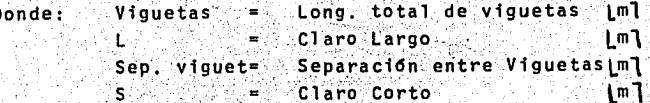

6). - Malla Electrosoldada:

Se utiliza para armar la capa de compresión de la losa aligerada o de la losa de vigueta y bovedilla, se cuan tifica por metro cuadrado, y es igual al área total de la losa.

 $\left(1\right)$  $S \times L$ 

Area de la Losa  $\lfloor m^2 \rfloor$ Donde:  $AB = 2$ Lado corto de la Losa im l S - L Lado largo de la Losa l m 1 Ì÷,  $\equiv$ 

7). - Metal Desplegado:

Se utiliza en la losa de vigueta y bovedilla colocándolo por debajo de la vigueta para tener una superficie rugosa, en la cual agarre el yeso del plafón, ya que de lo contra rio se desprendería de la vigueta.

Se cuantifica por metro lineal y la cantidad de metal des plegado es exactamente la misma que el de la vigueta.

Se cuantifica por Kg. obteniendo primero la longitud to tal de cada diámetro y finalmente multiplicando cada -longitud por el peso por metro lineal.

En el caso de la losa maciza, todo el acero es del mismo diámetro, por lo tanto, haciendo referencia a la figura obtendremos: 6. ∴

Número de varillas corridas con bayoneta en el sentido largo (a)

> $No:CBL = 711155...$  $(14)$ Sep. CBL

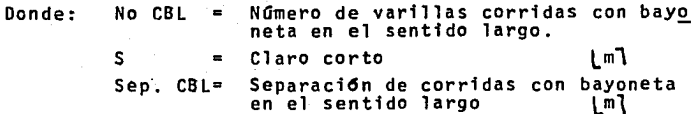

La longitud total de estas varillas en el tablero, será:

 $(15)$ Long CBL No CBL X L  $\overline{c}$ 

Donde: Long CBL = Longitud de varillas corridas con ba yoneta en el sentido largo im<sub>1</sub> No. CBL = Número de varillas corridas con bayo neta en el sentido largo = Claro largo 1 ml

Sustituvendo 12 en 13

# Long CBL =  $L \cdot x \cdot S$  (16) 2 Sep CBL

Y recordando la ecuación 1, tenemos:

Long. CBL = 
$$
\frac{A}{2}
$$
 Sep. CBL (17)

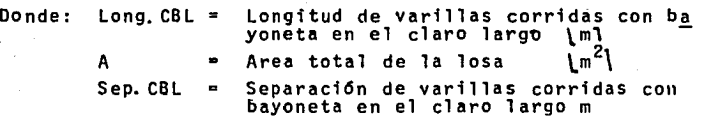

Para la longitud de varillas corridas por el lecho bajo en el sentido largo, se utiliza también la ecuación 17 sin el dos en el denominador.

Long. CL = 
$$
A
$$
 (18)  
Sep. CL

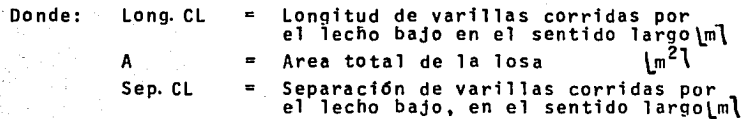

En el caso de los bastones varillas c y d, la ecuaci6n - 15 aparece con un cuatro en el denominador, ya que la lon gitud de los bastones es a un cuarto del claro.

Se tomarán de la misma long. las bayonetas para efectos de cuantificaci6n.

Long. BL .. No BL .. X . .L 4 (19}

<sup>y</sup>finalmente la ecuaci6n 17 queda:

Long. BL = 
$$
\begin{array}{c|c|c|c|c|c|c|c} \hline \text{Long. B1} & = & \text{(20)} \\ \hline & 4 Sep & BL \end{array}
$$

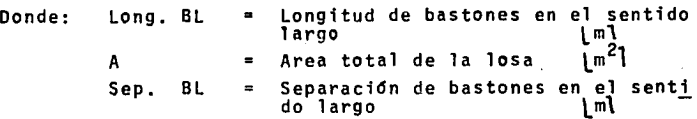

De manera semejante tenemos para las varillas en el senti ·do corto las siguientes ecuaciones:

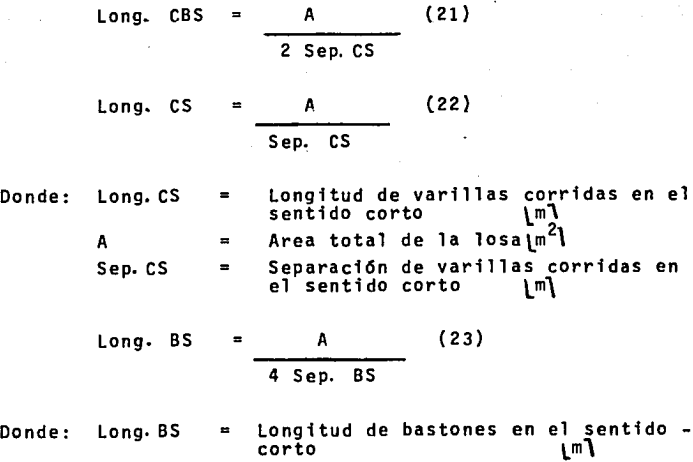

A Sep.BS . Area total de la losa.  $\lfloor m^2 \rfloor$ Separación de bastones en el senti ' do "corto l m\_"\

Para obtener la longitud total de acero en el tablero. se suman los resultados obtenidos con las ecuaciones"l7, 18, 20, 21, 22 y 23

Posteriormente se obtiene el peso por metro lineal de varilla, que está en función del diámetro de la misma.

> 7800  $(24)$

Donde:

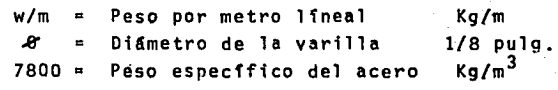

Y finalmente calculamos el total de Acero:

 $T$  acero =  $w/m$  x long Total (25)

Donde:  $T =$  total de acero de refuerzo en todo el<br>tablero  $Kq$ . tablero w/m = Peso de la varilla Kg/ml. Lon~ Total • Longitud de varilla total en todo el tablero ml.

Para el caso"de la losa aligerada, regresemos a la figura 7 y recordemos 1 as ecuaciones 7 y 8 que dan el número de casetones en cada sentido, obviamente el número de ca setenes en ·un sentido del tablero, es igual al número de nervaduras en el mismo sentido y por lo tanto,. para las varillas a) corridas en el sentido largo, tenemos:

> No. CL  $=$  s (26) n+c

Donde: No. CL Número de varillas corridas en el sentido largo s Sentido corto Lml n Ancho de una nervadura lm' Lado de un casetón [m]<br>Paso entre nervaduras iml  $n + c$  = Paso entre nervaduras La longitud total será:  $Long. CL = No CL \times L$  (27) Donde: Long, Cl. = Longitud de corridas en el claro -<br>largo lm1 No. CL Número de corridas en el claro largo L Claro largo Y finalmente aplicamos la ecuacidn 24 según el diámetro y obtenemos el acero en Kg. con la siguiente ecuaci6n: Donde: CL CL  $w/m =$ Long. CL = w/m x Long. CL (28} Total de corridas en el sentido largo | Kg.<sup>1</sup> Peso de la varilla | Kg/ml Longitud de las corridas en el claro<br>largo lml 1 argo Al. igual que en las losas macizas, al tratarse de las varillas b y e, la ecuaci6n 27 tendrá un cuatro en el denominador, ya que la longitud de los bastones, es la cuarta parte de las corridas. Long, BL = No BL x L  $(29)$ 4

Donde: Long. BL = Longitud de bastones en el claro -<br>
1 argo m
No. BL = Número de bastones en el claro lar go  $L = C1$ aro  $1$ argo $\circ$  $\lceil m \rceil$ 

De manera semejante para las varillas que están en el sentido corto, tenemos las siguientes ecuaciones:

Para varillas corridas a) corridas en el claro corto

No. cs  $\blacksquare$  =  $\blacksquare$  (30)

 $n + c$ 

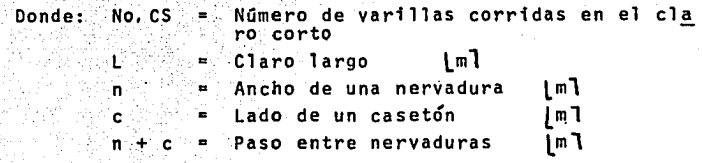

Long. es No  $CS$   $\times$   $S$   $(31)$ 

Longitud de varillas corridas en<br>el claro corto Lml Donde: Long. CS  $\blacksquare$ No. CS Número de varillas corridas en el -<br>claro corto  $\blacksquare$ **s** Claro corto | M

Para obtenerlo en Kg. aplicamos nuevamente la ecuación 25

Para las varillas by c, bastones en el claro corto

Long.  $BS = NOBS \times S$ 4 (32} Donde: Long. BS Longitud de bastones en el claro  $\overline{\text{corto}}$ No. BS Número de bastones en el claro -<br>corto s Claro corto °⇒

Sustituyendo la ecuación 26 en 27 y la 30 en 31 tenemos

$$
\begin{array}{c|cc}\nL & x & S & (33) \\
\hline\n(n+c) & & & \\
s & x & L & (34)\n\end{array}
$$

$$
(n+c)
$$

Recordando la ecuación 1 tenemos una sola ecuación que sirve para los dos sentidos.

Long. 
$$
C = \frac{A}{(n+c)}
$$
 (35)

Donde: Long.c = Longitud de las corridas en cualquier<br>sentido.  $\begin{bmatrix} m \\ m \end{bmatrix}$ <br>  $A = Area total de 1a 10sa$   $\begin{bmatrix} m^2 \\ m^2 \end{bmatrix}$ A  $=$  Area total de la losa:  $\lfloor m^2\rfloor$ <br>(n+c) = Paso entre nervaduras [1m]

De manera semejante con las ecuaciones 26, 29, 30 y 32 tenemos

Long. B = 
$$
\frac{A}{4(n+c)}
$$
 (36)

Donde: Long.B = Longitud de bastones en cualquier se<u>n</u> ti do. A  $=$  Area total de la losa  $\lfloor m^2 \rfloor$ 

# $(n+c)$  = Paso entre nervaduras  $|m$

Estas ecuaciones 35 y 36 se aplican dos o tres veces, según los distintos diámetros que existan o con un factor que es igual al número de veces que se repite la varilla.

Cada vez que se utilicen se aplican a continuación las ecuaciones 24 y 25 para obtener el acero en Kg.

Y por último, el total de acero en la losa será la sumatoria de todos los resultados obtenidos con la ecua $c$ ión 25.

#### **INSUMOS**  $III.5$

Una vez cuantificados nuestros conceptos, procederemos a desclosar cada uno de éllos en sus repectivos insumos. Para lo cual, es necesario conocer los rendimientos tanto de materiales, como de mano de obra que son difíciles de establecer, ya que varían y son distintos para cada obra, pues dependen: de: ubicación de la obra, condiciones climatológicas, costumbres de la zona, de la organización, etc. etc.

Nuestro problema se reduce a zonas urbanas y a construc ciones de 20 a 30 m. de altura como máximo, si hablamos de un edificio de diez niveles, ahora bien, los rendi-mientos varían según los diferentes autores, va que cada uno de ellos integra sus propios rendimientos, pro ducto de sus experencias, las políticas de su empresa, sus motivaciones, sus relaciones humanas, sus estudios,  $etc.$ 

Estas diferencias de criterio, nos conducen a buscar un promedio de rendimientos, tanto en materiales, como enmano de obra.

En lo que se refiere a materiales. los criterios son más coincidentes, por lo que se calcula un promedio de estos, para uniformizarlos. En lo que respecta a la mano de -obra, cada autor utiliza una serie de cuadrillas diferen tes, por lo que los rendimientos varían en algunos casos. en forma importante, por eso, buscando unificar el rendi miento de mano de obra, la analizaremos en la equivalencia del costo de peones, para obtener resultados apegados a la realidad y facilitar cálculos posteriores.

#### $1)$ Cimbra:

Tomando un promedio entre los diferentes autores, que han escrito sobre costos. consideraremos una cimbra con los siguientes rendimientos por metro cuadrado de contac to, en los cuales ya esta considerado el desperdicio y número de usos.

### Materiales:

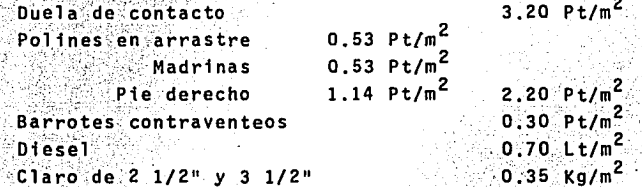

## Mano de Obra:

Se consultaron cuatro autores de reconocido prestigio en México, los cuales tienen sus propios rendimientos, que varian también por las distintas cuadrillas que cada uno considera. Por lo cual, vamos a uniformizar las cuadrillas a número de peones por su costo en salario base, y tenemos:

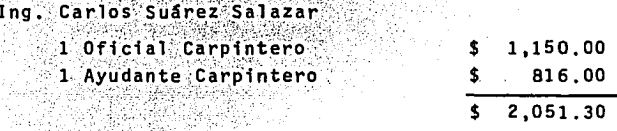

Equivalente a 2.51 peones  $m^2$ /Jor.  $R = 11.00$  $m^2$ /Peon  $R = 4.38$ 

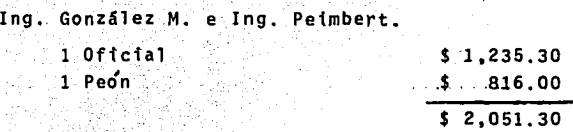

Equivalente a 2.51 peones  $R = 12.00$  m<sup>2</sup>/ser.<br>R = 4.78 m<sup>2</sup>/peon  $4.78$  m<sup>2</sup>/peon

Ing. Juan Ramfrez Oficial 1 Ped'n 15% Maestro \$ 1,235.30 .\$ .. 816.00 \$ 2,051.30  $307.70$ \$ 2,359.00

> Equivalente a 2.89 peones  $R = 10.00 \text{ m}^2$ /jor.  $R = 3.46 \text{ m}^2/\text{neom}$

Así, el rendimiento promedio por peón será:

 $R = 4.38 + 4.78 + 3.46$ 3

 $R = 4.21 \text{ m}^2 / \text{ Peon}$  0.237 Peón / m<sup>2</sup>

Para el caso de la losa de vigueta y bovedilla, tenemos una madrina al centro de las viguetas en el sentido lar go con pies derechos a cada 1.50 mts. por lo tanto, con siderando desperdicio y número de usos:

Materiales:

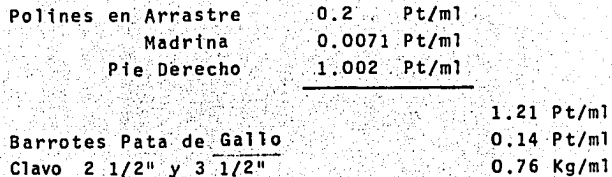

Mano de Obra:

Basándose en los datos de la losa maciza, se puede decir que:

 $R = 18$  ml / peon

0.05555 Peon/ml.

2) Concreto:

Consideraremos un concreto f'c = 200 Kg/cm<sup>2</sup> cuyos rendimientos son:

### Materiales:

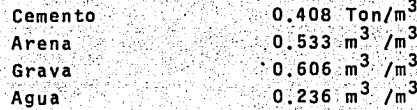

Mano de Obra:

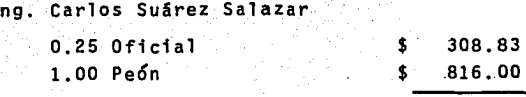

 $5 \overline{1,124.83}$ 

Equivalente a 1.37 Peones  $R = 0.95$   $m^3$  / jor  $R = 0.69$   $m^3$  / peon Ing. Gonzalez M. e Ing. Peimbert

 $$1,235.30$  $5.3, 264, 00$  $$4,499,30$ 

Equivalente a 5.51 Peones  $R = 4.40 \cdot m^3 / \text{for.}$  $R = 0.80 \text{ m}^3$  / peon

Ing. Juan Ramfrez  $-1.00$  Oficial 8.00 Peones

15 % Maestro

 $1.0000$  ficial

4.00 Peones

 $$1,235,30$  $$.6,528.00$  $5, 7, 763, 30$  $3.1.164.50$  $$8,927.80$ 

1.25 Peon /  $m^3$ 

-Equivalente a 10.94 Peones  $R = 10.00 \text{ m}^3 / \text{jor.}$ 0.91 m<sup>3</sup> / Peón  $R =$  $R = 0.69 + 0.80 + 0.91$  $\overline{\mathbf{3}}$  $R = 0.80 \text{ m}^3$  / peon 3) Casetones:

Materiales:

En el caso de los casetones de cemento - arena,·tomando en cuenta que la medida de los blocks es 20 x 20 x 60 cm, necesitamos tres blocks. por caja y considerando un 5~ de desperdicio.

Caja cem.-arena 20x20x60 3.15 pza/pza;

Para el caso de la caja de poliestireno se pide cortada a la medida y se vende por  $m^3$ ,el desperdicio se puede considerar nulo.

Caja poliestireno 20x60x60  $-$  0.0756  $m^3$ /pza.

.- ... '.. . , .,

Mano de Obra:

Se dificulta encontrar rendimientos establecidos por autores' en este concepto, pero podemos considerar uno tomando en cuenta el acarreo de la bodega a la cimbra y la correcta alineaci6n de las cajas.

En el caso de cajas de cemento-arena, se puede decir que un peón puede colocar 150 blocks en un dfa

R = 50 pzas./Peón 0.02 Peón/pza.

Para el caso del poliestireno tenemos un rendimiento mayor, debido a que el peso es menor.

 $R = 75$  pzas./Peón 0.01333 Peon/pza.

4) Bovedillas:

Materiales: Bovedillas 1.10 pzas./pza. Mano de Obra: Oficial Ayudante 7 Peones Equivalente a 9.82 Peones R 700 Pzas/Jor. R 71 Pzas/Peón 5) Viguetas: Materiales: Vigueta 1.00 ml/ml. \$ 1,235.30 \$ 1,064.50 \$ 5,712.00  $$ 8,011.80$ O. 014 PeÓn/pza.

Mano de Obra:

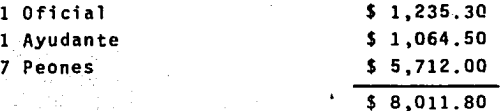

Equivalente'a 9.82 Peones

 $R = 150$  ml./Jor. R·= 15.27 ml./ Peón

0.0655 PeÓn/ml.

6) Malla Electrosoldada:

-- .'. . :<~' --·.--: . Materiales:

Al colocar la malla electrosoldada, el desperdicio es -

muy poco; pero lo que se debe de tomar en cuenta es el traslape.

Malla electrosoldada 1.10 m<sup>2</sup>/m<sup>2</sup>

Mano de Obra:

Ing. Carlos Su4rez Salazar 0.25 Oficial i. oo Pe6n \$ \$ 81ó.OO 308.80  $$1,124.80$ 

Equivalente a 1.37 Peones  $R = 75 \text{ m}^2 / 10 \text{ m}.$ 

R = 54.74 m<sup>2</sup> / Peón

Ing. González M; e Ing. Peimbert.

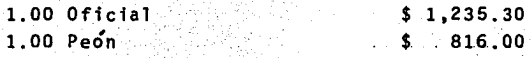

 $$ 2,051,30$ 

Equivalente a 2.51 Peones

- $R = 430$   $m^2 /$  Jor. R =  $171.30 \text{ m}^2$  / Peon
- 

Ing. Juan Ramfrez

15% Maestro

 $-1$  Oficial 1 Peón \$ 1,235.30

\$ 816.00 \$ 2,051.30 \$ 307.70 \$ 2,359.00

Equivalente a 2.89 Peones

74

R = 120.00  $m^2$  / Jor.  $R = 41.52 \text{ m}^2/\text{Pe6m}$ 

 $R = 54.74 + 171.30 + 41.52$ ់ខ្ម

 $R = 90.64 \text{ m}^2$  / Peon

0.011 Peon / m<sup>2</sup>

7) Metal Desplegado:

Materiales:

Metal desplegado 1.00 ml/ml

Mano de Obra:

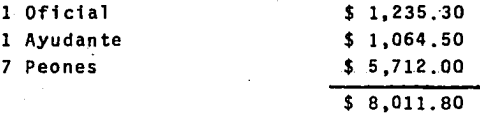

Equivalente a 9.82 Peones

 $R = 300$  ml./Jor.

 $R = 30.55$  ml/ Peon

 $0.033$   $Pe6n/m1$ .

8) Acero de Refuerzo:

Los rendimientos varían, aunque en poco, con el diámetro del que se trate. Para simplicar, consideraremos el No. 3 como promedio

Materiales:

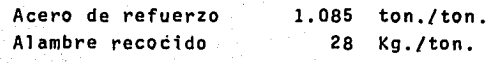

Mano de Obra: Ing. Carlos Suarez Salazar 0.5 Oficial Fierrero \$ 1.0 Ayudante Fierrero  $$380.00$ 

 $\sqrt{1,475.70}$ 

595.70

# Equivalente a 1.81 Peones

 $R = 0.14$  ton./Jor.  $R = 0.077$  ton./Peon

Ing. González M. e Ing. Peimbert

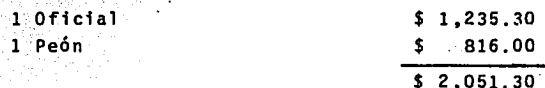

Equivalente a 2.51 peones

 $R = 0.20$  ton./Jor. 0.08 ton./Peon  $R =$ 

Ing. Juan Ramfrez

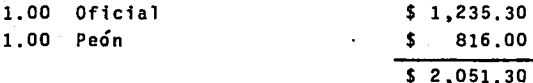

15% Maestro

 $$-.307.70$  $$2,359,00$ 

Equivalente a 2.89 Peones

 $0.17$  ton./Jor. R .<br>R 0.06 ton./Peon è

 $76<sup>°</sup>$ 

 $R = 0.077 + 0.08 + 0.06$  $\overline{\textbf{3}}$ 

0.073 ton./Peón  $R =$ 

# $13.70$  Peon/ton.

IV.- PROGRAMAS DE APOYO EN MAQUINA TI-59

Hoy en día el procesamiento electrónico es la base del desarrollo y han tomado gran auge las minicomputadoras y microcomputador~s; la mayorfa de las empresas llevan *n6* minas, bancos, inventarios y todo lo que sea susceptible de ser programado con ayuda de una computadora.

En la década de los ochentas, se popularizaron las calcu ladoras de bolsillo programables que ofrecen una herra mienta versátil y muy poderosa al cSlculo por su gran capacidad y el lenguaje propio de la máquina.

Por lo tanto decidimos auxiliarnos con una calculadora Texas Instrument modelo TI-59, que posee una memoria diná mica, la cual puede manejar novecientos sesenta pasos de programaci6n o cien memorias y en su partici6n media, cuatrocientos ochenta pasos de programaci6n con sesenta memorias.

#### ANALISIS Y DISENO  $TV-1$

Se procedio a programar en el mejor orden posible, toda la secuencia descrita en el capítulo anterior. Para lo cual se utilizan tres tarjetas magnéticas:

1.- La primera contiene un preprocesador denominado cons tantes de cálculo, ya que calcula todas las constantes que ocupa el método elástico, teniendo como da-tos, fč en  $Kq/cm^2$  v fv en  $Kq/cm^2$ .

Secuencia de uso:

- 1) Se lee la tarjeta que contiene constantes de cálcu  $10.$
- 2) Damos fć en Kg/cm<sup>2</sup> A
- 3) Damos fy en Kg/cm<sup>2</sup> 8
- $4)$  $R/S$

5) Calcula todas las constantes y se detiene.

Con lo anterior, estamos en posibilidades de borrar este programa y correr cualquier otro de diseño que haga uso de las constantes calculadas.

2.- La segunda.tarjeta, contiene' los coeficientes de Ios bordes discontinuos del método II A.C.I. tabla<br>2. Se introduce la tarjeta que los contiene en el banco de memoria 3 y automáticamente son registrados en las memorias correspondientes.

3. - La tarjeta 3 contiene el programa de análisis y dise no de losas macizas y aligeradas, en los bancos de memoria 1 y 2.

Secuencia de Uso:

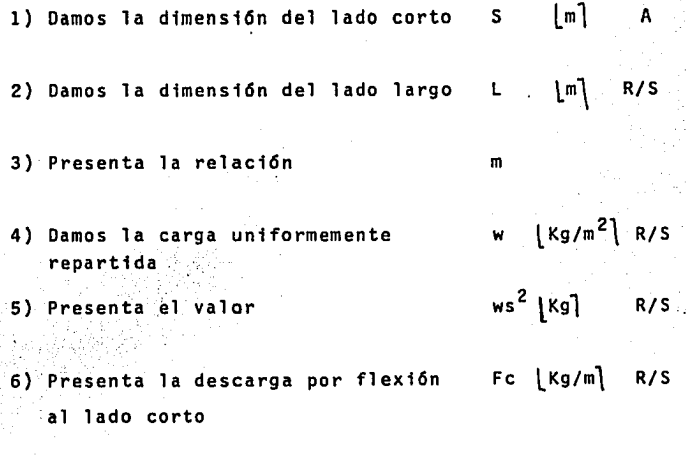

7) Presenta la descarga por cortante al lado corto Ve lKg/ml R/S

# **ESTA TESIS NO SALE DE** lA BIB!JOTECA

;.\::\_: ~f:,:~ ',~: . ,:e

8) Presenta la descarga por FL  $\{Kg/m\}$  R/S flexi6n al lado largo

9) Presenta la descarga por VL | Kg/m | R/S cortante al lado largo

Del paso 6 al 9 son opcionales, ya que son valores necesa rios para el diseño de trabes, muros de carga y bajadas de cargas, por esta razón se incluyeron, pero en el diseño de la losa no son necesarios y, por lo tanto, podemos avanzar del paso 5 al 10 6 12, según el caso.

Si es el caso de losa maciza:

10) C da el peralte total de la losa H  $\lfloor$ cm $\rfloor$ 

· 11) Damos el recubrimiento rec lcml R/S

Si se trata de losa aligerada:

12) Damos el ancho de nervadura n B

- 13) Damos el lado de la caja c lml R/S
- $\lfloor$  cm $\rfloor$ 14) Presenta el peralte total de H la losa aligerada

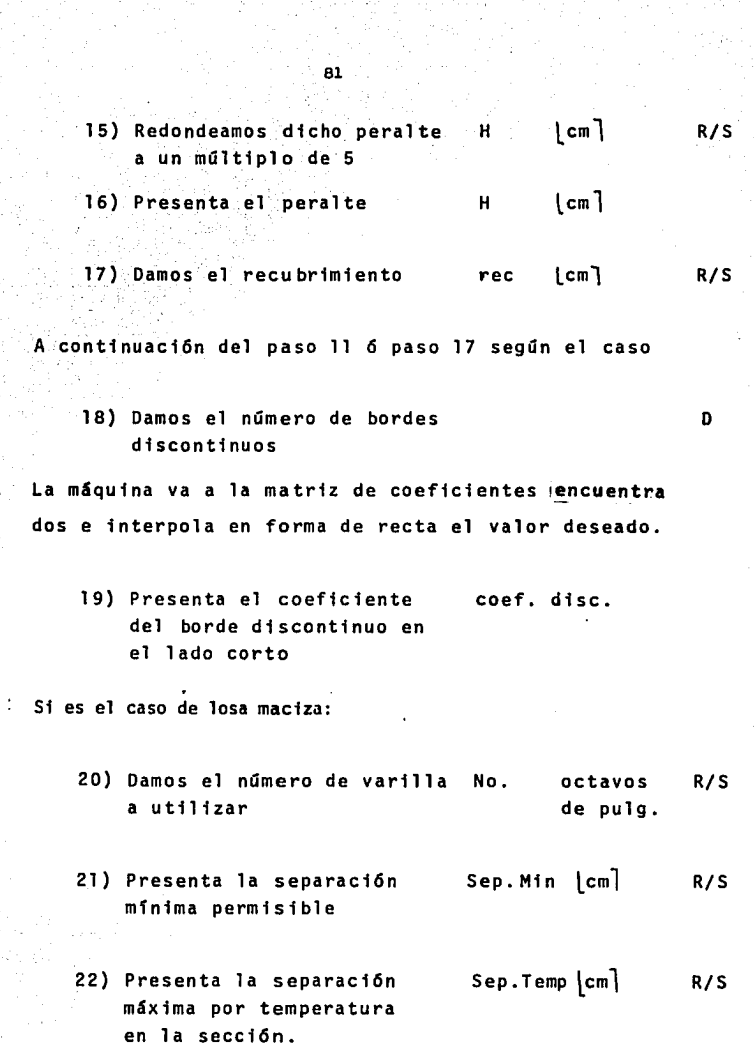

23) Presenta la separaci6n Sep. Max. Lcm1 máxima 3H Si es el caso de una losa aligerada: As Max. | cm<sup>2</sup>] R/S 24) R/S presenta el área de acero máxima por nervadura As Temp.  $\lfloor$ cm $^2$ ] 25) Presenta el érea de acero minima por temperatura Posteriormente al paso 23 *6* 25. Si es el caso de losa maciza:  $\lfloor$  cm $\rceil$ R/S 26) E presenta la sepaci6n de acero en el borde disconti nuo del lado corto  $\vert$  cm] 27) Presenta la separaci6n R/S al centro del claro del lado corto.  $\lfloor$  cm $\rceil$ 28) Presenta la separaci6n en el borde continuo del lado corto. Coef. disc 29) A" presenta el coeficiente en el borde discontinuo del

lado largo

30) Repitiendo el paso 26, 27 y 28 da las separa ciones en el claro largo.

Si es el caso de una losa aligerada:

Se sigue del paso 26 al 30,pero lo que se obtiene 'son áreas de acero por nervadura en lugar de separaciones.

31) Se procede a establecer el armado definitivo refiriéndolo a la figura 6,si es losa maciza, o figura 7, si es losa aligerada.

# L'EISTADO DE TARJETA No. 1

Preprocesador: CONSTANTES DE CALCULO

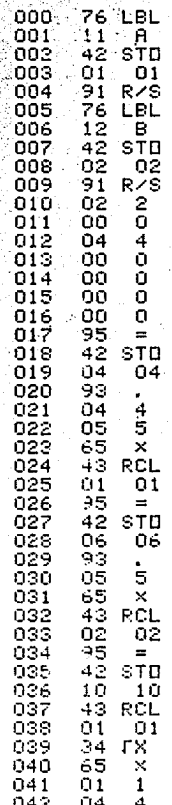

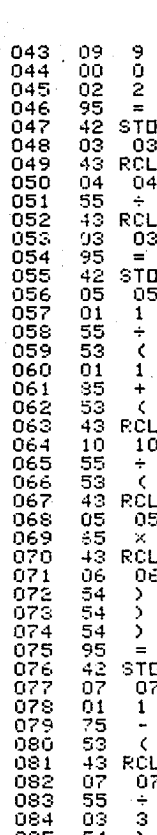

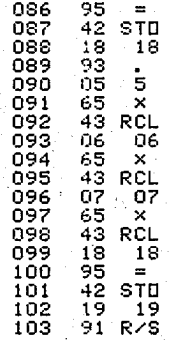

#### LISTADO DE TARJETA  $\overline{c}$ No. COEFICIENTES DE LOS BORDES DISCONTINUOS DEL METODO II DEL A.C.I.

 $\begin{array}{l} 4.4 + 4.5 + 4.4 \\ 3.9 + 5.3 + 4.5 \\ 4.4 + 4.5 \\ 3.9 + 5.3 \\ 4.4 + 5.4 \\ 2.2 + 2.7 \\ 3.2 + 2.7 \\ 4.4 + 2.2 \\ 5.4 + 2.7 \\ 6.3 + 2.7 \\ 7.4 + 7.2 \\ 8.3 + 4.7 \\ 9.4 + 2.7 \\ 1.5 + 4.7 \\ 1.6 + 2.7 \\ 1.7 + 2.7 \\ 1.8 + 2.7 \\ 1.8 + 2.7 \\ 1.9 + 2.7 \\ 1.9 + 2.7 \\ 1.$ 

#### LISTADO DE TARJETA 3 No. ANALISIS Y DISENO

900  $^{76}_{11}$ LBL  $\frac{001}{002}$ ์ลี<br>เห่ง 22 ōŏЗ  $\frac{3}{6}$ STF  $\frac{003}{004}$  $01$ 42 STÖ  $006$ <br> $007$ ïΪ  $\sqrt{1}$  $\frac{1}{255}$   $\frac{1}{91}$  R/S<br>42 STD 00s  $009$ STO. 010<br>011<br>012<br>013  $12$  $1\overline{2}$ 95<br>42  $\equiv$ stu  $14$  $14$  $014$  $\overline{91}$ RZS 015<br>016<br>017<br>018 STO 42  $\frac{13}{43}$  $RCL$ íī  $11$ <br>85 +<br>43 RCL<br>42 12  $-11$  $019$ <br> $020$ 43  $12 = x$ <br>  $95 = x$ <br>  $95 = x$ <br>  $95 = 12$ <br>  $42 = 12$ <br>  $43 = 12$ <br>  $44 = 12$  $13 \t 13$ <br> $65 \t 8$ <br> $43$  RCL  $\vec{11}$ `ĭ1  $\frac{1}{3}$ <br> $\frac{1}{3}$ <br> $\frac{1}{3}$ <br> $\frac{1}{5}$ <br> $\frac{1}{5}$  $\equiv$ 0345678030389040 STD  $1\overline{3}$  $\times$ 63 RCL<br>43 RCL<br>55 42 STD<br>42 STD<br>57 R/S  $041$ <br> $042$ 

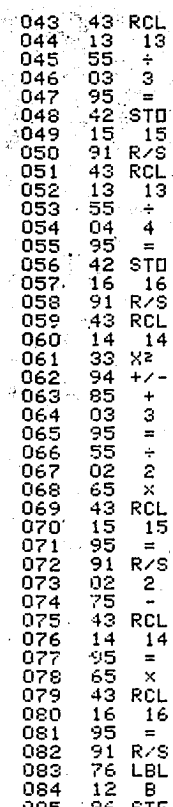

R7

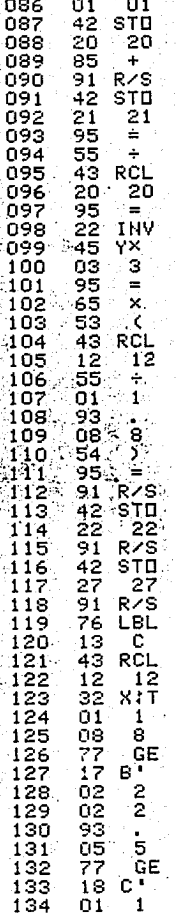

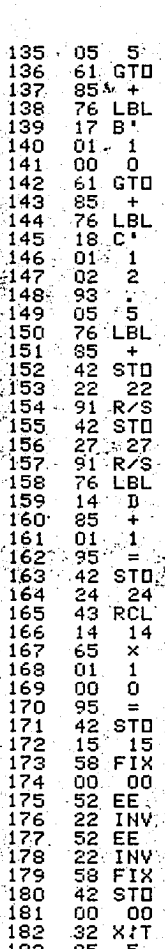

ă,

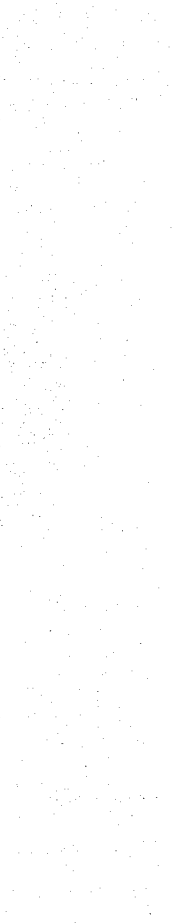

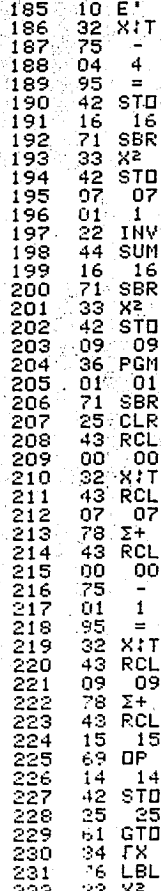

GE

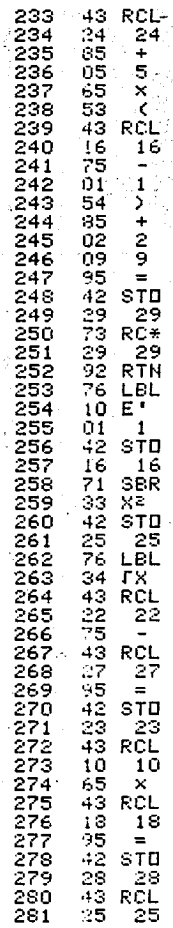

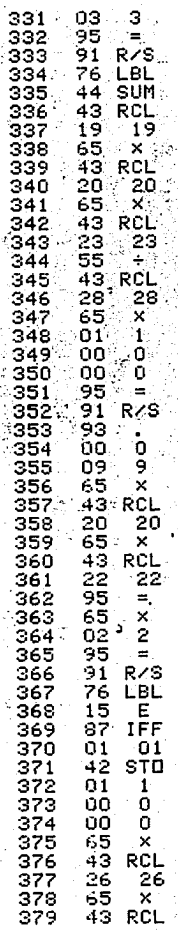

22222234522232232 SCROND THE STATE OF THE SCREEN OF THE SCREEN OF THE SCREEN OF THE SCREEN OF THE SCREEN OF THE SCREEN OF THE SCREEN OF THE SCREEN OF THE SCREEN OF THE SCREEN OF THE SCREEN OF THE SCREEN OF THE SCREEN OF THE SCREEN OF THE SC 222234522322222223333 302345303303303303 3112313313313313313320<br>3133145547833333333  $R_{22}$ <br> $R_{12}$ <br> $R_{22}$ <br> $R_{12}$ 3333333333333333333 ōī 9ŝ 553251325  $R_{RCL}$ <br> $R_{22}$ <br> $\times$ 

 $\frac{91}{87}$ <br>01<br>44  $R/S$ <br>  $IFF$ <br>  $01$ 

sūñ

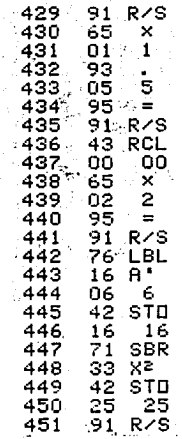

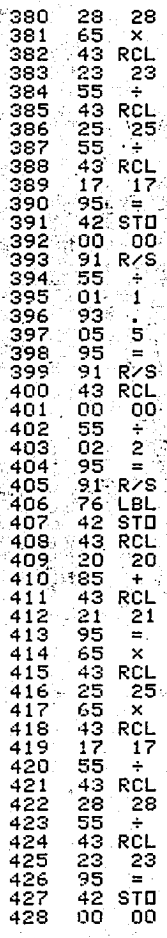

### IV.2 CUANTIFICACION

Se programaron las ecuaciones descritas en el subcapí tulo 111.4, en un total de ciento noventa:y nueve pasos de programaci6n:por lo cual s6lo se utiliza una tarjeta que tiene grabado el banco de memoria l.

Secuencia de Uso:

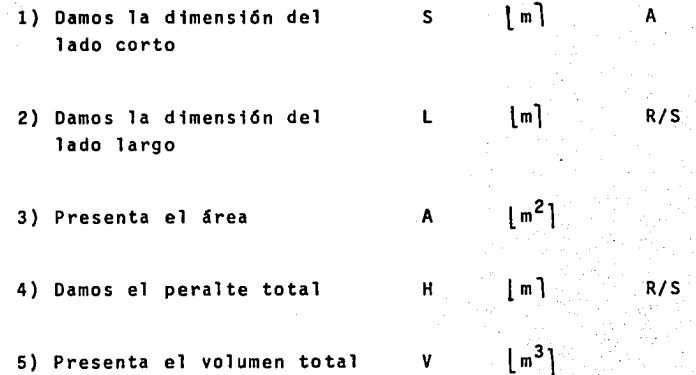

Si es losa maciza, este volumen será el volumen de concre to,y procedemos al cálculo del acero.

Si se trata de losa aligerada:

6) Damos el lado de la caja c  $|m]$  B

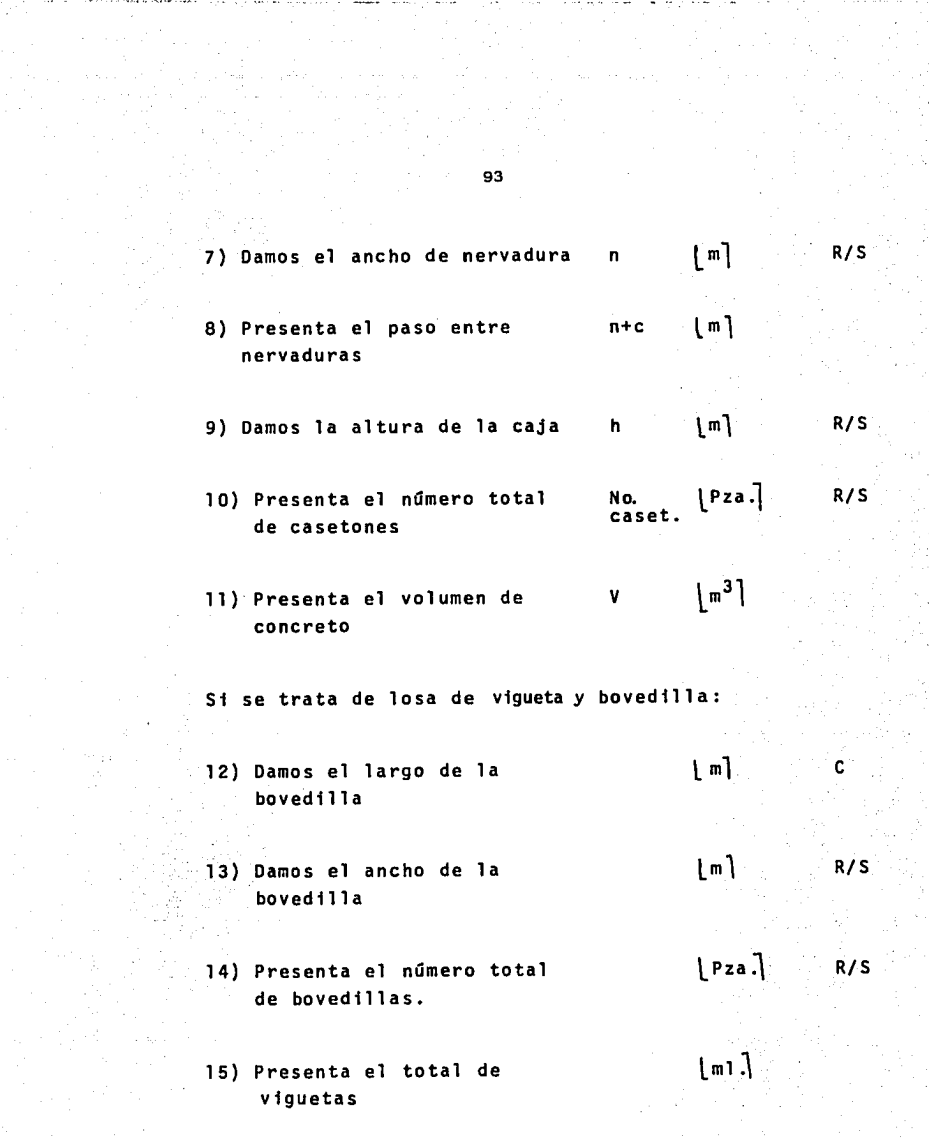

- 16) Damos el ancho promedio de la capa de compresi6n que por lo regular es 5 cm.
- 17) Presenta el volumen total de concreto

Para estos dos casos el área de cimbra será igual al área de malla en la capa de compresi6n. El total de metal desplegado en la losa de vigueta y bovedi lla será el total de-vigueta.

V

 $\mid m \rangle$ 

 $\lfloor m^3 \rfloor$ 

a

b

 $\mid m \rangle$ 

 $\lfloor m \rfloor$ 

 $|m\rangle$   $A^{\sim}$ 

c

R/S

D

Para el caso de la losa maciza,tenemos:

- 18) Damos la separaci6n de varillas corridas con bayoneta,en el sentido corto.
- 19) Damos la separaci6n de las corridas, en el senti do corto.
- 20) Damos la separaci6n de los bastones,en el sentido corto

21) Damos la separaci6n de los bastones en el sentido corto.

 $\Delta G$ 

Se repiten los pasos del 18 al 21 para el sentido largo. Varillas e, f, g, h.

d [m] A<sup>\*</sup>

 $\lfloor m_1 \rfloor$ 

- 22) Damos el diámetro del acero No de octavos utilizado de pulgada R/S
- 23) Presenta el total de acero en toda la losa  $|$  Kg.

Si es el caso de una losa aligerada:

- 24) Damos el número de varillas corridas por nervadura en el sentido corto. a
- 25) La máquina presenta la longitud total de estas varillas
- 26) Damos el diámetro de estas varillas No . de octavos de pulgada

R/S

- 27} Presenta el total en kilogramos y lo va almacenando en una sumatoria.
- 28) Damos el número de b este composito de la posta de la composito de la composito de la posta de la composito de la composito de la composito de la composito de la composito de la composito de la composito de la composit bastones en el senti do corto en un borde.
- 29} Damos el diámetro de No. de octavos R/S estas varillas de pulgada
- 30} Presenta el total en kilogramos y lo lleva a la sumatoria.

Se repiten los pasos del 24 al 30 para el sentido largo varillas e,f,g,h. Tantas veces como variedad de diáme tros intervenga en el armado.

31) D' presenta el total de acero en el tablero en kilogramos.

## LISTADO PROGRAMA DE CUANTIFICACION

 $\mathbf{r}$ 

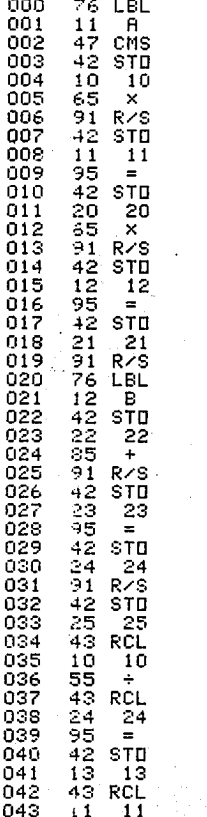

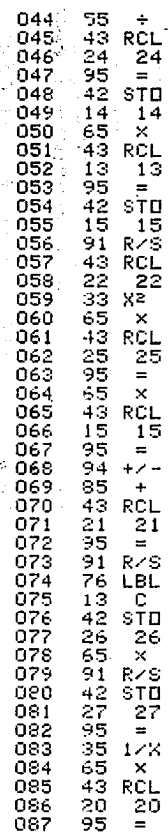

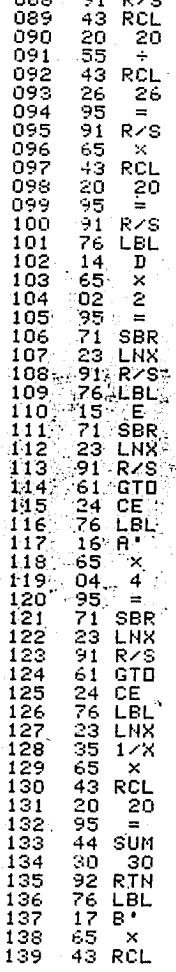

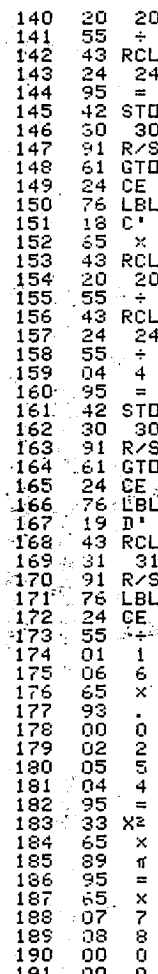
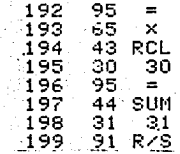

## IV.3 INSUMOS

En el cap1tulo III.5, se establecieron los insumos respectivos por unidad de cada concepto.

Una vez cuantificados los conceptos con ayuda del pro grama anterior, basta multiplicar las cantidades obte nidas por los insumos por unidad, para obtener el total de cada insumo. Por lo cual no se realiz6 un programa; sino se realizaron formas para facilitar la presentaci6n de estos resultados y efectuar las operaciones.

## IV.4 RESULTADOS DE ANALISIS Y DISERO

Con el fin de presentar los análiis y el diseño de todos los prototipos mencionados en forma sintetizada y de fácil comprensión, se elaboraron las formas F-1 y F-2 que indican los conceptos y las unidades en que se maneja cada uno en su encabezado,

Por lo que respecta a los armados y bordes discontinuos, las varillas están denominadas con letras minúsculas y se hace referencia a las figuras 6 y 7.

Además, las formas están diseñadas para ser llenadas con el uso del programa de análisis y diseño (IV.l) y su uso no se limita a este estudio, pudiéndose aplfcar a cual quier caso de la realidad.

En la forma F-3 para losas de vigueta y bovedilla se vaciaron los datos proporcionados por el fabricante.

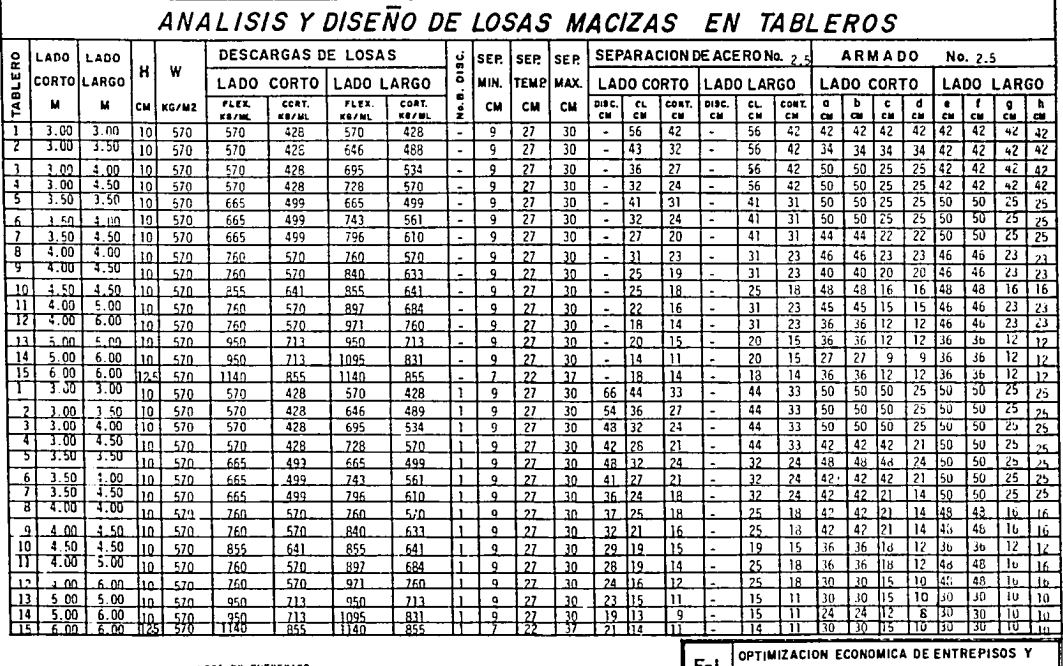

LOSA DE ENTREPISO

rec.  $= 2$  cm.

ú.

a contecto

CUBIERTAS POR INSUMOS F-1 1 ESCUELA DE INGENIERIA  $\overline{u}$  $\overline{\mathbf{s}}$  $\overline{\mathbf{A}}$  $\mathbf{L}$ CAL' Luis Salcedo P. REV' Ing G. Pastrana M. AGOSTO DE 1984

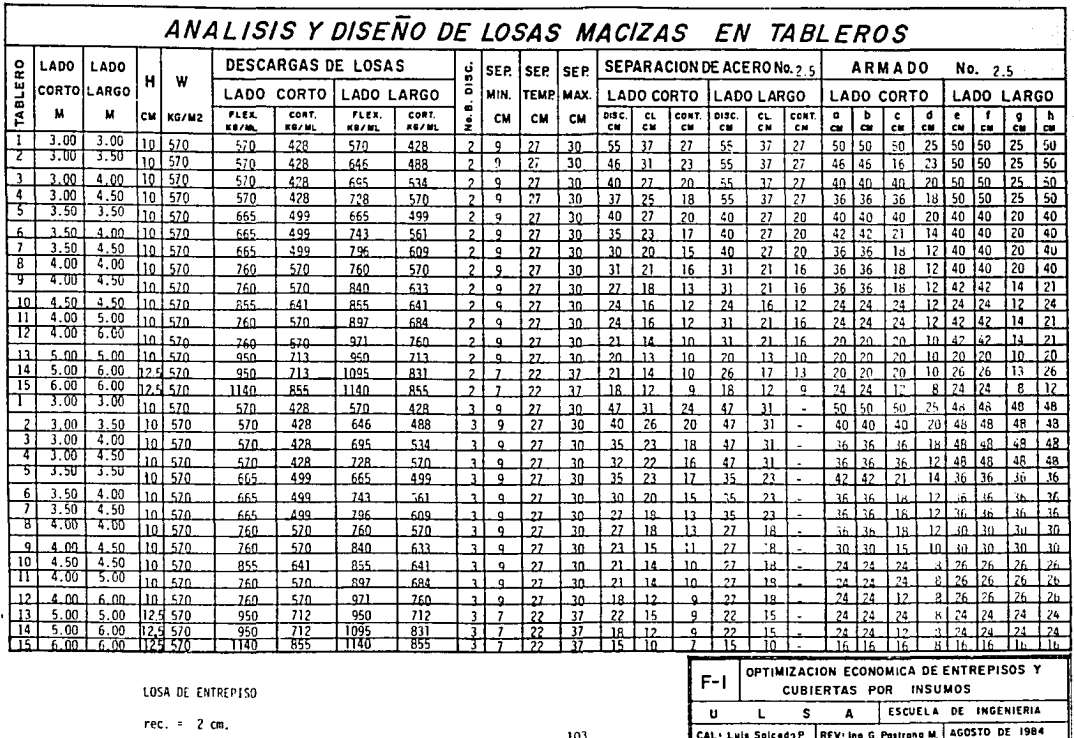

÷,

Ì

į.

 $\bf{r}$ 

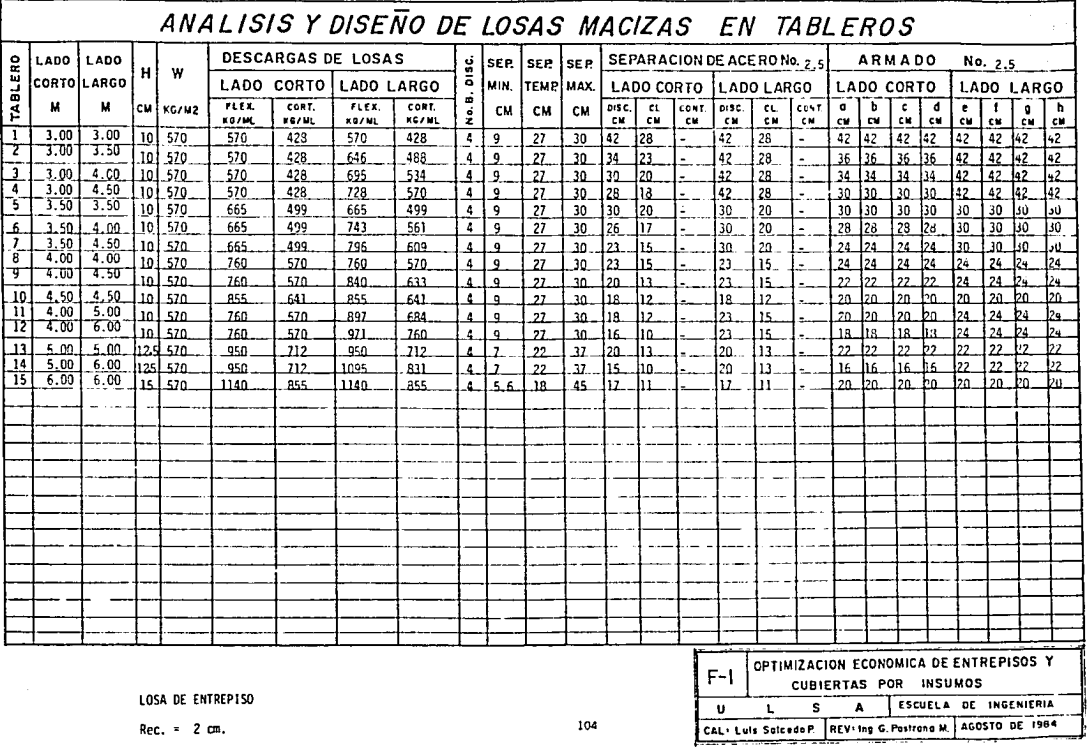

 $Rec. = 2 cm.$ 

 $\cdot$ 

ang<br>Ma

i<br>Kalif<br>Kalif

l<br>V

 $\sim$ 

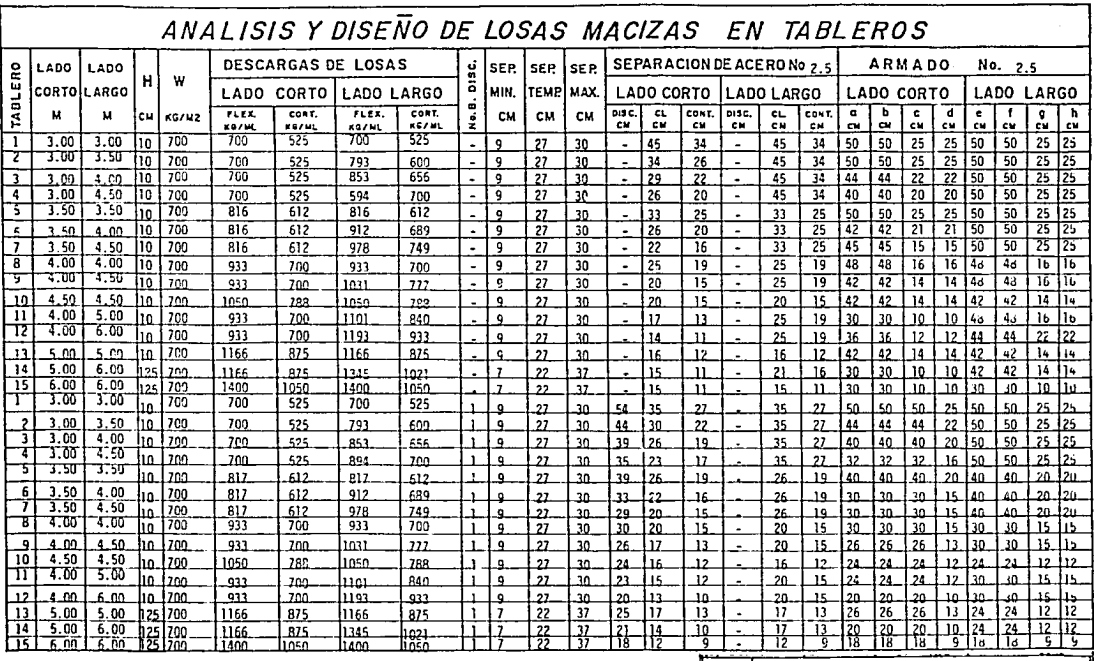

105

LOSA DE AZOTEA

 $Rec. = 2 cm.$ 

 $\overline{u}$  $\mathbf{L}$ 

OPTIMIZACION ECONOMICA DE ENTREPISOS Y  $F-1$ CUBIERTAS POR INSUMOS ESCUELA DE INGENIERIA  $\overline{\mathbf{s}}$  $\overline{A}$ CAL- Luis Salcedo P. REV-Ing C. Pastrana M. AGOSTO DE 1984

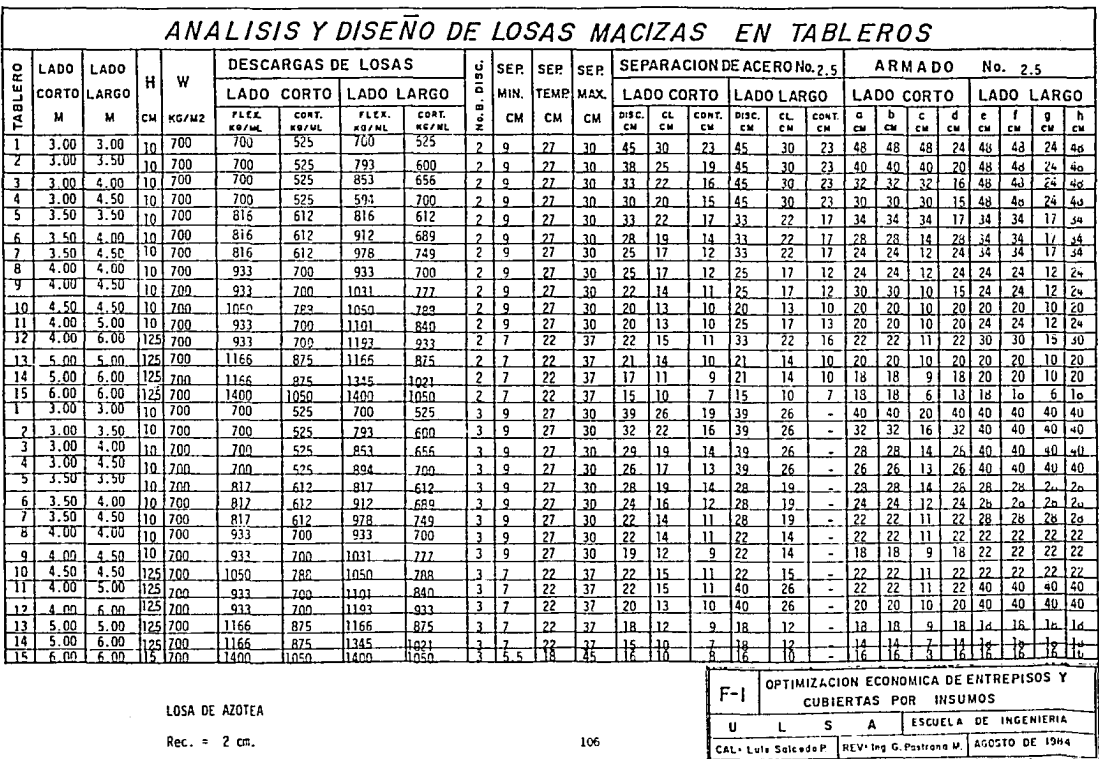

Rec. =  $2 \text{ cm}$ .

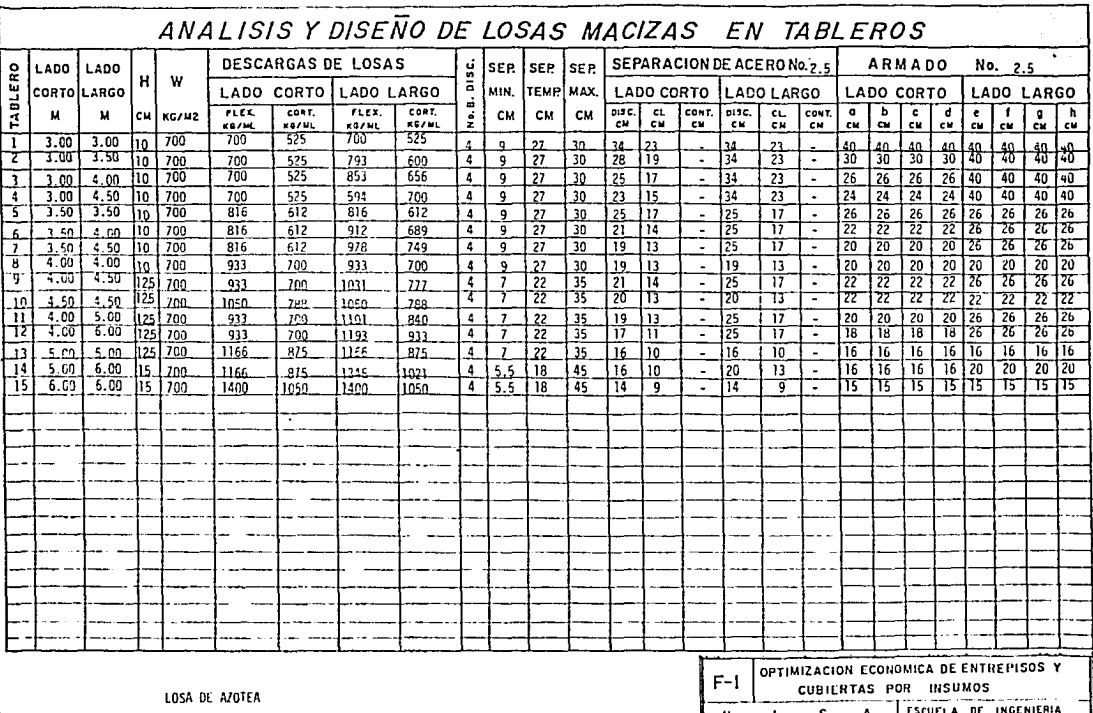

Rec. = 2 cm.

-----

CAL- Lule Salcedo P. HLV-Ing G Pastrana M. AGOSTO DE 1984

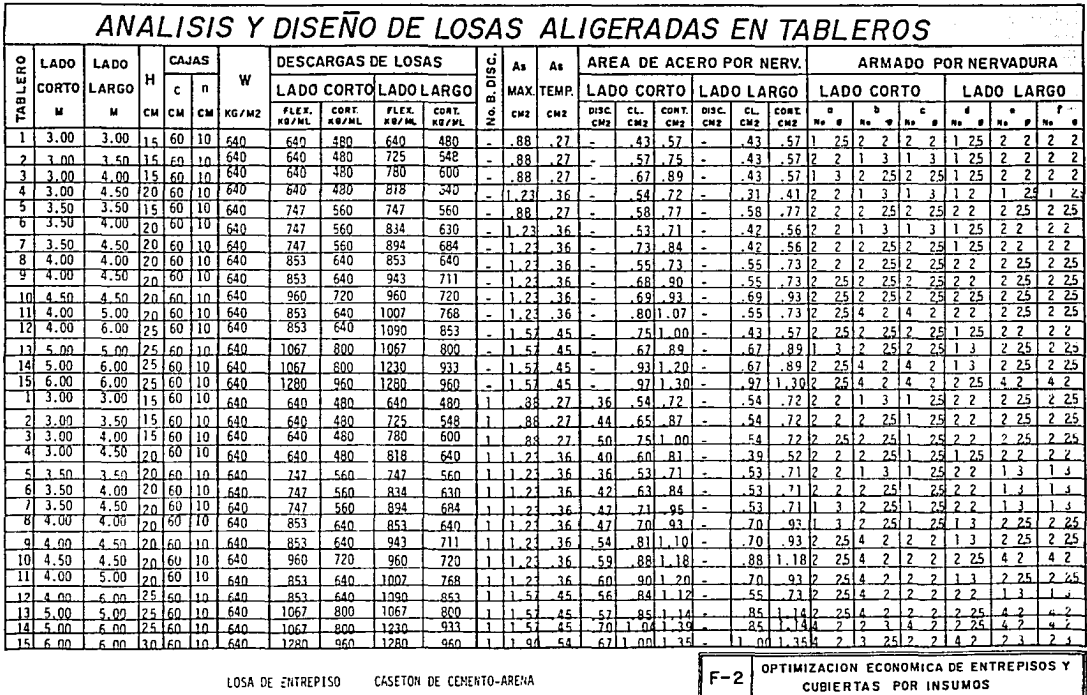

rec.  $= 2$  cm.

 $\mathbf{U}$ 

s  $\mathbf{A}$ 

CAL: Luis Salcada P. REV. Ing G. Pastrong M. AGOSTO DE 1984

 $\mathbf{t}$ 

ESCUELA DE INGENIERIA

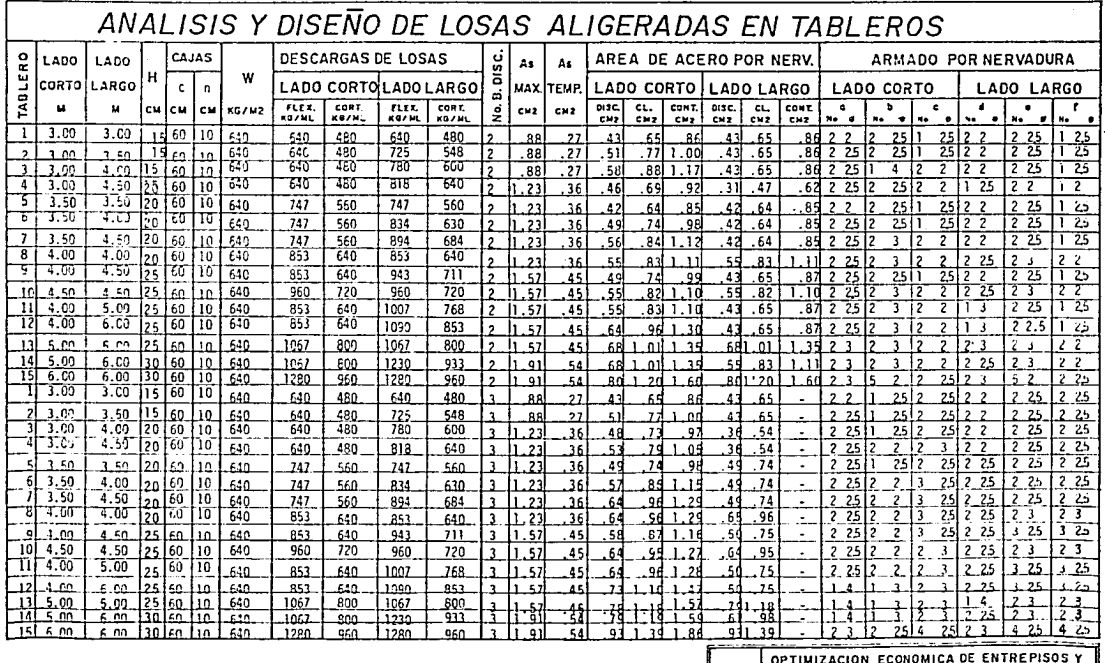

J.

LOSA DE ENTREPISO CASETON DE CEMENTO-ARENA

 $rec. = 2 cm.$ 

109

 $F - 2$ CUBIERTAS POR INSUMOS  $\mathbf{u}$  $\overline{\mathbf{s}}$ ┰ ESCUELA DE INGENIERIA  $\mathbf{L}$ CAL: Luis Salcedo P. REV. Ing G. Pastrana M. AGOSTO DE 1984

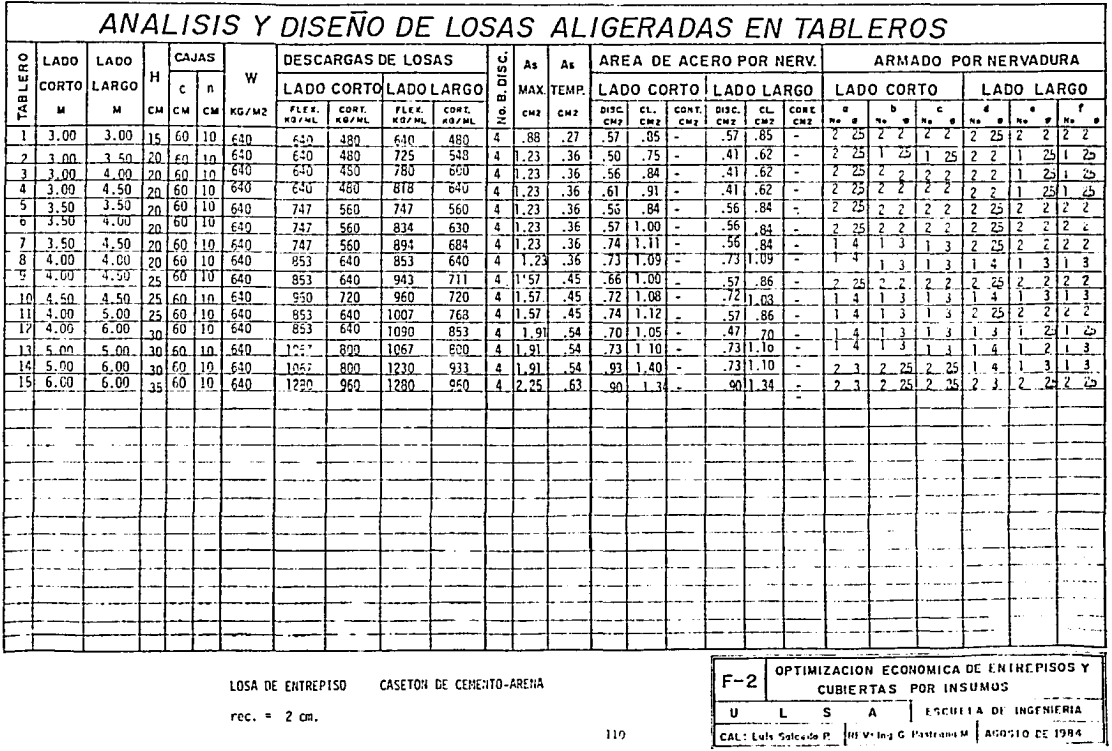

7

大将

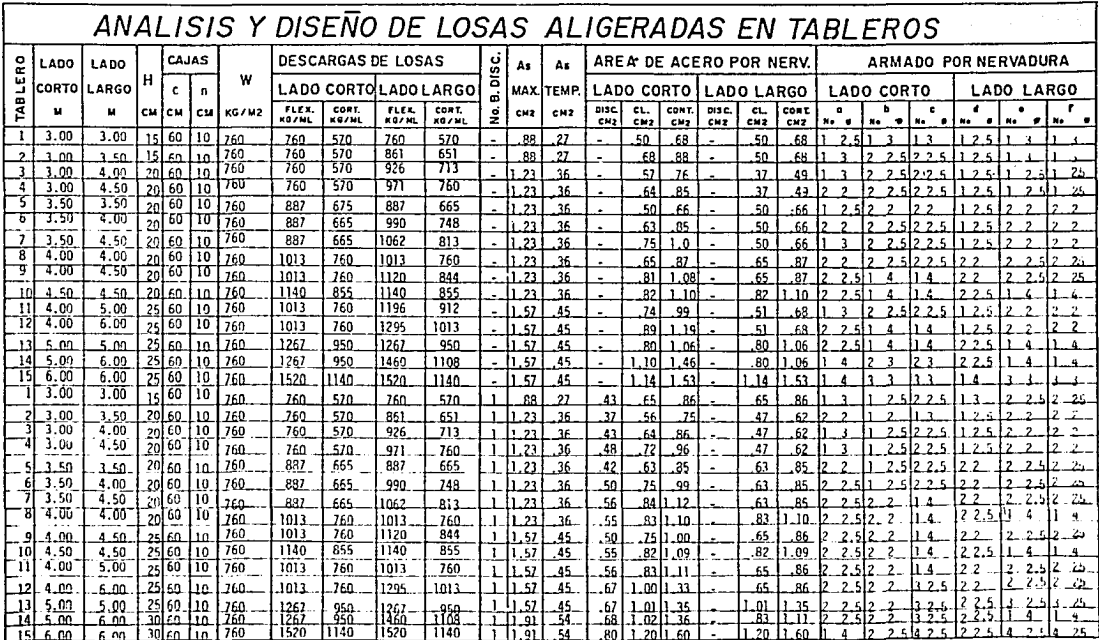

LOSA DE AZOTEA CASETON DE CEMENTO-ARENA

Rec.  $=$  2cm.

 $F-2$ 

OPTIMIZACION ECONOMICA DE ENTREPISOS Y

**CUBIERTAS POR INSUMOS** 

U L S A ESCUELA DE INGENIERIA<br>CAL: Luis Salecão P REVING Pastrona M. AGOSTO DE 1984

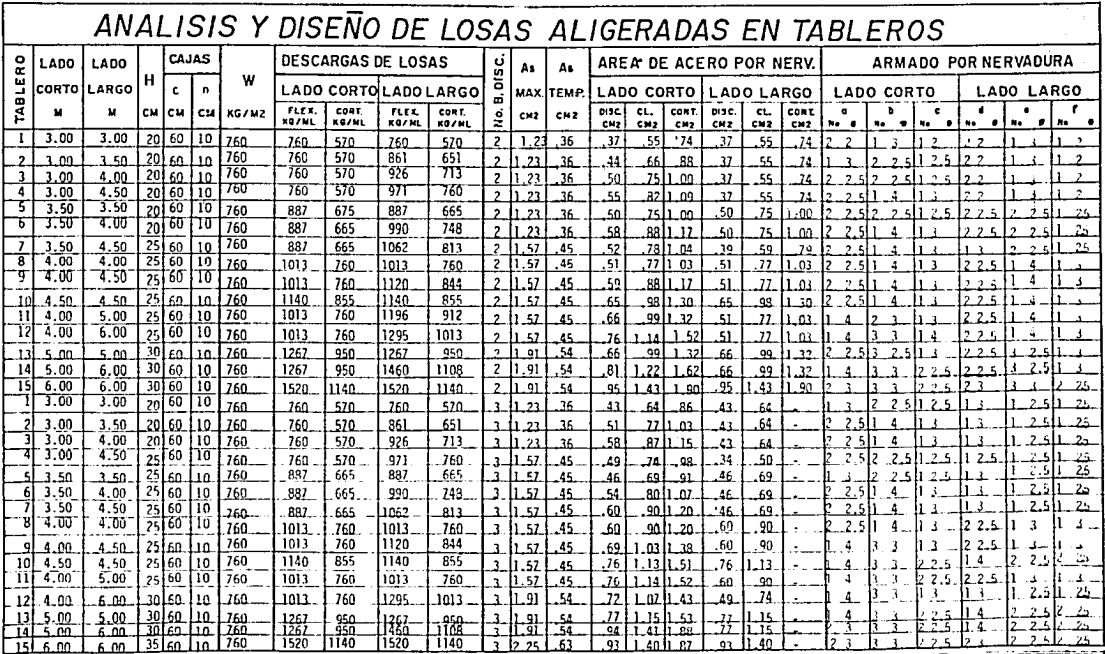

 $\sim$   $\omega$ 

**LOSA DE AZOTEA CASETON DE CEMENTO-ARENA** 

 $Rec. = 2cm.$ 

OPTIMIZACION ECONOMICA DE ENTREPISOS Y  $F-2$ CUBIERTAS POR INSUMOS  $\overline{\phantom{a}}$ ESCUELA DE INGENIERIA  $\overline{\phantom{a}}$  s  $\overline{\phantom{a}}$  $\overline{\mathbf{u}}$  $\mathbf{t}$  $\mathbf{A}$ CAL: Lula Sales de P REVI Ing G. Pastrono M | AGOSTO DE 1984

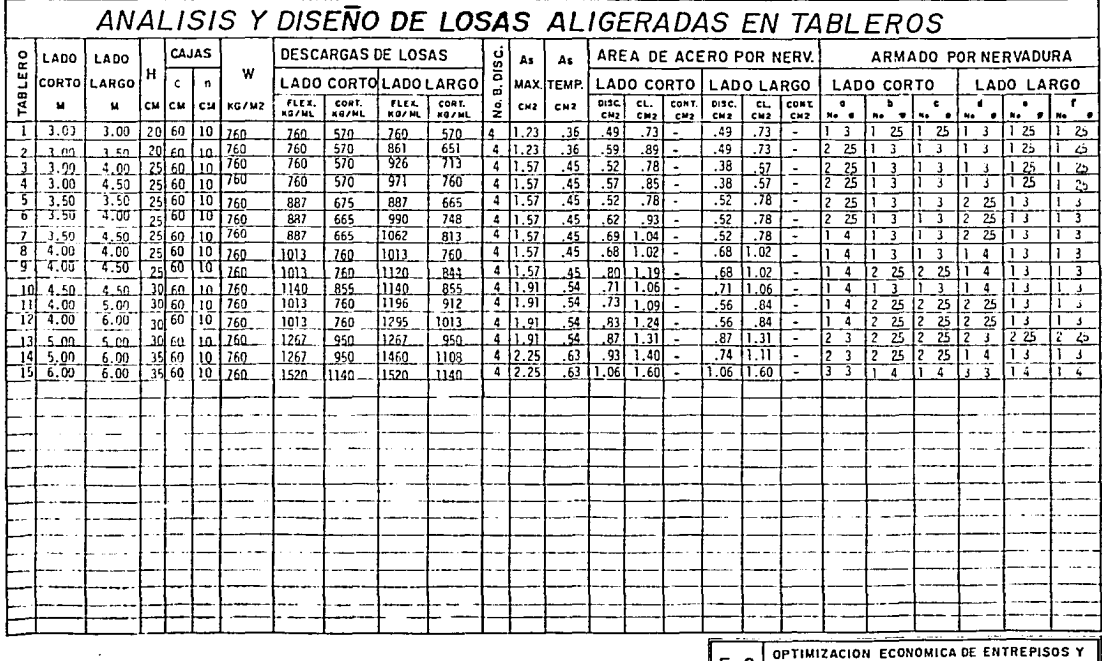

LOSA DE AZOTEA CASETON DE CEMENTO-ARENA

Rec.  $=$  2cm.

F-2 CUBIERTAS POR INSURAS CONTRACTOR

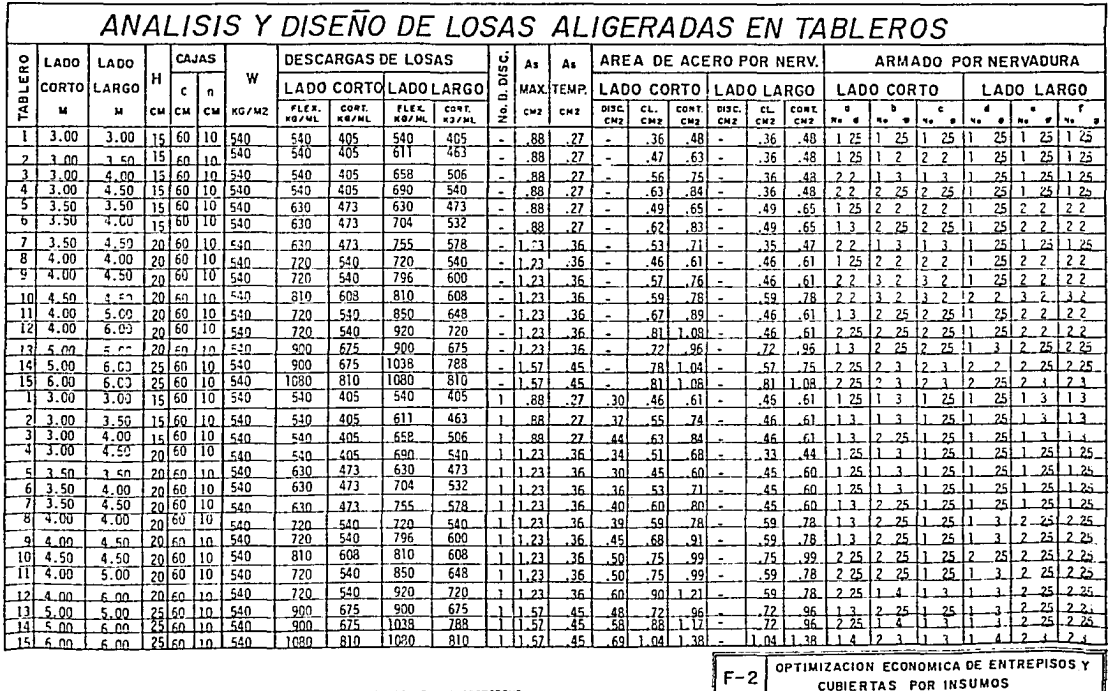

LOSA DE ENTREPISO CASETON DE POLIESTIRENO

rec.  $= 2$  cm.

ESCUELA DE INGENIERIA

 $\overline{\phantom{a}}$  s  $\overline{\mathbf{A}}$ 

CAL: Luis Salcado P. REV. Ing G. Pastrona M. AGOSTO DE 1984

U  $\mathbf{L}$ 

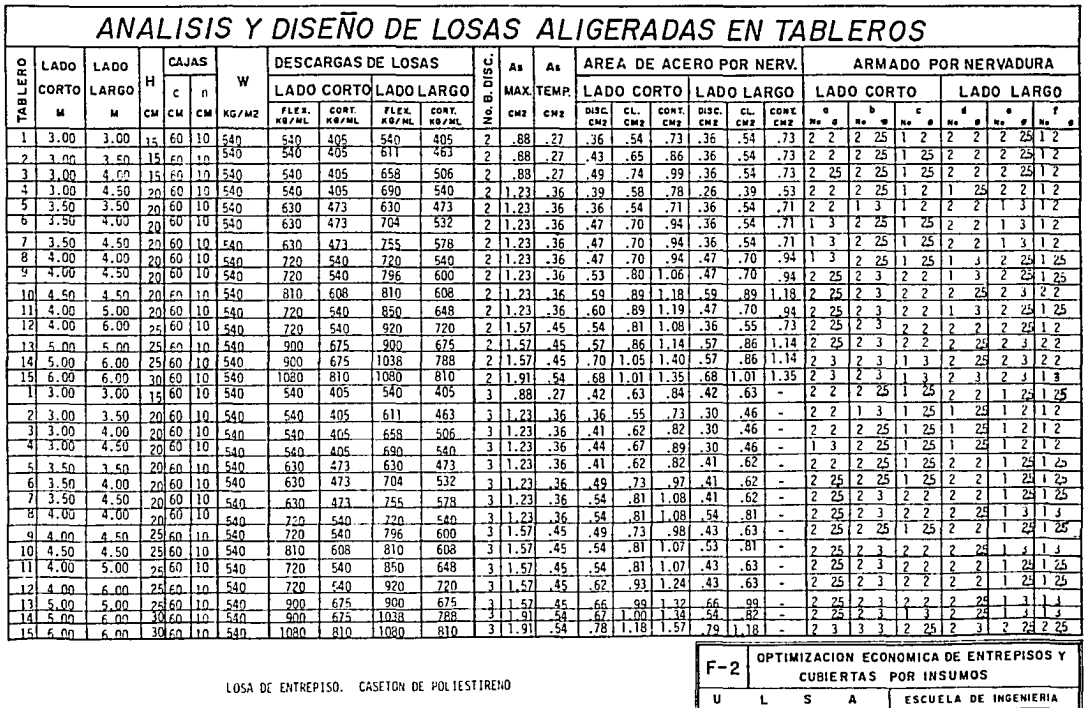

 $rec. = 2 cm.$ 

CAL: Luis Salcado P. REV. Ing G. Pastrona M. AGOSTO DE 1984

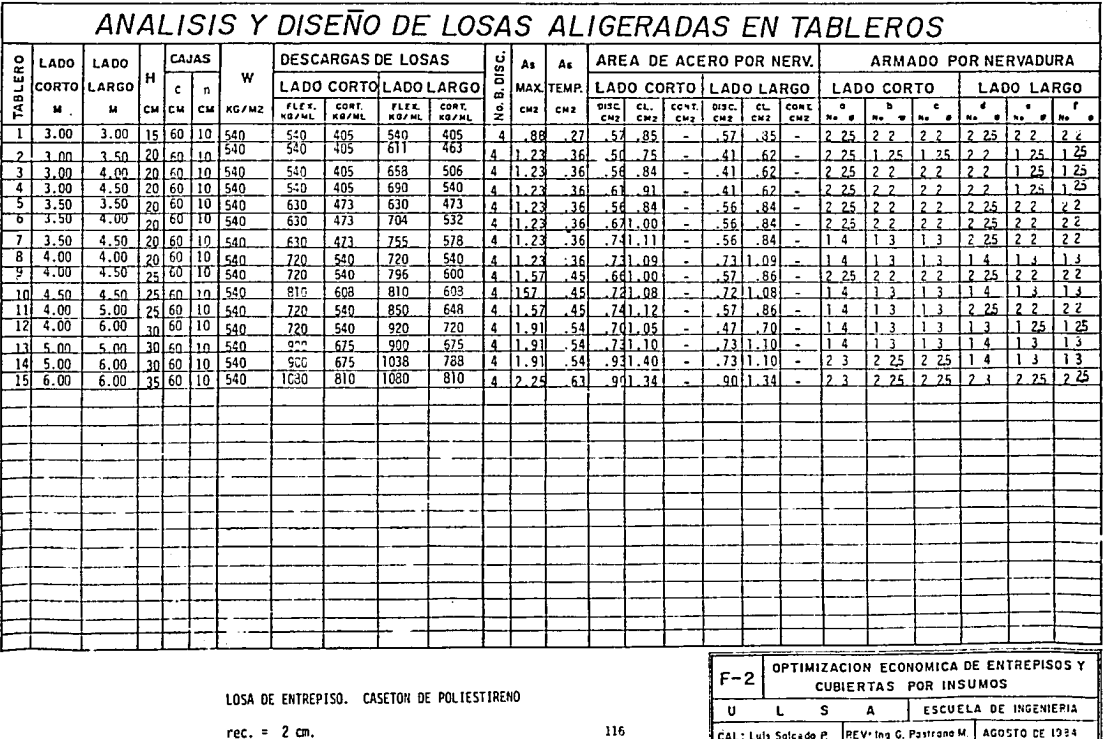

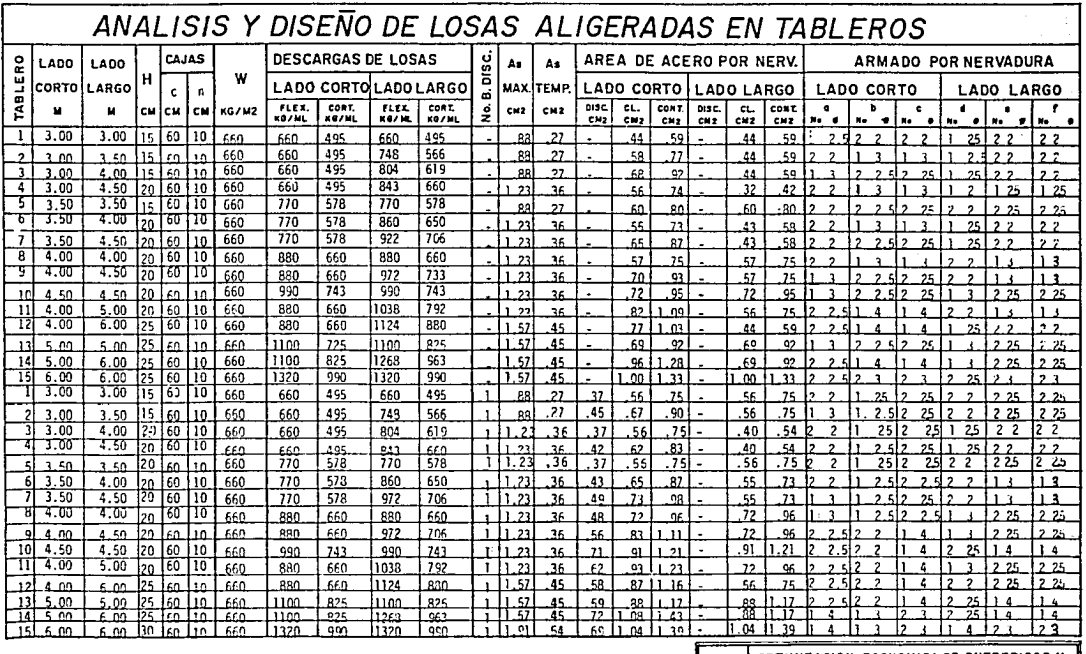

 $117$ 

LOSA DE AZOTEA CASETON DE POLIESTIRENO

Rec. =  $2$  cm.  $\sim 10$ 

OPTIMIZACION ECONOMICA DE ENTREPISOS Y  $F - 2$ CUBIERTAS POR INSUMOS  $\overline{\mathbf{s}}$ ESCUELA DE INGENIERIA  $\mathbf{U}$  $\mathbf{L}$  $\pmb{\mathsf{A}}$ CAL: Luis Salcado P REVIIng G. Pastrone M. AGOSTO DE 1984

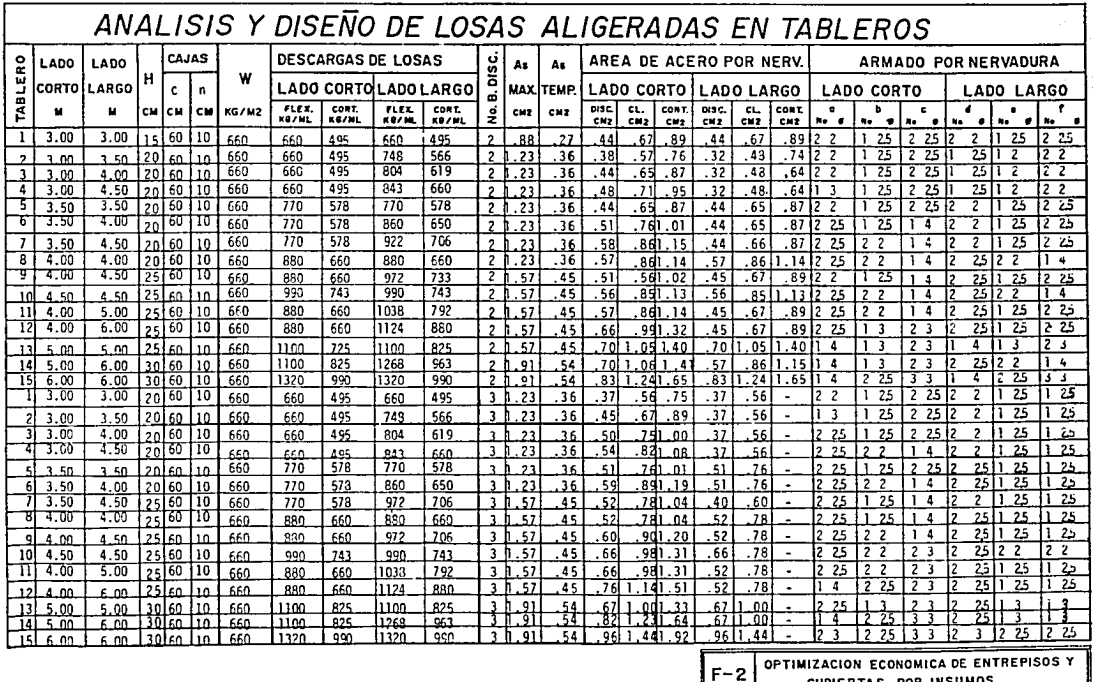

LOSA DE AZOTEA CASETON DE POLIESTIRENO

Rec.  $= 2$  cm.

 $118\,$ 

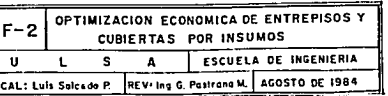

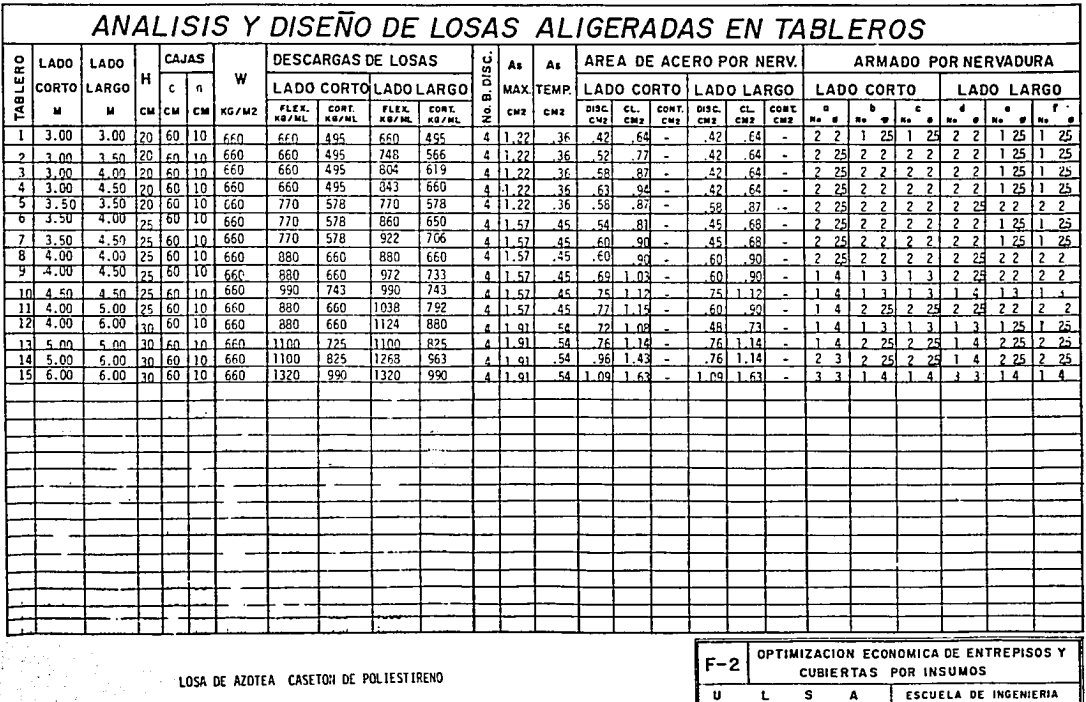

2 cm.

CAL: Luis Salcado P. REV. Ing G. Pastrana M. AGOSTO DE 1984

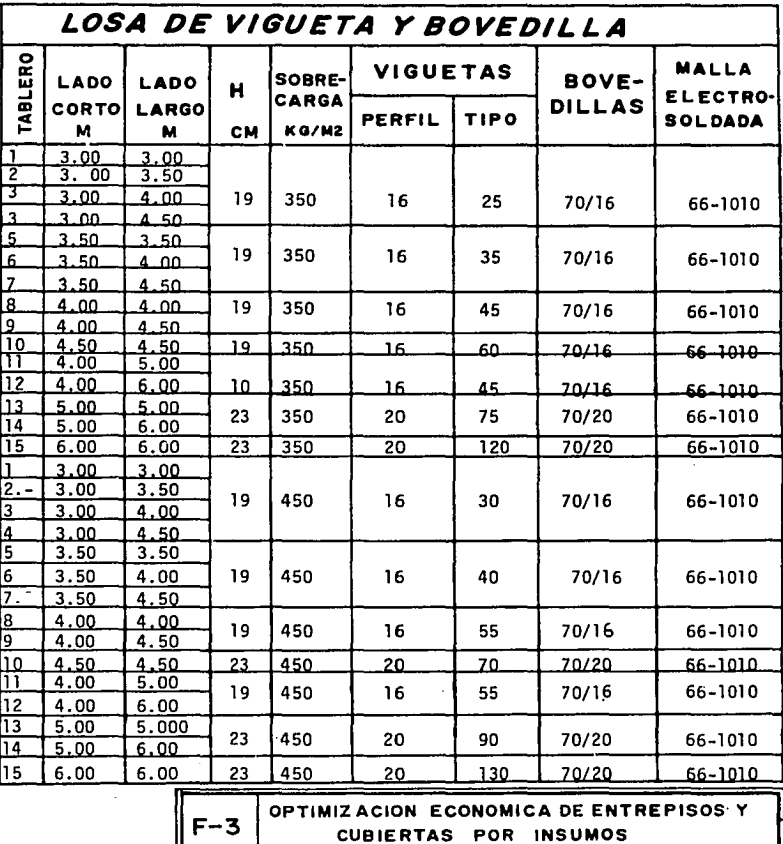

s

A

L

CAL: Luis Salcedo P.

U

ESCUELA DE INGENIERIA

REV: Ing G. Pastrana M. AGOSTO DE 1984

120

لوحاء والمتواطئة

V.- INDICADORES DE COSTOS.

Hasta el momento hemos resuelto el problema estructural, que es básico, ya que como se coment6 en el capftulo 1, el costo depende de los insumos, y éstos, a su vez, de la estructuraci6n. En **el** mismo capftulo 1, se estableci6 el llevar los presupuestos a base de insumos.

Pero esto, aunque es necesario, no es suficiente para tener un conocimiento oportuno de los cambios de costos y poder manejarlos correctamente; para esto existe la necesidad de contar con una mejor informaci6n sobre los costos de materiales y mano de obra, y operar otros mecanismos de costos más sofisticados como son·:

Los fndices de costos, los cuales detectan como simples term6metros, las variaciones en los costos de las obras.

Y no son otra cosa sino el hacer un poco de historia con los costos, tomando una fecha base que será el 100%, y de ahf analizar un período tan grande como se quiera,consi derando el porcentaje de aumento y no la cantidad. Asf tenemos,por ejemplo, **al** cemento:

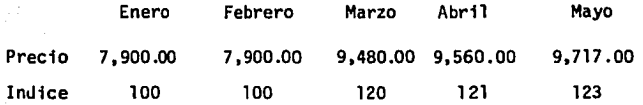

Para hacer un estudio lo más apegado a la realidad, con sultaremos tres fuentes de informaci6n que manejan estos fndices. y hacen publicaciónes peri6dicas de ellos:

Secretarfa de Progamaci6n y Presupuesto Banco de México SPP 8 de M C&mara Nacional de la Industria de la Construcci6n CNIC

Aun cuando su fecha base es distinta, utilizaremos la forma F-7 para llevar los fndices a nuestra·propia fecha base, enero de 1984 y obtener un fndice promedio para cada mes del ano.

Dividiendo cada fndice entre el mismo de enero de 1984, ya que son una medida de variaci6n en porcentaje.

La forma F-8 se utiliza para calcular el importe total de la losa en la fecha base, vaciando las cantidades de la forma F-4, F-5, *6* F-6 segan el caso, y el costo unitario se consult6 de la publicaci6n trimestral "Costos y Materiales" del Ing. Juan B. Peimbert.

*ox.* 

Calculando posteriormente 1ndices finales en la forma  $F - 9.$ 

Estos indices de costos nos permiten una mejor ubicación en la realidad y abarcar más casos, ya que los cos tos no serán los mismos para una casa habitación, donde se consume una cantidad limitada de materiales,que para una unidad habitacional, donde debido a los grandes volúmenes, se puden conseguir grandes descuentos. Pero la variaci6n de los costos en el tiempo, será la misma para los dos casos y esto es precisamente lo que nos indican los fndices de costos.

## V.l REDUCCIDN DE PROTOTIPOS

Con el fin de introducir el nuevo concepto de fndices de costos en nuestro estudio y al analizar los resultados obtenidos en el subcapítulo IV.4 se decidió reducir el número de prototipos. Considerando s6lo el caso de la losa de entrepiso y por lo que respecta a los bordes, ya que los armados varían proporcionalmente al número de bordes discontinuos, tomaremos la media que son dos bordes discontinuos.

Consideramos que con este caso y estudiando cuatro dimen siones de las quince que se han venido manejando, es más que suficiente para tener una idea de cuanto puede ser el costo de las losas de una construcci6n y su variaci6n.

Llevaremos los quince prototipos a sus insumos y presu puestaremos cuatro tableros cuadrados en la fecha base forma F-7. Obteniendo a continuaci6n sus respectivos índices de costos. Para luego graficarlos y tener en estas gráficas, una respuesta inmediata en cuanto al sistema a utilizar, ya que en ellas podremos observar la tendencia del costo de cada sistema, independientemente de que var1en: nuestra carga, las dimensiones de los tableros y nuestras condiciones de compra.

## RESULTADOS DE CUANTIFICACION E INSUMOS.  $V.2$

A continuación, presentamos los resultados de haber cuantificado y llevado a sus insumos los quince prototi pos escogidos. Se muestran tabulados en las formas F-4 F-5 y F-6 diseñadas para este propósito, basándose en el uso del programa de cuantificación (III.4) y con el fin de que su uso, no se limite a este estudio, sino que se les aplique en cualquier proyecto real: como veremos en el capítulo VI.

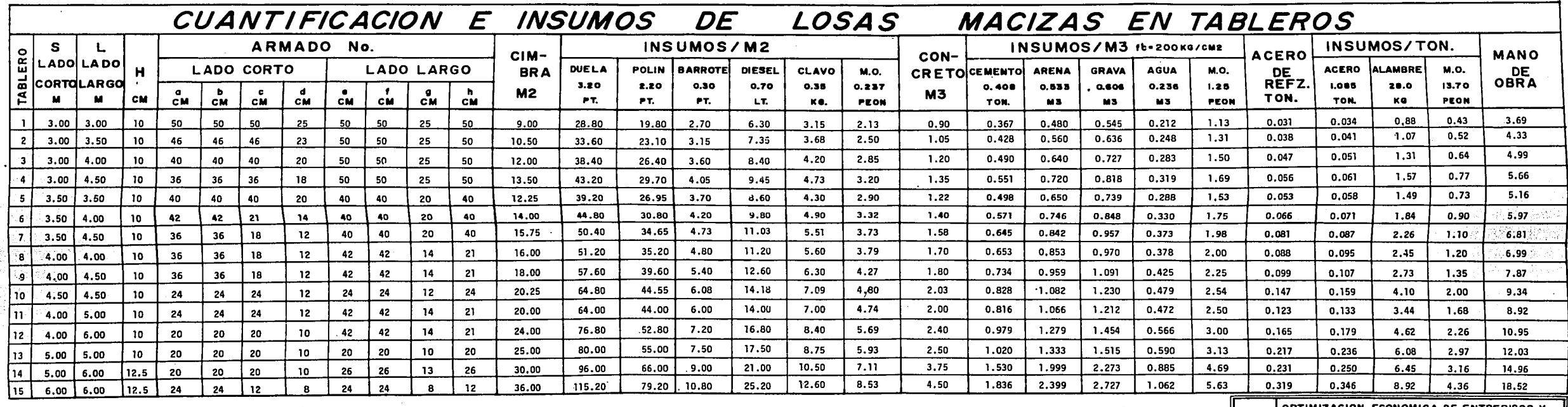

 $\cdot$ 

LOSA DE ENTREPISO  $W = 570$  Kg/m<sup>2</sup>

Dos bordes discontinuos Rec. =  $2 \text{ cm}$ ,

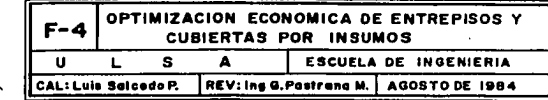

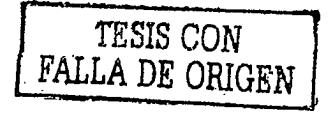

126

 $\bullet$ 

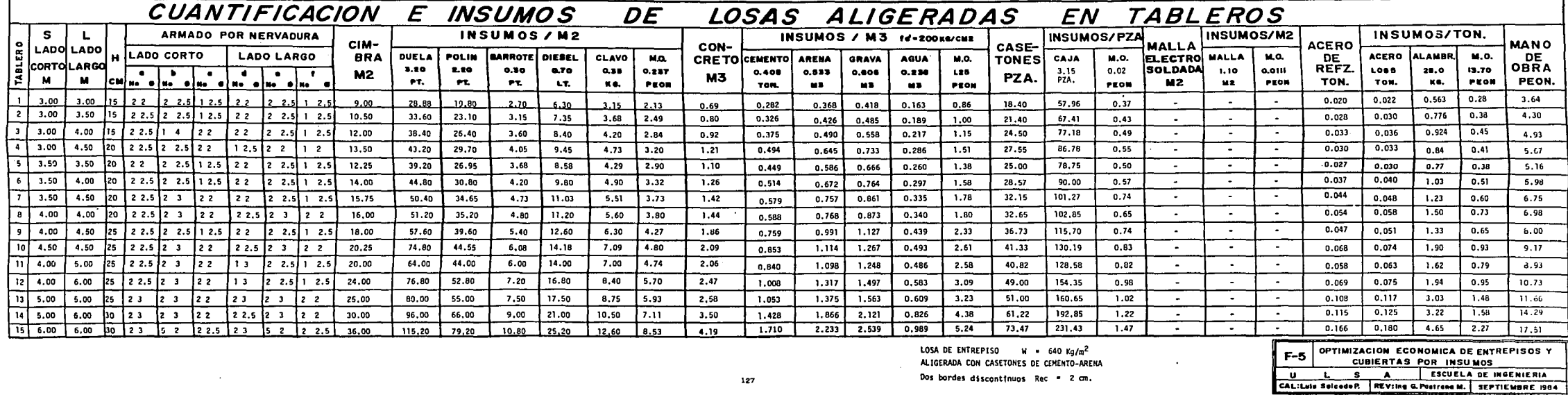

127

vo**s nea m**initi

 $\overline{\phantom{a}}$ 

ALIGERADA CON CASETONES DE CEMENTO-ARENA

Dos bordes discontinuos Rec = 2 cm.

TESIS CON FALLA DE ORIGEN

Ф

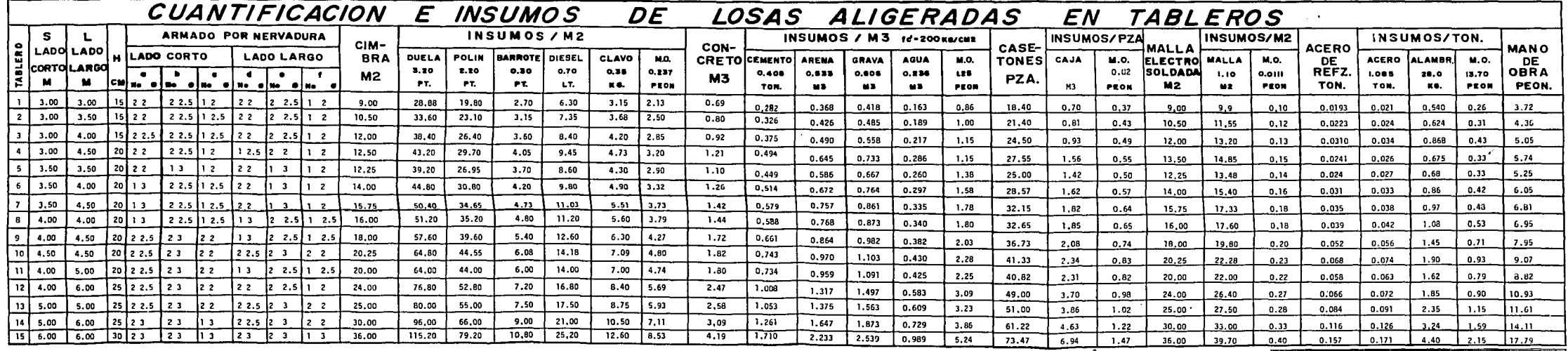

LOSA DE ENTREPISO \_ W = 540 Kg/m<sup>2</sup><br>ALIGERADA CON CASETONES DE POLIESTIRENO

Dos bordes discontinuos Rec. = 2 cm.

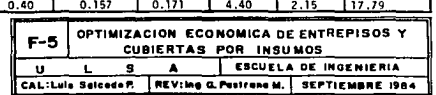

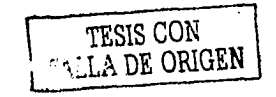

126

 $\Omega$ 

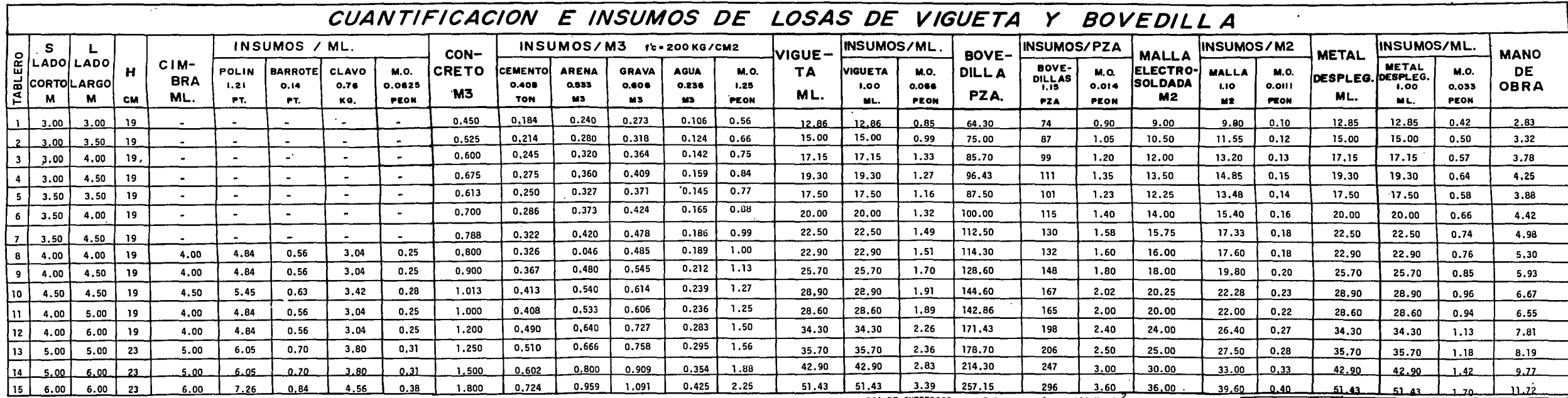

LOSA DE ENTREPISO Sobrecarga '= 350 Kg./m<sup>2</sup> VIGUETA Y BOVEDILLA

Dos bordes discontinuos Rec = 2 cm.

OPTIMIZACION ECONOMICA DE ENTREPISOS Y<br>CUBIERTAS POR INSUMOS  $F-6$ U L S A ESCUELA DE INGENIERIA<br>CALILUIS Selendo P. REVING G.Postrono M. AGOSTO DE 1984  $\overline{\bullet}$ 

TESIS CON TESIS CON

 $\sim$   $\sim$ 

 $\mathcal{F}(\mathcal{A})$  .

CALCULO DE INDICES RELATIVOS 1984.

V.3

Los índices se.calcularon con ayuda de la forma F-7 cuya parte superior se llenó con los datos obtenidos: en El Diario Oficial, Boletines del Banco de México. y revistas de la Cámara Nacional de la Industria de la Construcción.

En el caso de los elementos prefabricados, como viguetas y boved111as, las fuentes de información fueron compañías que se dedican a la fabricación de estos pro ductos, ya que ninguna de las demás fuentes consultadas maneja estos productos.

La parte inferior de la tabla convierte los indices a nuestra propia fecha base,enero de 1984, dividiendo cada 1ndice de la parte superior entre el Indice del mes de enero de 1984:

Para cualquier insumo:

Indice relativo del mes  $X = \frac{\text{Indice mes}}{\text{Indice mes}}$ 

Y por último, la columna promedio es la media de los índices actualizados, y será el que vamos a utilizar.

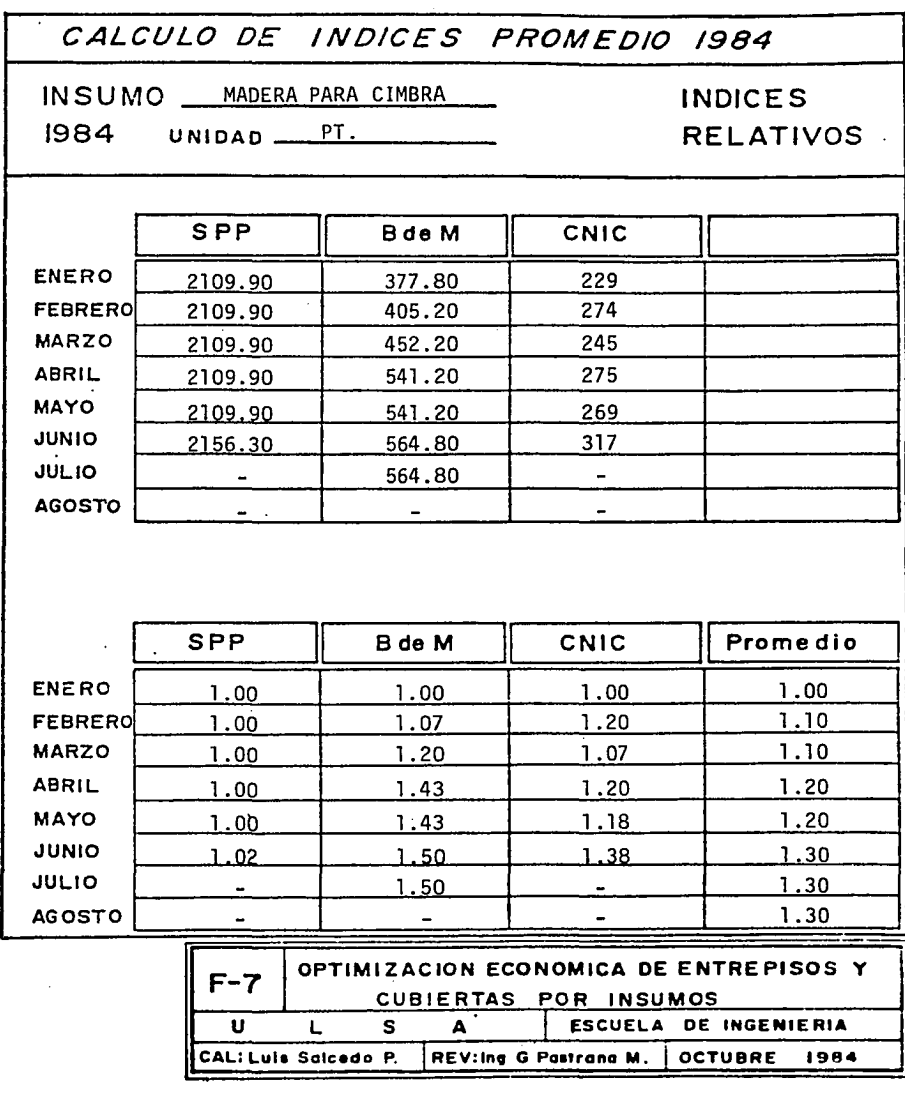

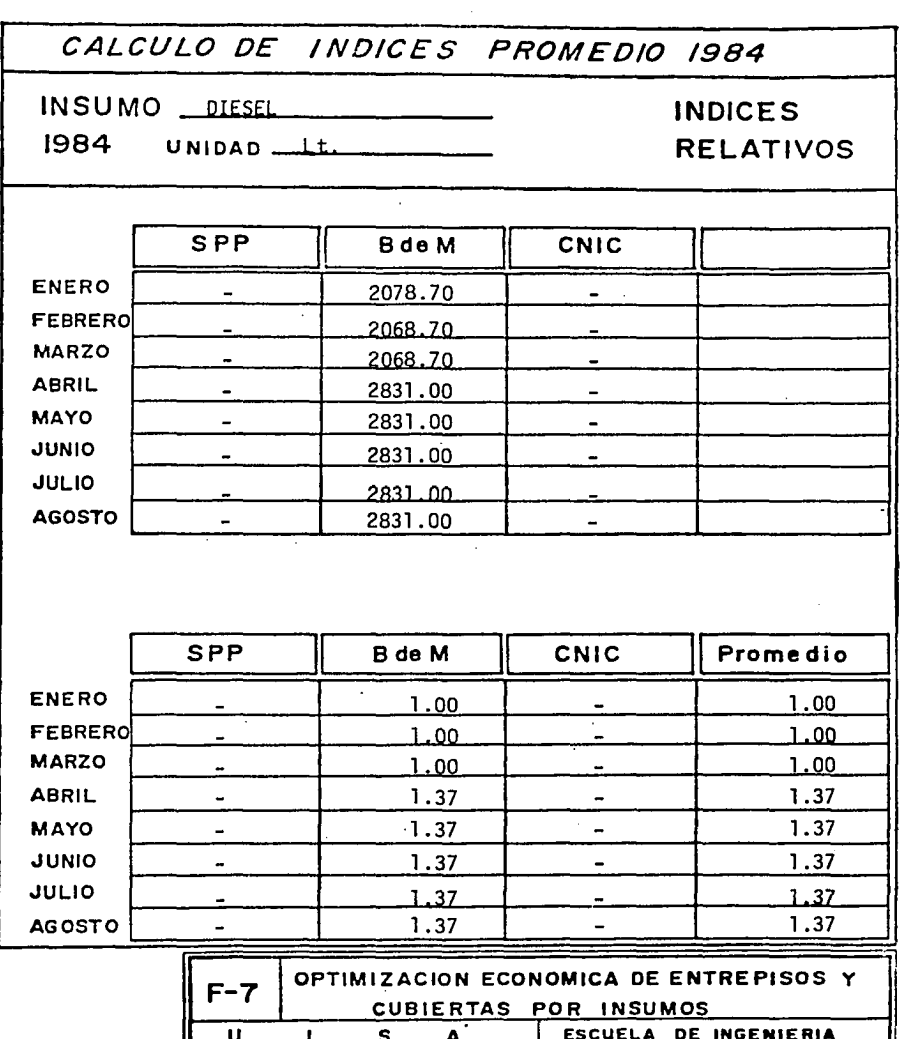

CAL: Luis Salcedo P.

l,

132

توازعت وعجوزها والروا

**OCTUBRE** 

1984

REV: Ing G Pastrana M.

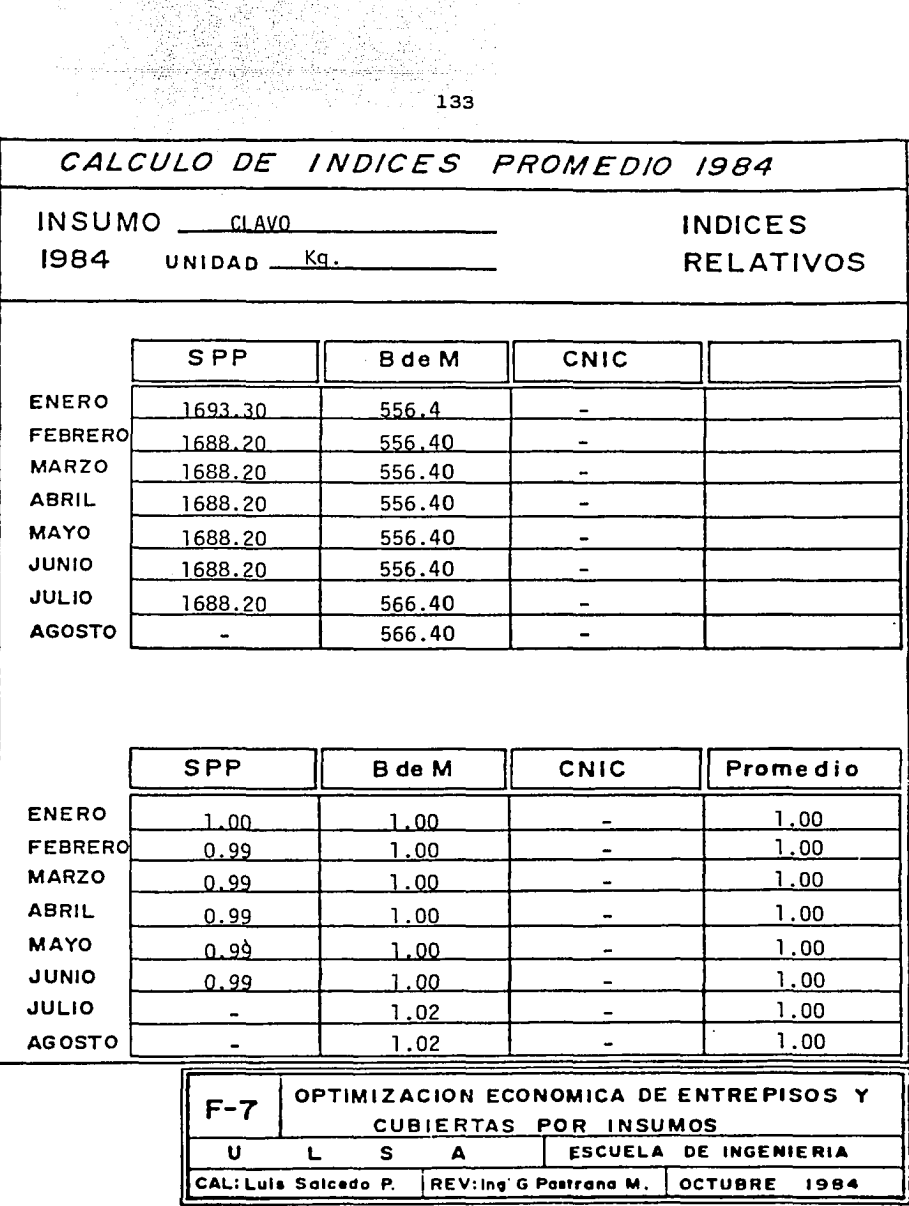

V,

 $\overline{\phantom{a}}$ 

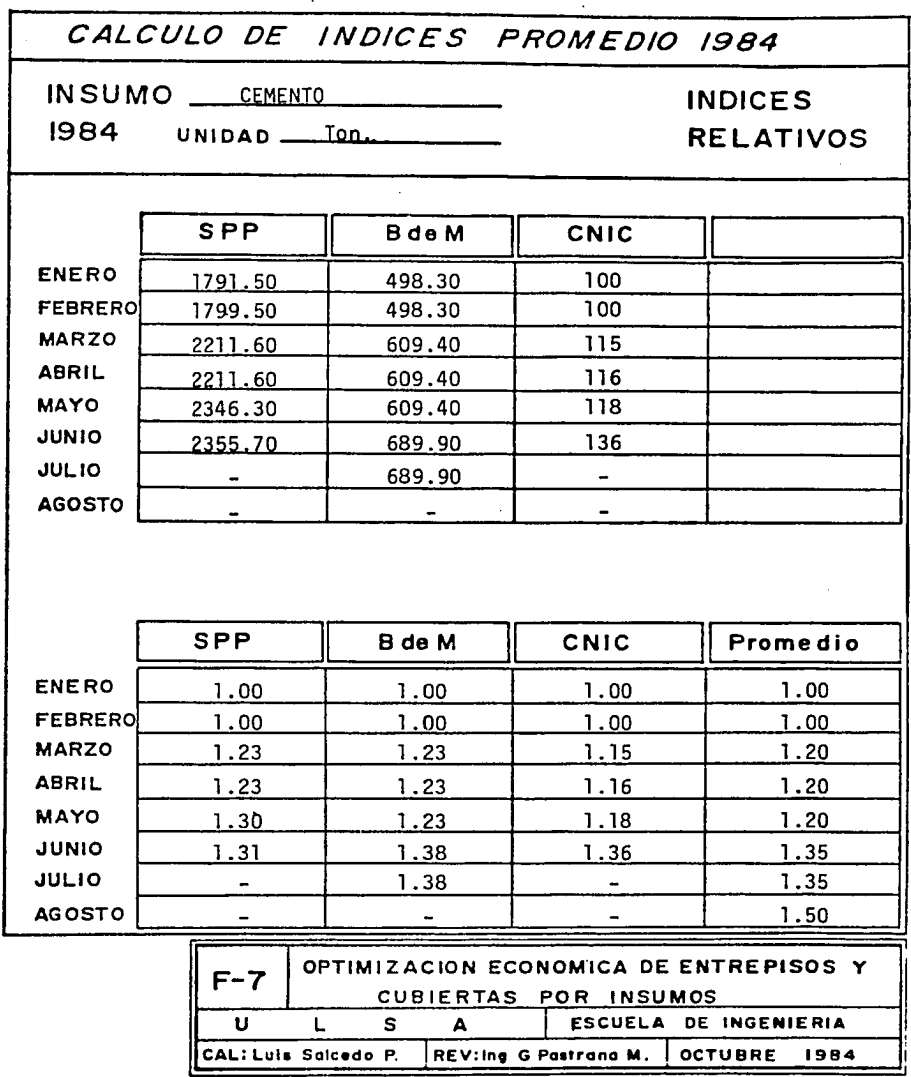
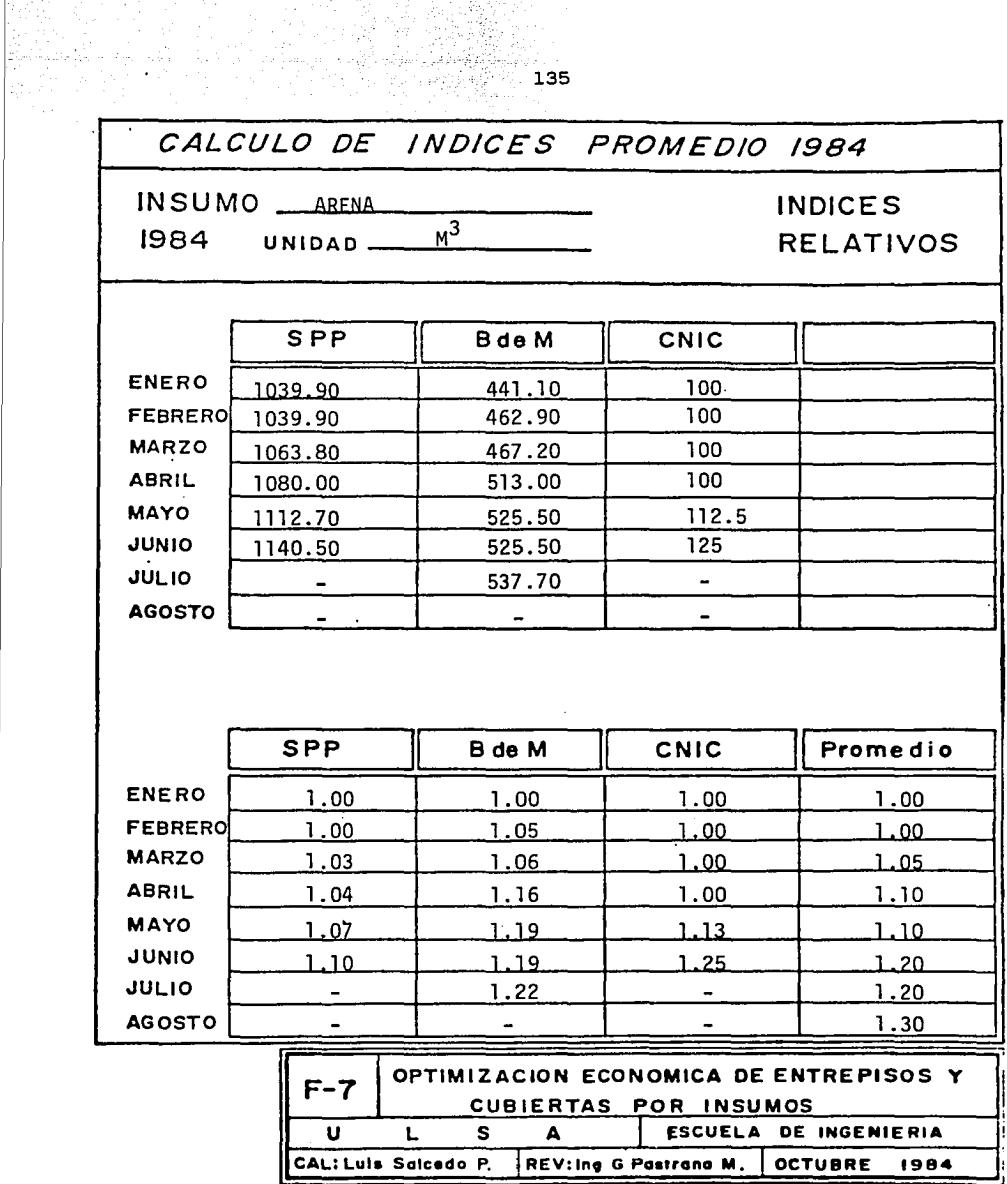

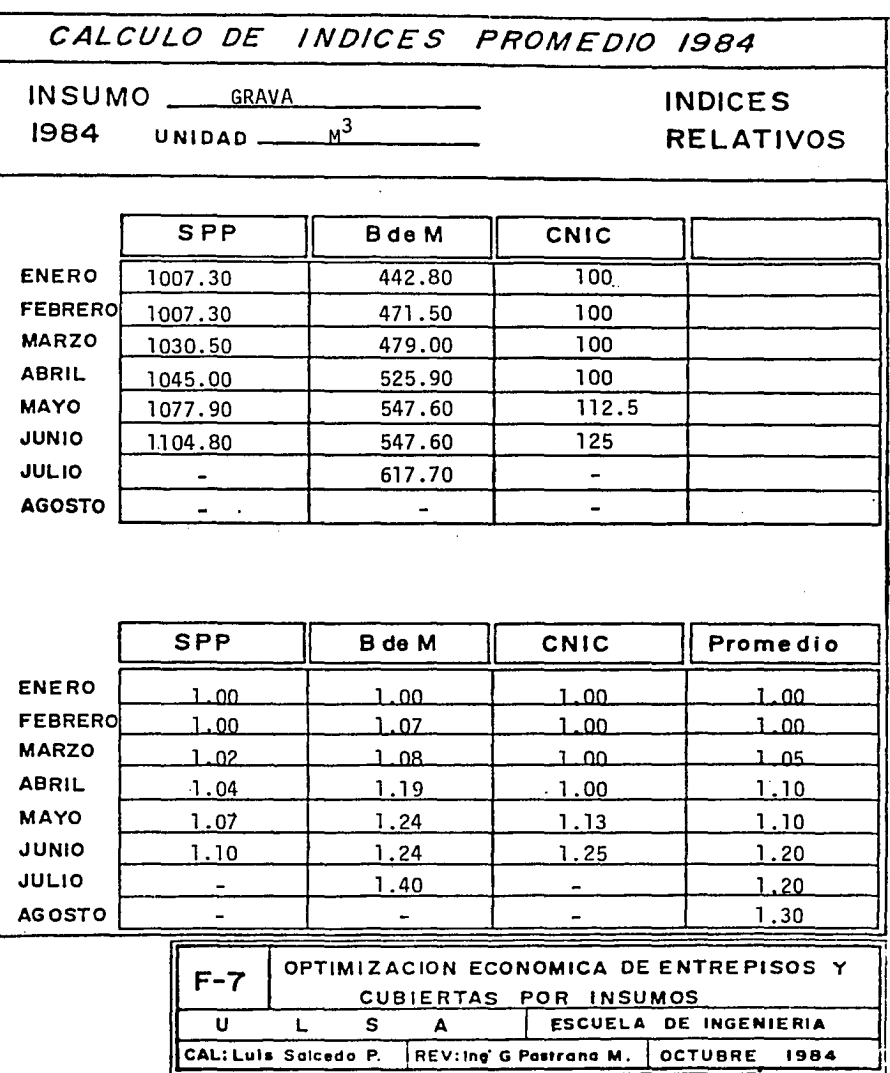

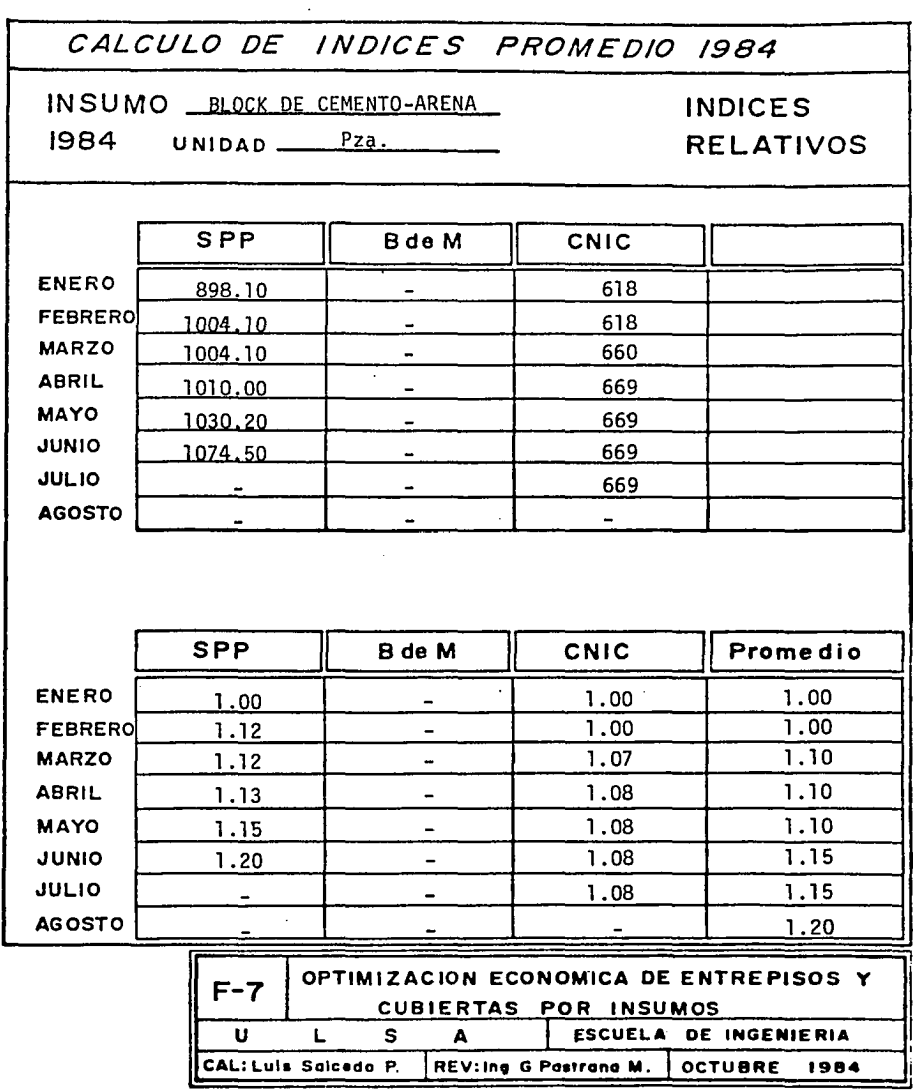

CALCULO DE INDICES PROMEDIO 1984 INSUMO ESPUMA DE POLIESTIRENO **INDICES**  $M^3$ UNIDAD \_\_ 1984 **RELATIVOS** PRETENSA PRESISA  $C. y M.$ **ENERO FEBRERO MARZO ABRIL MAYO JUNIO JULIO AGOSTO** Prome dio PRETENSA PRESISA  $C. y M.$ **ENERO** 1.00 1.00 1.00  $\qquad \qquad \blacksquare$ FEBRERO 1.00  $1.00$  $1.00$  $\overline{a}$ **MARZO**  $1.00$  $1.00$ 1.00  $\overline{\phantom{0}}$ **ABRIL**  $1.00$ 1.00  $.1.00$ -**MAYO** 1.00  $1.00$ 1.00 ÷ **JUNIO** 1.00 1.00  $1.00$ -**JULIO** 1.22  $1.20$ 1.20  $\overline{a}$ **AGOSTO**  $1.22$ 1.20  $1.20$ OPTIMIZACION ECONOMICA DE ENTREPISOS Y  $F - 7$ CUBIERTAS POR INSUMOS  $\mathbf{u}$ L. ESCUELA DE INGENIERIA s A. **CAL: Luis Salcedo P.** REV: Ing G Pastrona M. | OCTUBRE 1984

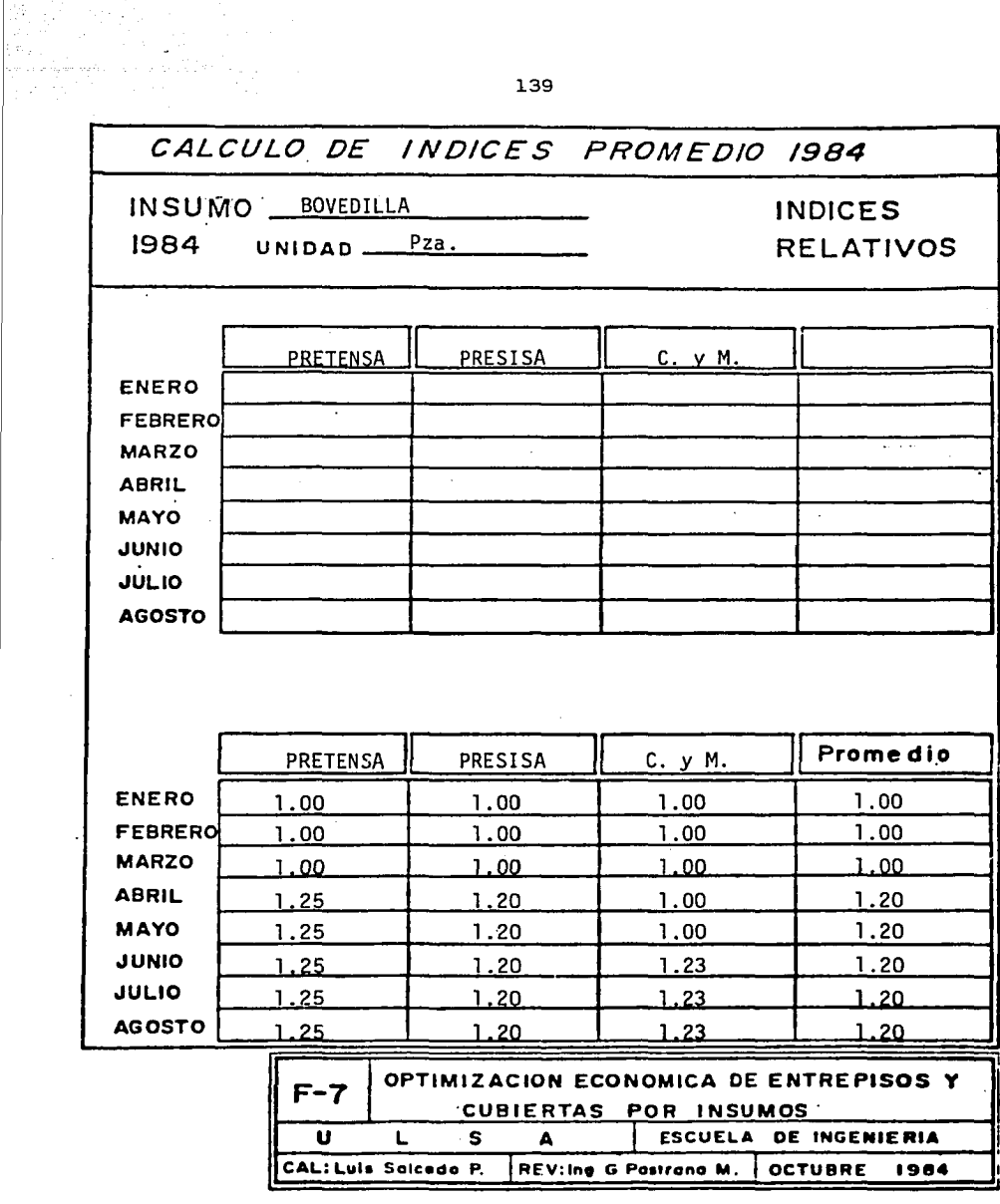

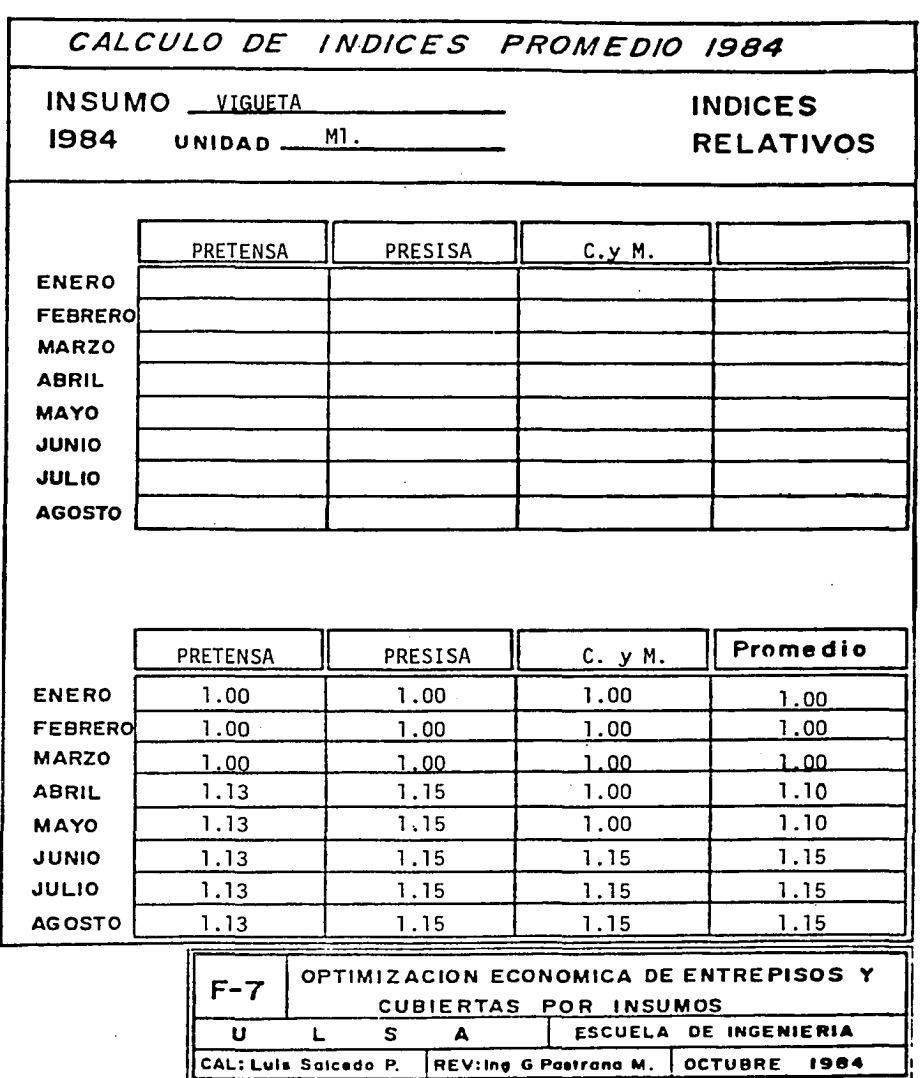

 $\sim$   $\lambda$ 

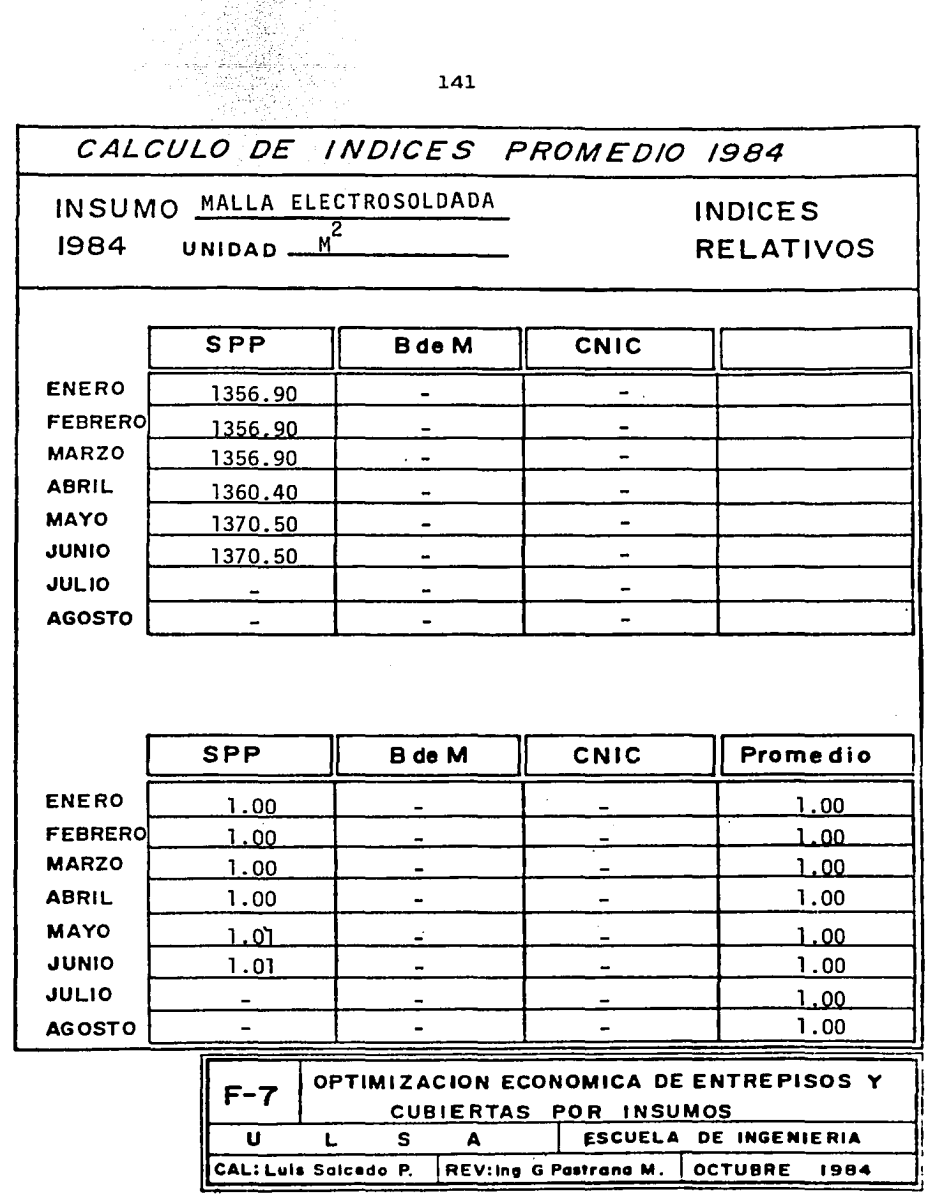

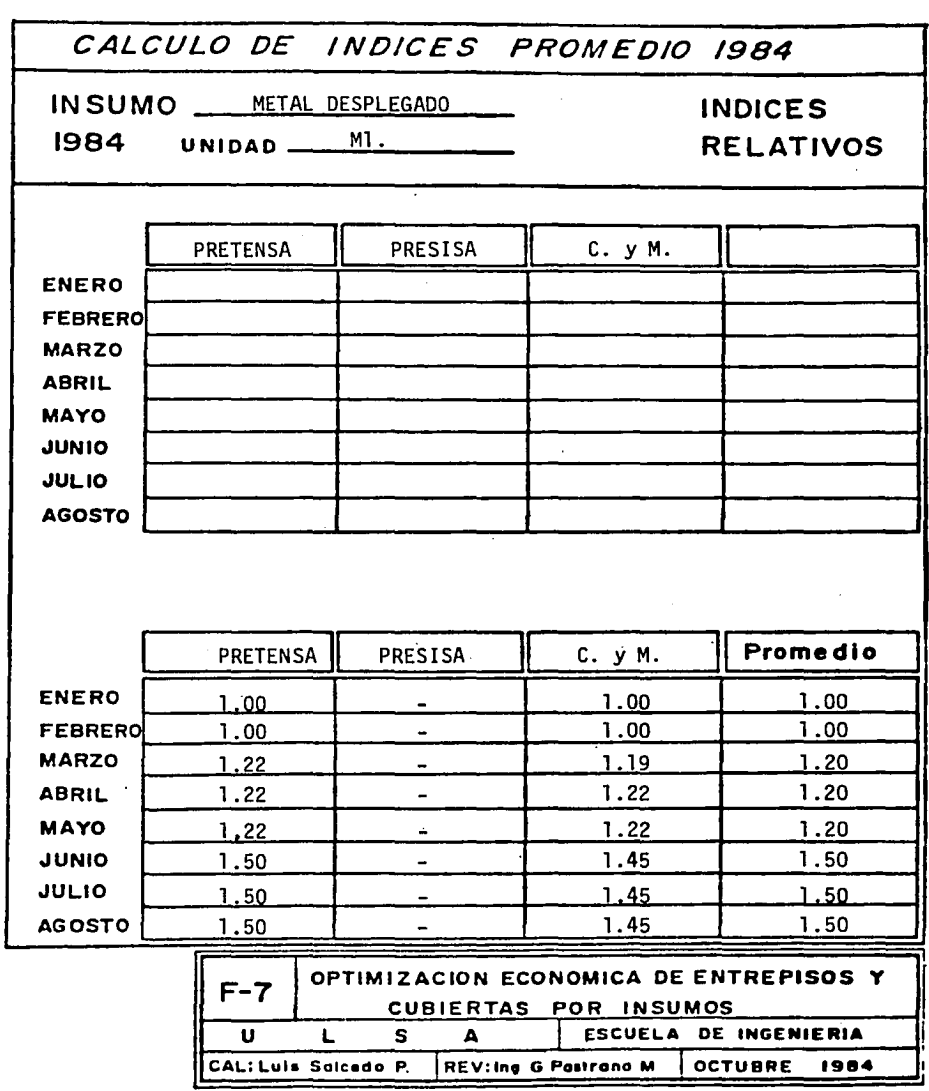

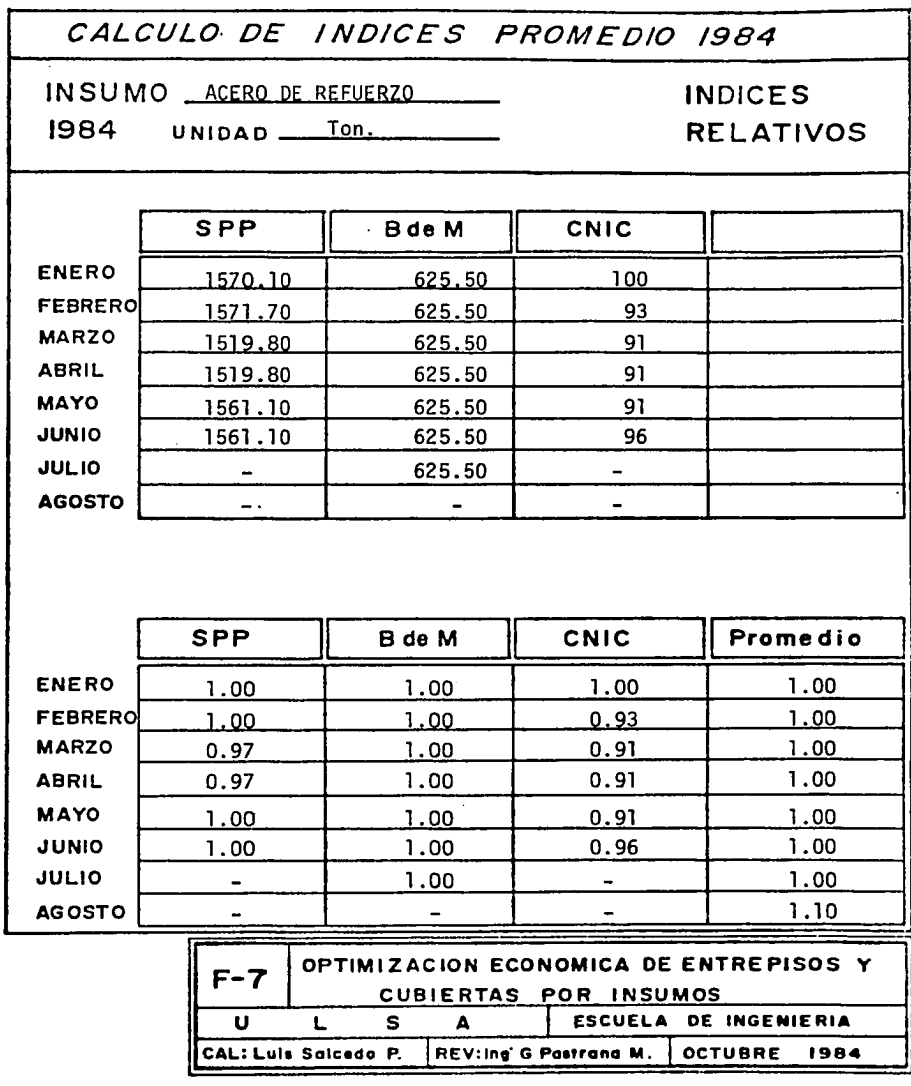

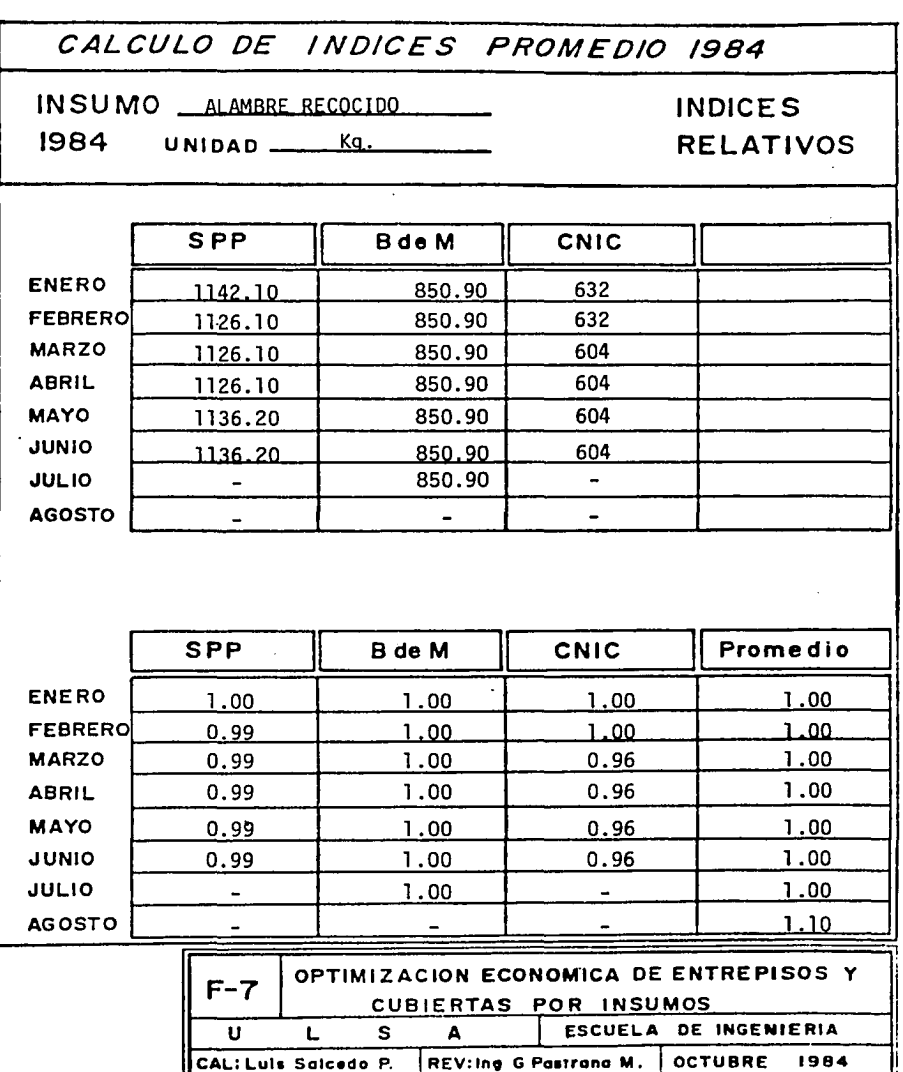

والمتوادي يتعارضه

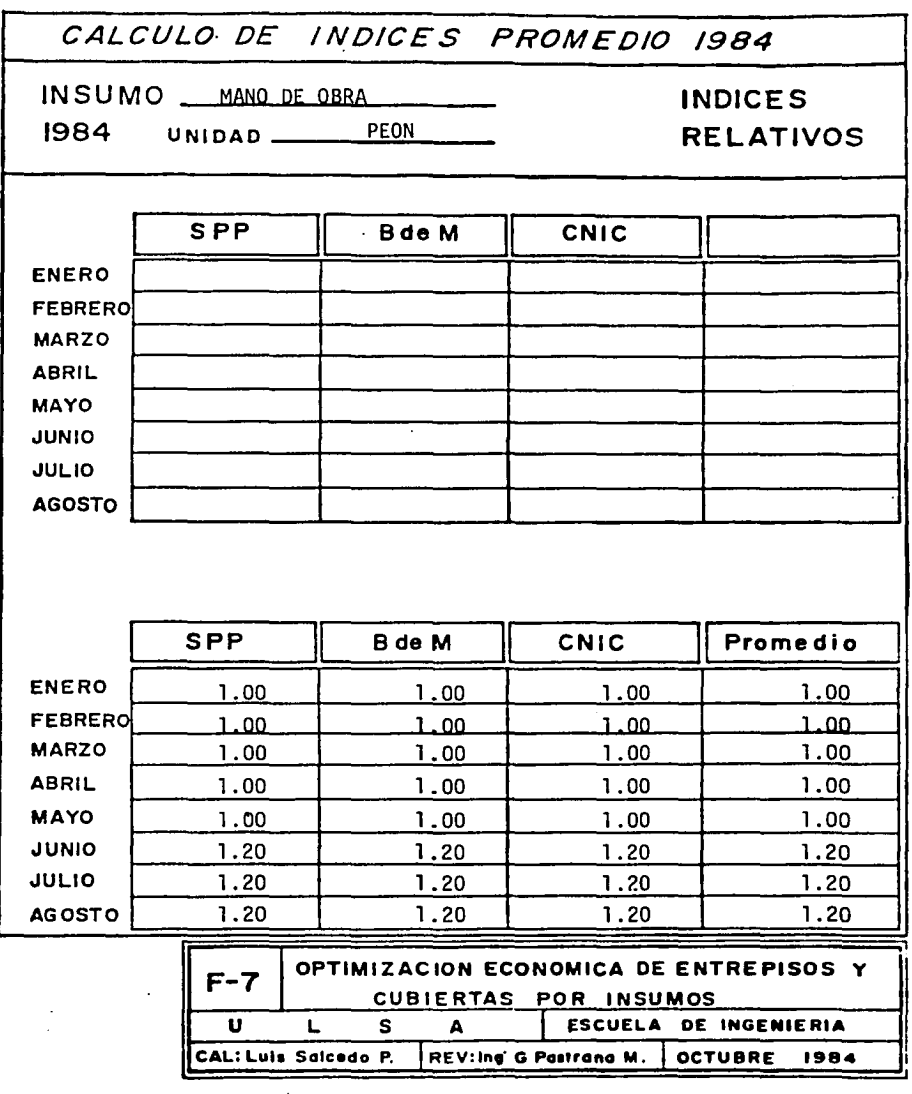

 $\bar{z}$ 

## PRESUPUESTO POR INSUMOS

La forma F-8 se utiliza para calcular el costo total de un tablero por insumos, las cantidades de estos se vacían en la columna correspondiente tomándolas de las formas F-4, F-5 *6* F-6 segdn sea el caso.

Al llegar a este punto, hemos reducido nuestro estudio a cuatro dimensiones cuadradas:

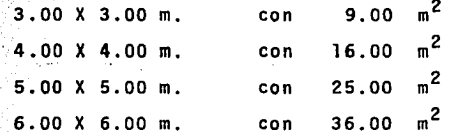

El precio de cada insumo, se tom6 de la publicaci6n trimestral "Costos y Materiales" del Ing. Peimbert, enero de 1984.

Se calcula la columna importe que resulta de multiplicar cada cantidad, por su respectivo precio unitario <sup>y</sup>la suma de esta Oltima columna, es el importe total en la fecha base.

En la parte inferior de la forma F-8 se calcul6 el importe por metro cuadrado para enero de 1984.

146 .

 $s/m^2$ Importe total A

 $[s/m^2]$ donde: \$/m<sup>2</sup> Importe X metro cuadrado  $\overline{a}$  $\begin{bmatrix} 1 & 1 \\ 1 & 1 \end{bmatrix}$ Importe total  $\lfloor m^2 \rfloor$  $A = Area$  del tablero

Al .final se obtuvo el promedio de los cuatro resultados, con el fin de contar con un parámetro, ya que los resultados difieren para los distintos tamaños de losa.

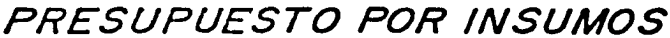

 $\overline{a}$ 

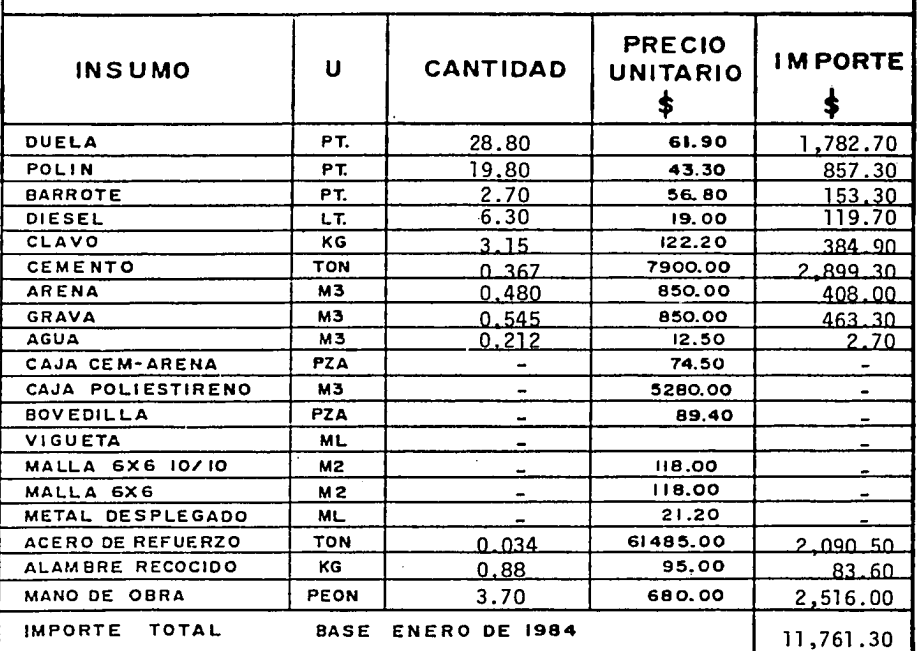

LOSA MACIZA

 $\bar{z}$ 

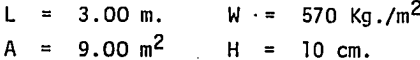

Costo por  $m^2 = \frac{11,761,30}{9,00} = $1,306,80/m^2$ 

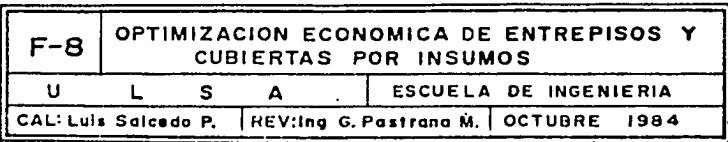

 $\overline{a}$ 

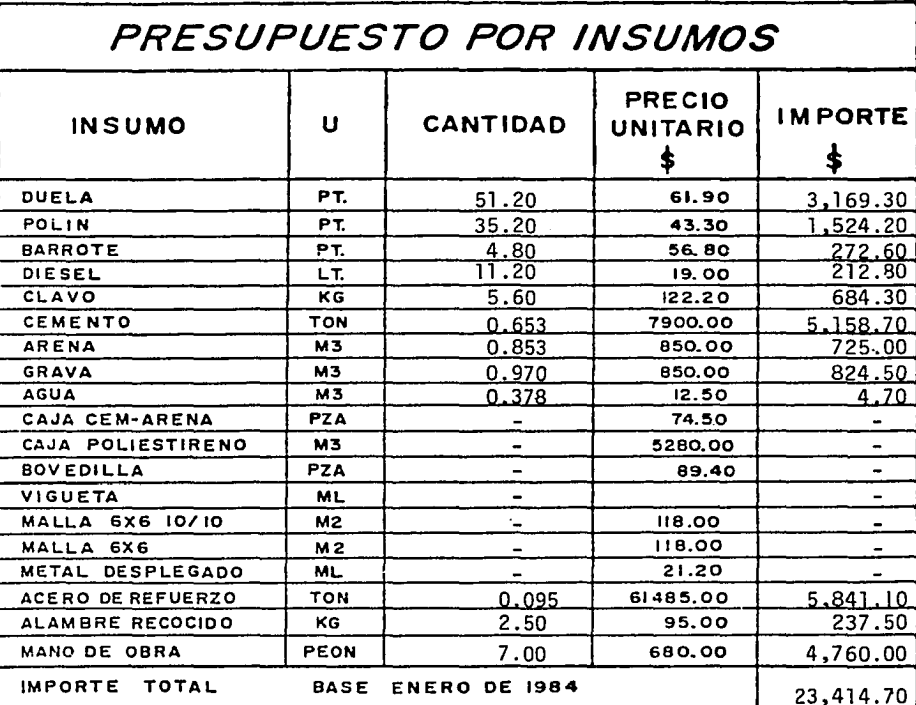

- $W = 570 \text{ kg./m}^2$  $L = 4.00$  m.
- $A = 16.00 m<sup>2</sup>$  $H = 10$  cm.

Costo por m<sup>2</sup> =  $23,414.70$  = \$ 1,463.40/ m<sup>2</sup><br>16.00

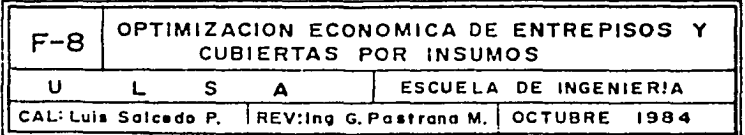

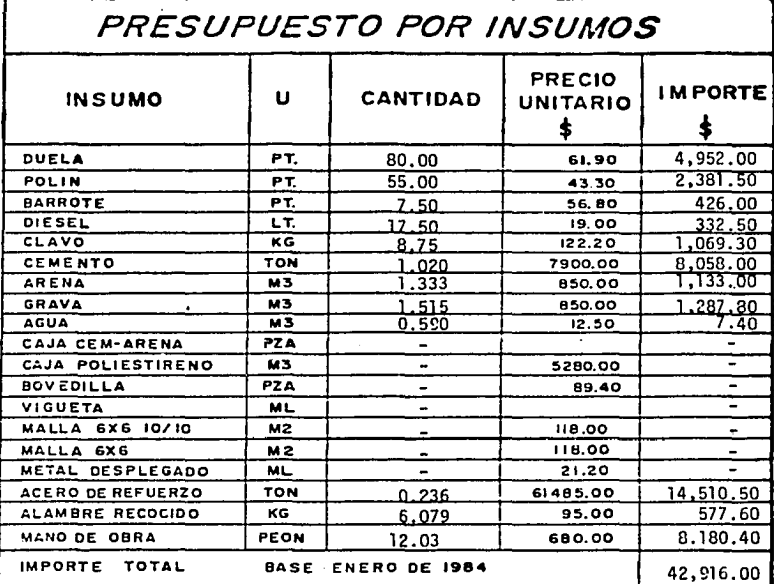

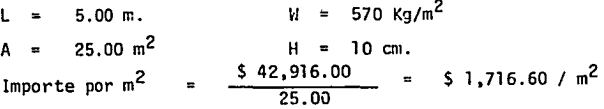

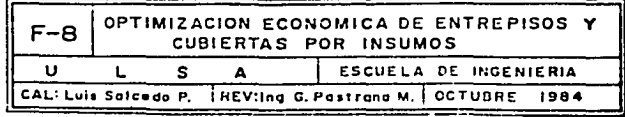

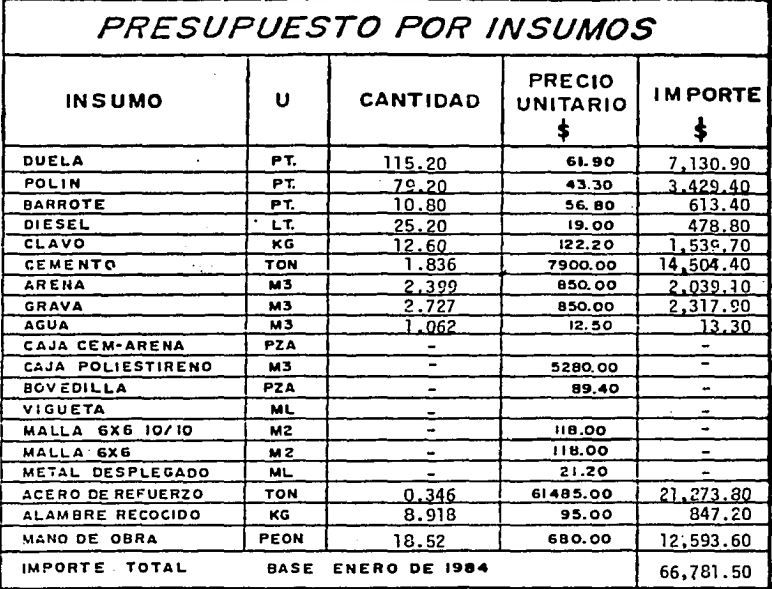

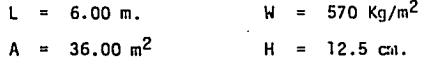

 $$66,781.50$ Importe por  $m^2$ \$ 1,855.00 /  $m^2$  $36.00$ 

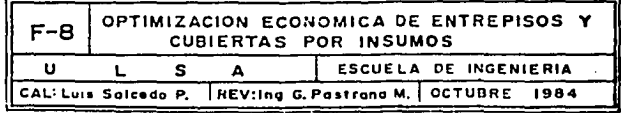

w

151

 $\sim$ 

Importe por metro cuadrado promedio para losa maciza de concreto reforzado:

## $1,306.80 + 1,463.40 + 1,716.60 + 1,855.00$ 7

Importe por  $m^2 = 1.585.45/m^2$ 

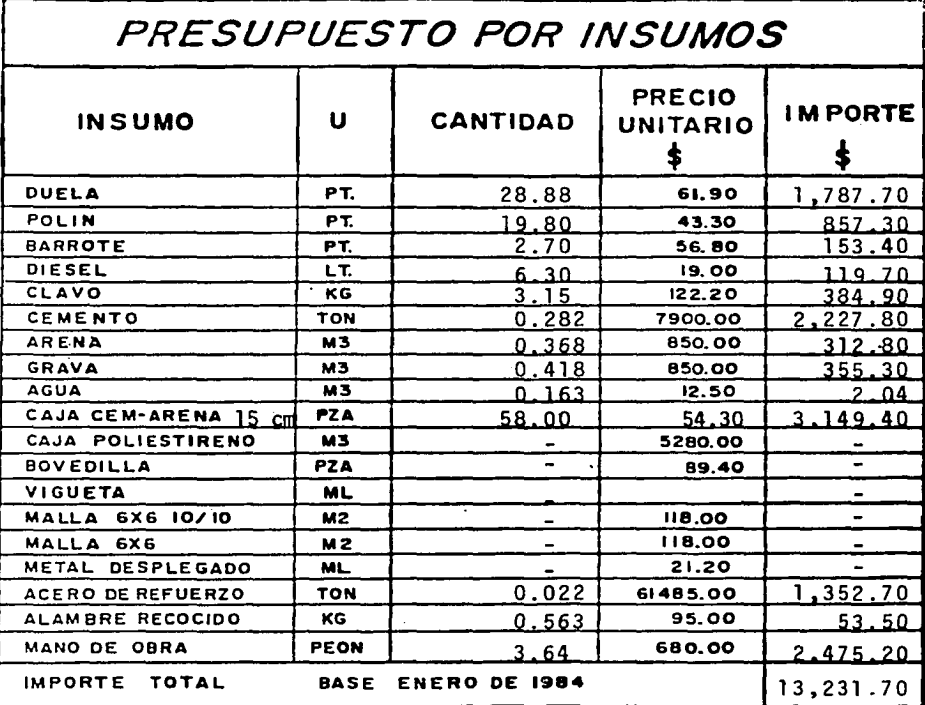

LOSA ALIGERADA CON CASETON DE CEMENTO-ARENA

 $= 3.00$  m. L.  $A = 9.00 \text{ m}^2$ Importe por  $M^2$ 

640 Kg/m<sup>2</sup>  $M =$ 

$$
H = 20 \text{ cm.}
$$

 $\frac{13,231.70}{9.00}$  = \$ 1,470.20/m<sup>2</sup>

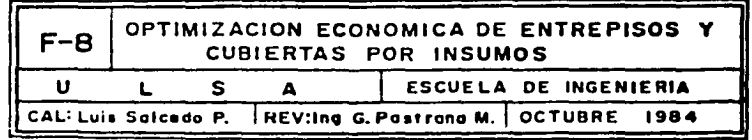

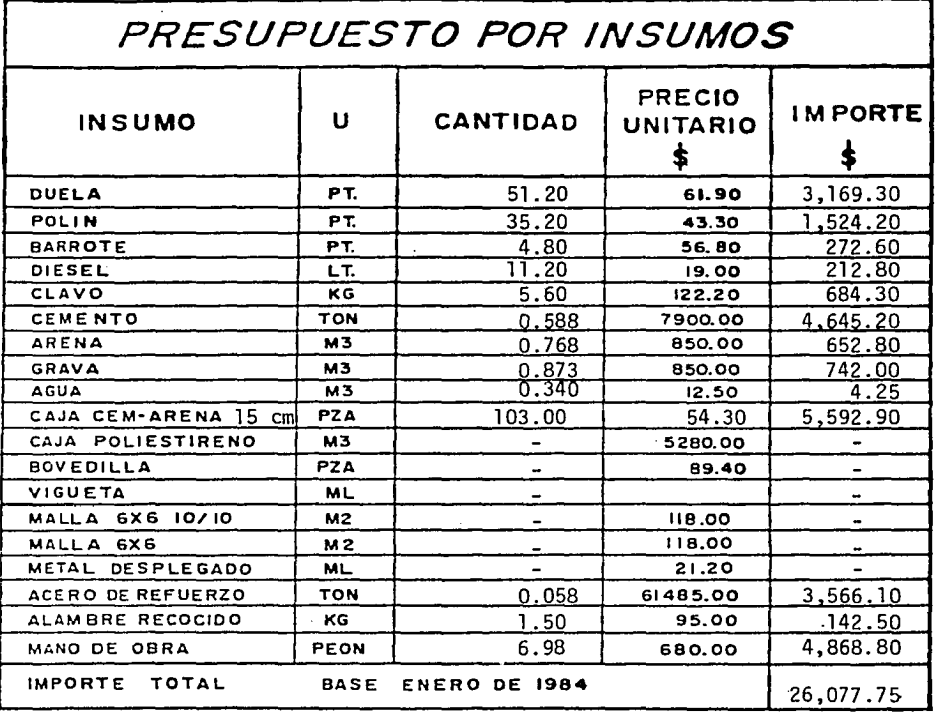

LOSA ALIGERADA CON CASETON DE CEMENTO - ARENA

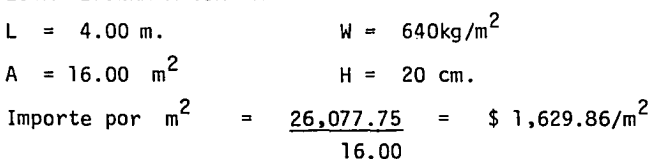

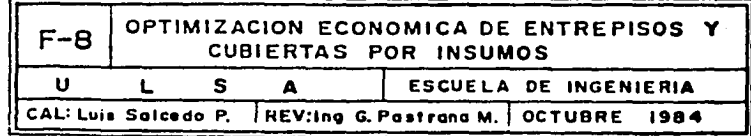

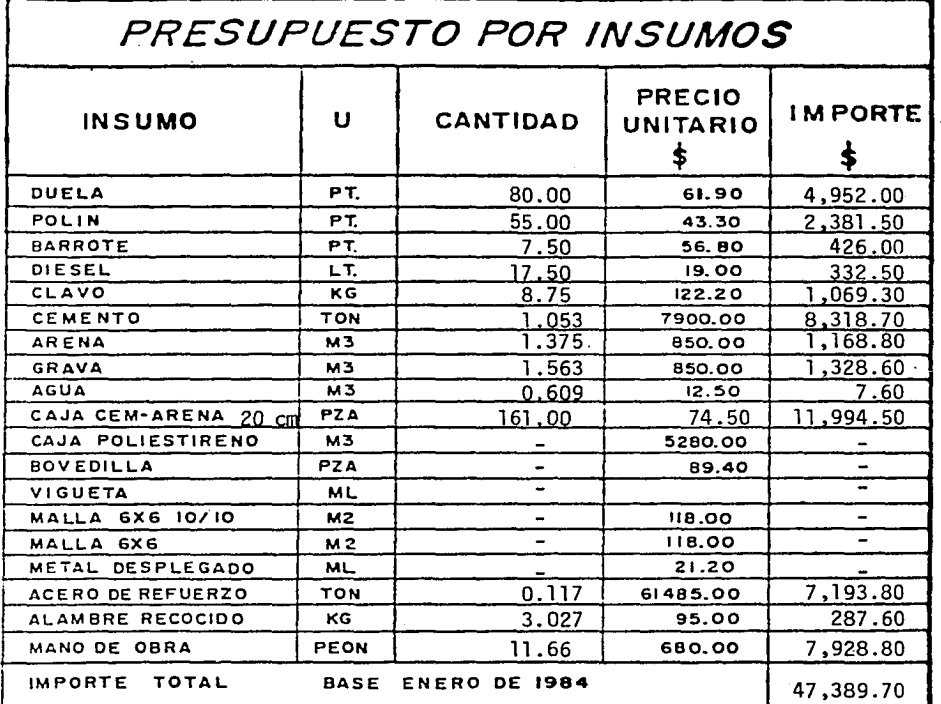

LOSA ALIGERADA CON CARTON DE CEMENTO-ARENA

 $\ddot{\cdot}$ 

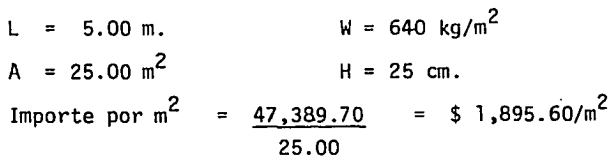

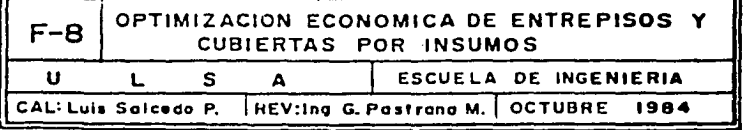

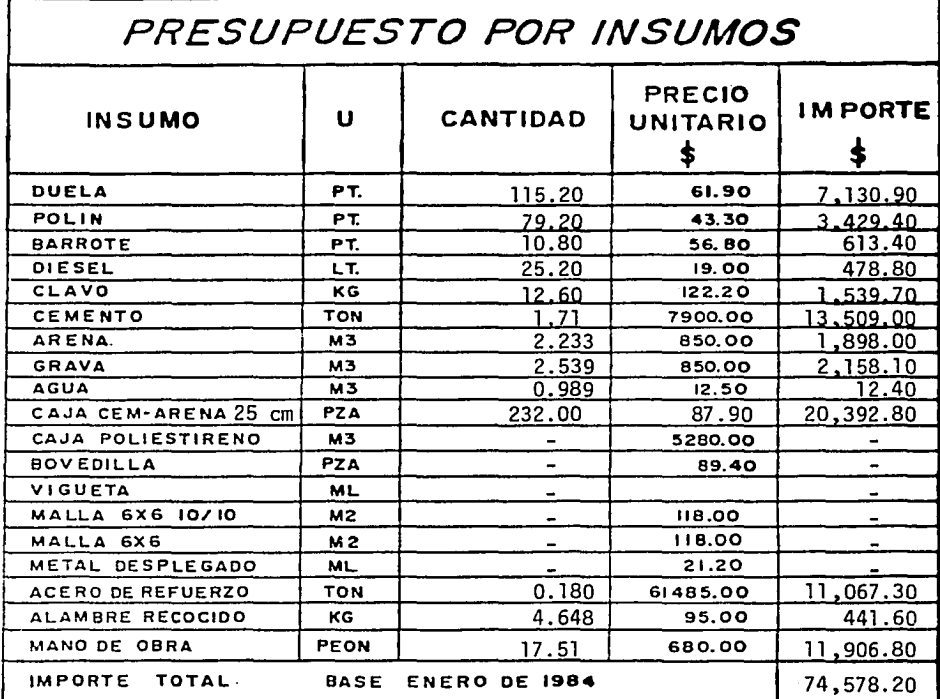

LOSA ALIGERADA CON CASETON DE CEMENTO-ARENA

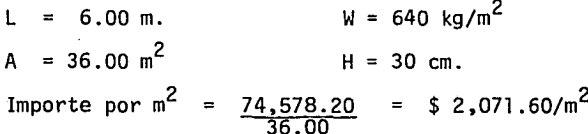

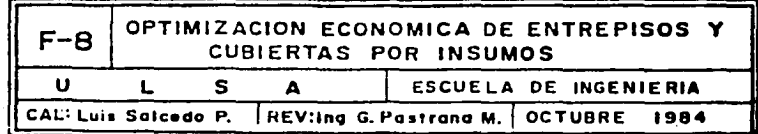

Importe promedio por metro cuadrado para losa aligerada con casetón de cemento-arena

 $1,470.20 + 1,629.86 + 1,895.60 + 2,071.60$  $\lambda$ 

Importe por  $m^2$  = \$ 1,766.80/m<sup>2</sup>

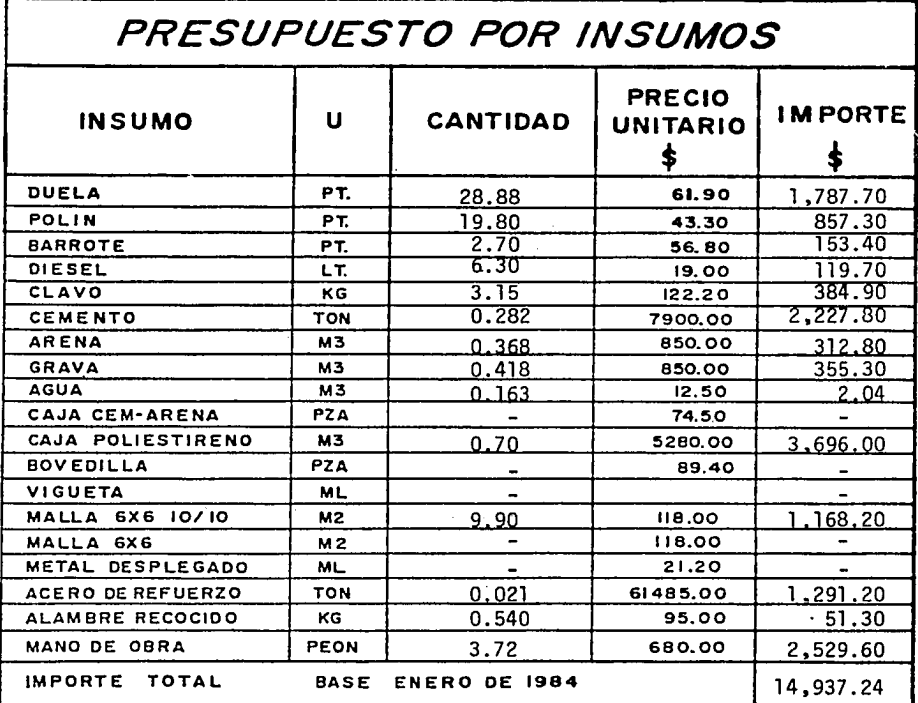

LOSA ALIGERADA CON CASETON DE POLIESTIRENO

 $L = 3.00$  m.  $A = 9.00 \text{ m}^2$ 

 $W = 540 \text{ kg./m}^2$  $H = 15$  cm.

Importe por m<sup>2</sup> =  $\frac{14,937.24}{9.00}$ 

=  $$1,659.70/m^2$ 

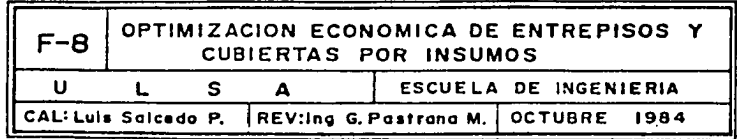

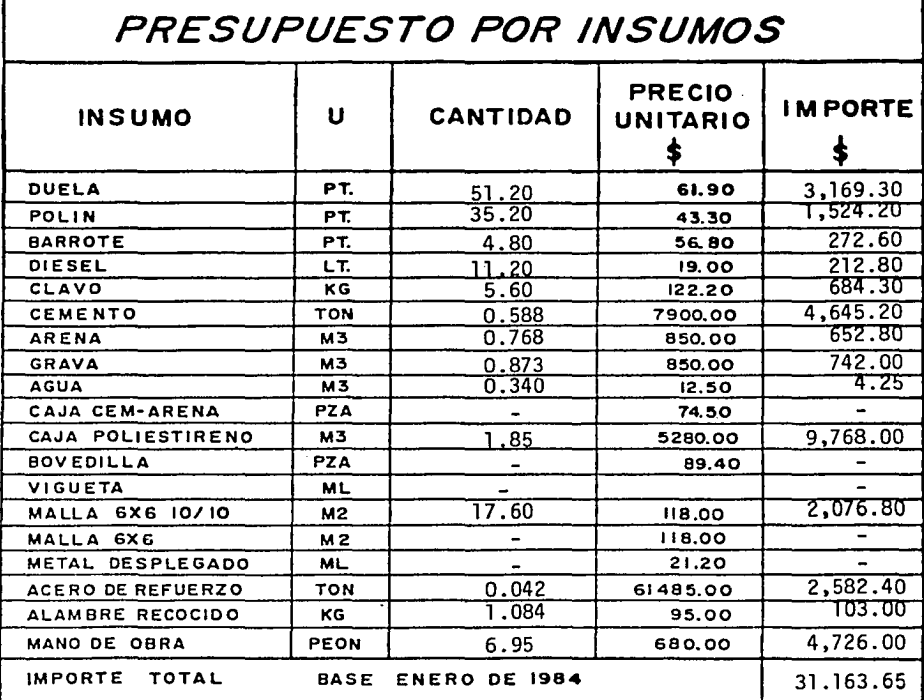

LOSA LIGERADA CON CASETON DE POLIESTIRENO - $2.5$ 

540  $\text{kg/m}^2$  $L = 4.00$  m.  $W =$  $A = 16.00 m<sup>2</sup>$ 20 cm.  $H =$ 

\$ 1,947.70/m<sup>2</sup> Importe por m<sup>2</sup> 31,163.65  $\blacksquare$  $\equiv$ 16.00 OPTIMIZACION ECONOMICA DE ENTREPISOS Y  $F - B$ CUBIERTAS POR INSUMOS Ù ESCUELA DE INGENIERIA L S A CAL: Luis Salcedo P. REV:Ing G. Pastrona M. OCTUBRE 1984

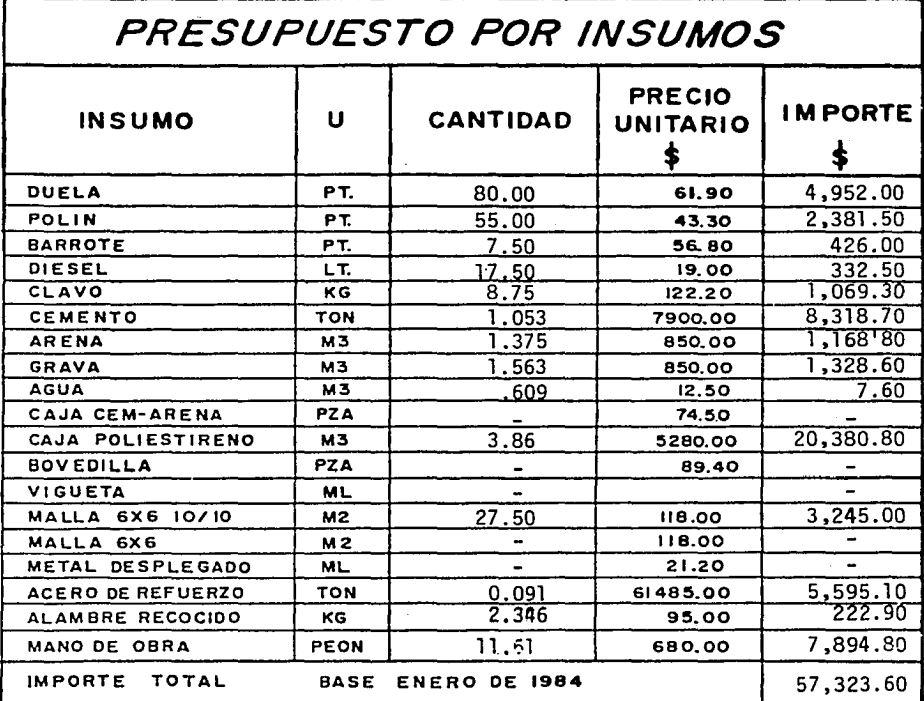

LOSA ALIGERADA CON CASETON DE POLIESTIRENO

540  $kg/m^2$ 5.00  $m^2$  $W =$  $E =$  $A = 25.00 M^2$  $H = 25 cm.$  $=$  \$ 2,292.95 / m<sup>2</sup> Importe por m<sup>2</sup>  $\frac{57,323.60}{25.00}$  $=$ 

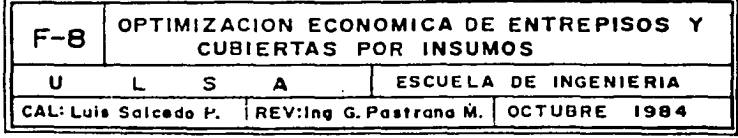

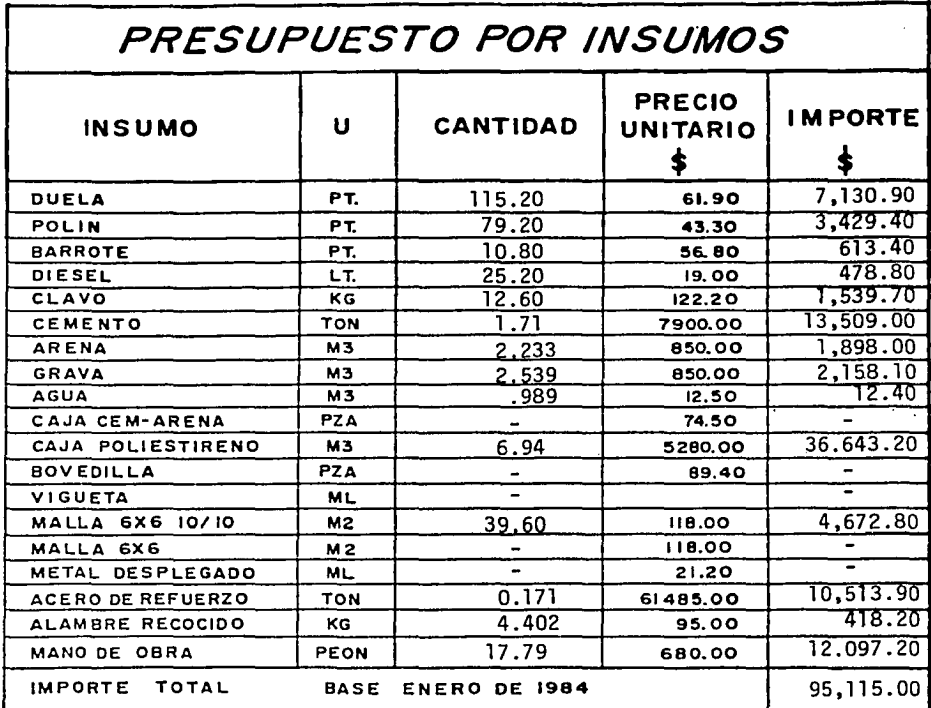

LOSA ALIGERADA CON CASETON DE POLIESTIRENO

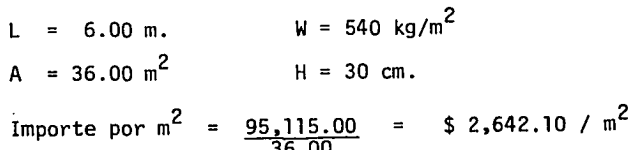

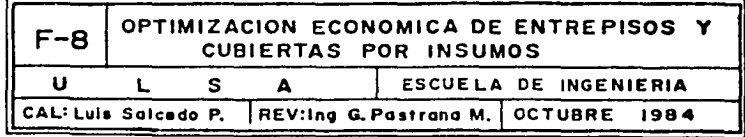

.

Importe promedio por metro cuadrado para losa aligerada con casetón de poliestireno

 $(1,659.70 + 1,947.70 + 2,292.95 + 2,642.10)$ 4

Importe por  $m^2 = 135.60 / m^2$ 

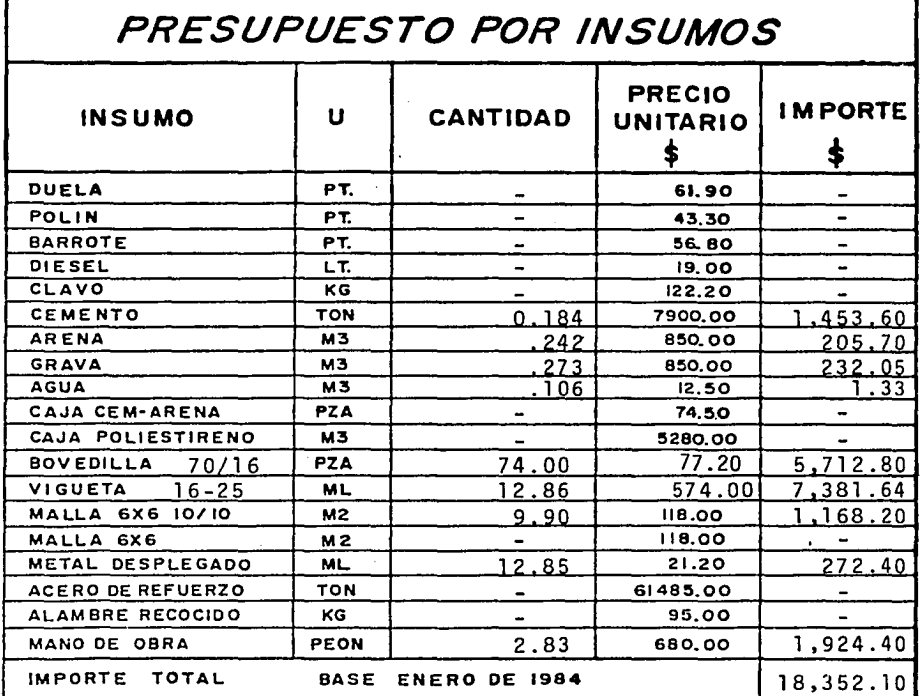

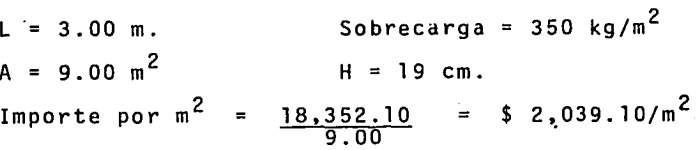

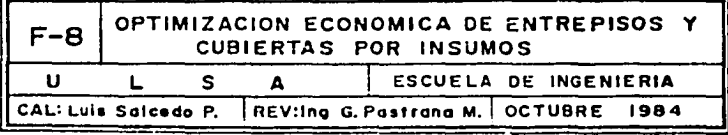

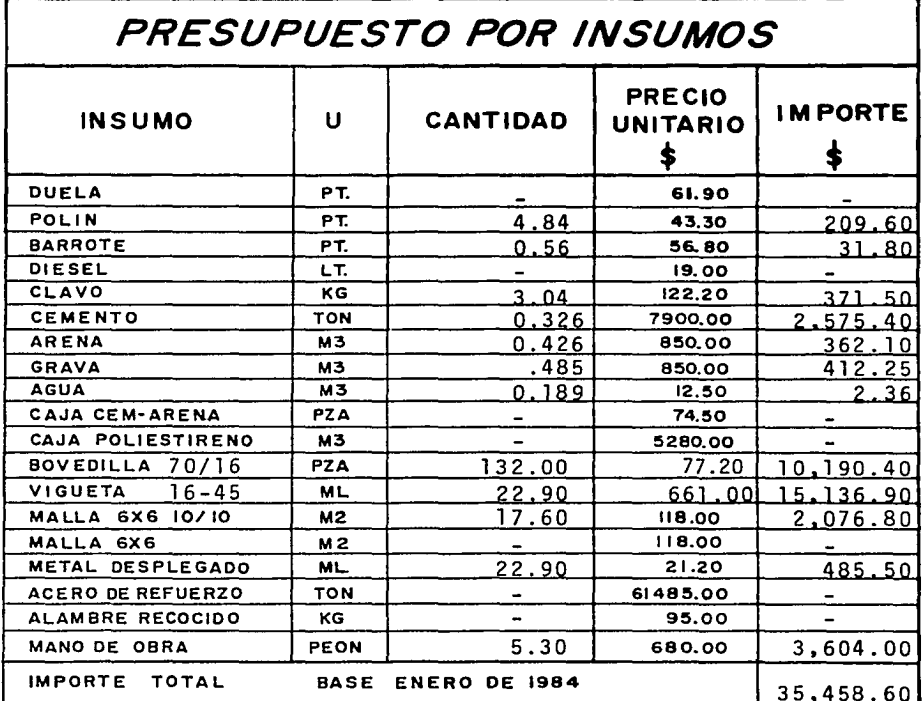

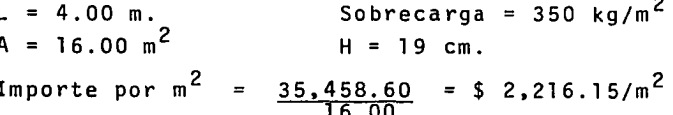

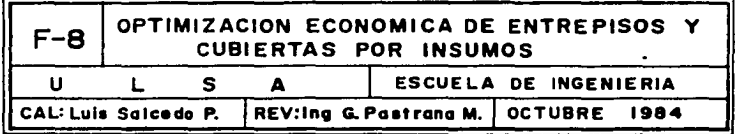

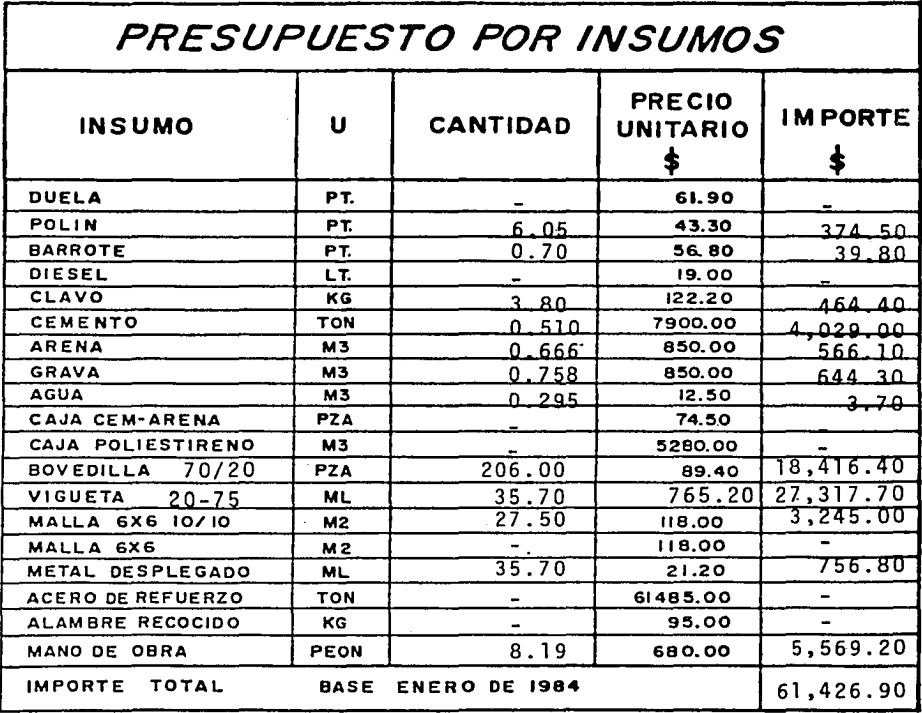

- $L = 5.00$  m.
- $A = 25.00$  m<sup>2</sup>

Sobrecarga = 350  $\text{kg/m}^2$  $H = 23$  cm.

 $=$  \$ 2,457.10/m<sup>2</sup> Importe por m<sup>2</sup>  $\frac{61,426.90}{25.00}$  $\blacksquare$ 

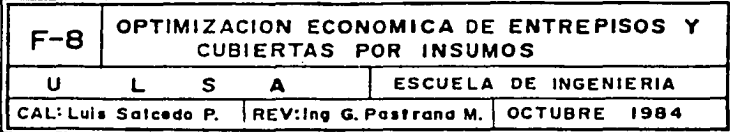

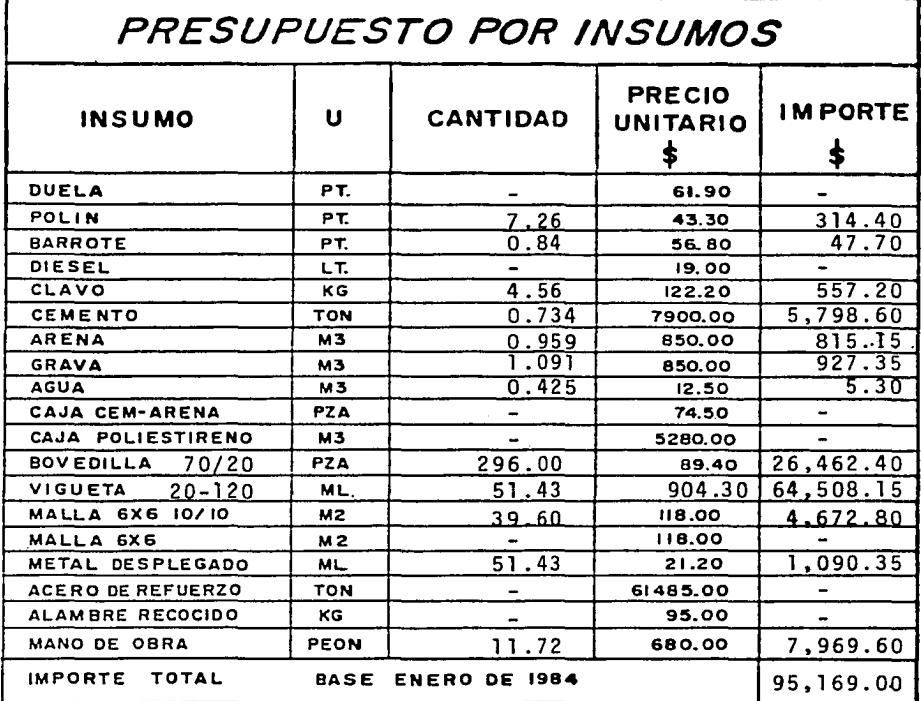

 $L = 6.00$  m.

$$
A = 36.00 \text{ m}^2
$$

$$
= 36.00 \text{ m}^-
$$

$$
Importe por m2 =
$$

 $H = 23$  cm.  $\frac{95,169,00}{36.00}$  = \$2643.60/m<sup>2</sup>

Sobrecarga =  $350$  kg/m<sup>2</sup>

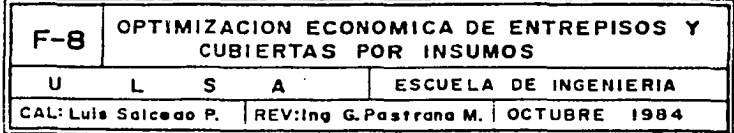

Importe promedio por metro cuadrado para losa de vigueta y bovedilla.

 $2,039.10 + 2,216.15 + 2,457.10 + 2,643.60$ 

4

Importe por  $m^2$  = \$ 2,339.00/m<sup>2</sup>

#### CALCULO DE INDICES FINALES 1984  $V.5$

Para calcular indices finales para una fecha X, se uti lizó la forma F-9 en la que se vaciaron los indices relativos de cada mes, tomados de la columna promedio de las formas F-7 para cada insumo, posteriormente se llena la columna de participación porcentual (%)......

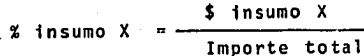

168

Se expresa el resultado en decimales

1.00  $\Sigma$  % todos los insumos =

% insumo X = Participación porcentual del -Donde: Insumo X  $[$  \$  $]$ \$ insumo X = Importe del Insumo X  $|11\rangle$ Importe total

A continuación, se calcula el indice ponderado de cada insumo, para cada mes.

> Indice ponderado  $X = X$  Insumo x X Indice relativo x

Donde: Indice ponderado x = Indice ponderado de un insumo x % Insumo x = Part1cipaci6n porcentual del insumo x Indice relativo  $x =$  Indice relativo de un insumo  $x$ 

Por Oltimo, la sumatoria de indices ponderados, es igual al fndice final y' nos. indica, en porcentaje, la varia ción del costo final de toda la losa, de una fecha base, a la fecha en cuestion.

Indice final fecha  $y =$  . Indices ponderados fecha y.

Para los fines de este estudio, se calcularon fndices cada mes, 'de enero a agosto de 1984.

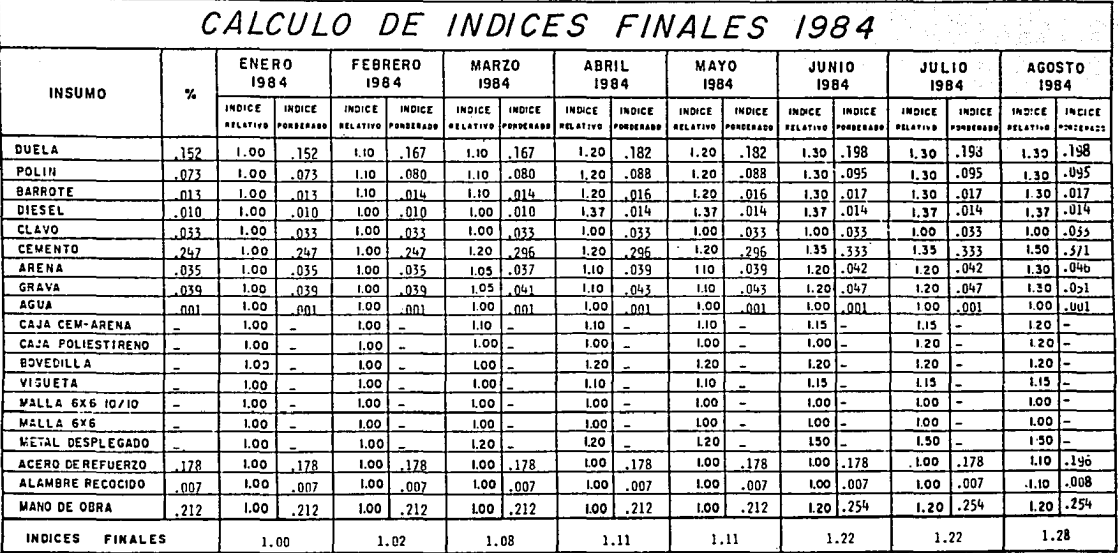

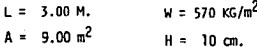

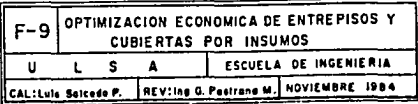
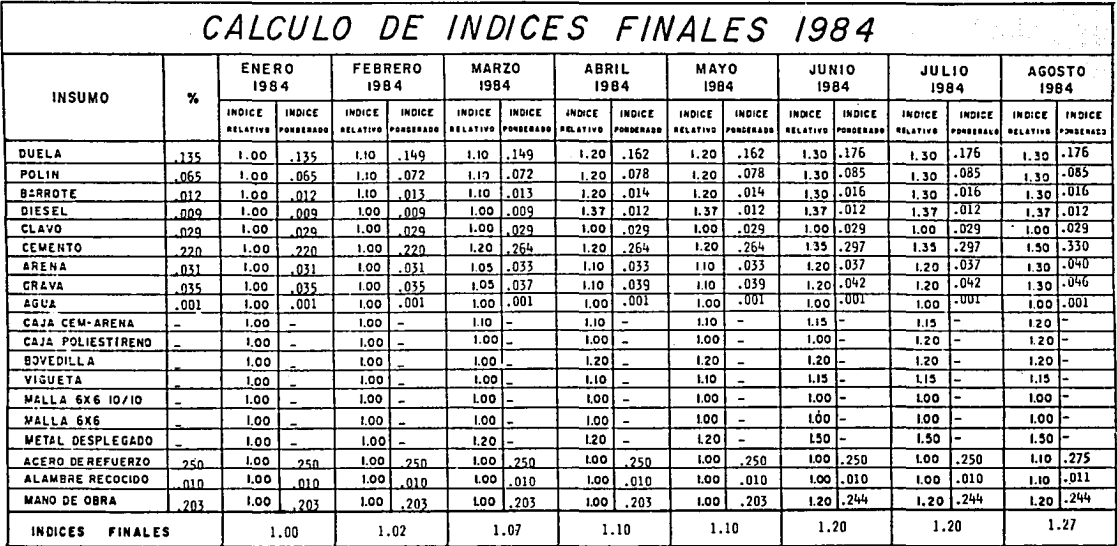

LOSA MACIZA

 $W = 570$  KC/  $M^2$  $L = 4.00 M$  $A = 16.00 m<sup>2</sup>$  $H = 10$  CM.

> OPTIMIZACION ECONOMICA DE ENTREPISOS Y  $F - G$ CUBIERTAS POR INSUMOS ESCUELA DE INGENIERIA  $\overline{\mathbf{s}}$  $\overline{\phantom{a}}$  $\mathbf{u}$  $\mathbf{r}$ CALILule Salcedo P. REVIIng G. Postrona M. NOVIEMBRE ISBA

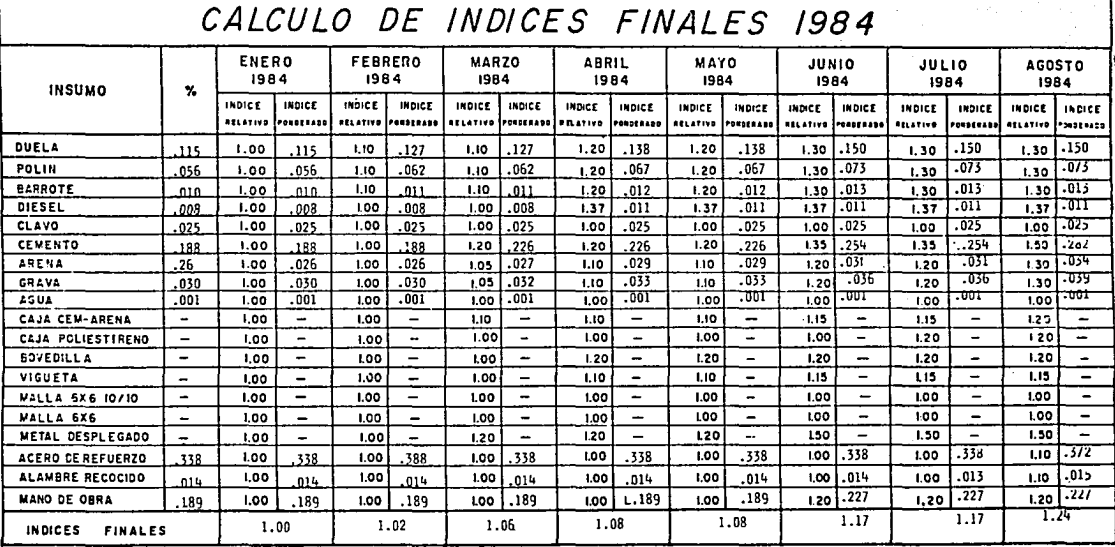

LOSA MACIZA

l

 $5.00M$  $\mathbf{t}$  =

 $w = 570$  KG/  $M^2$ 

 $25.00 \, M^2$  $\mathbf{A}$  =

 $H = 10$  OH.

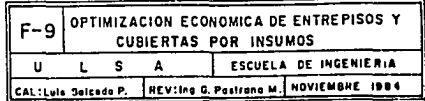

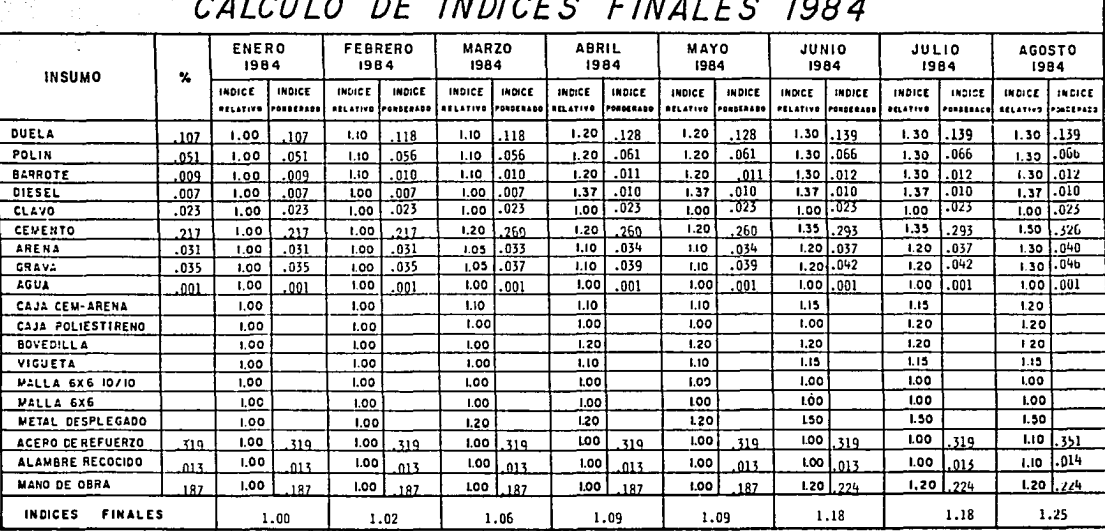

LOSA MACIZA

 $W = 570 KGM^2$  $L = 6.00 M$ .

 $A = 36.00 M^2$ 

 $H = 10$  CM.

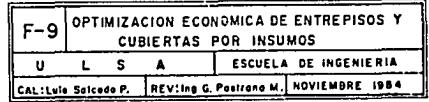

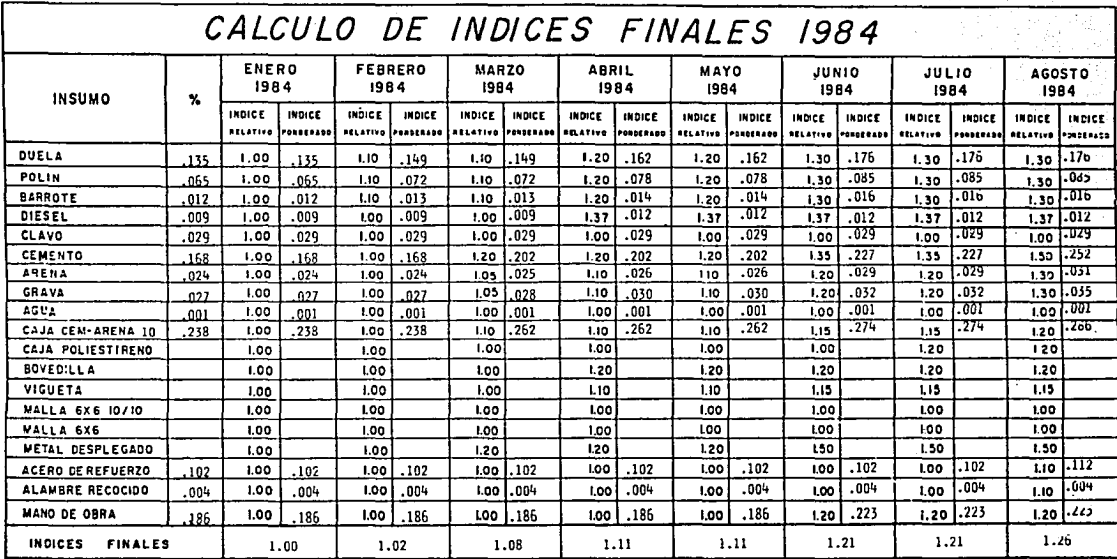

LOSA ALIGERADA CON CASETON DE CEMENTO-ARENA

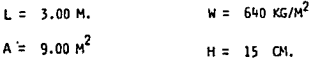

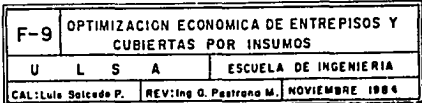

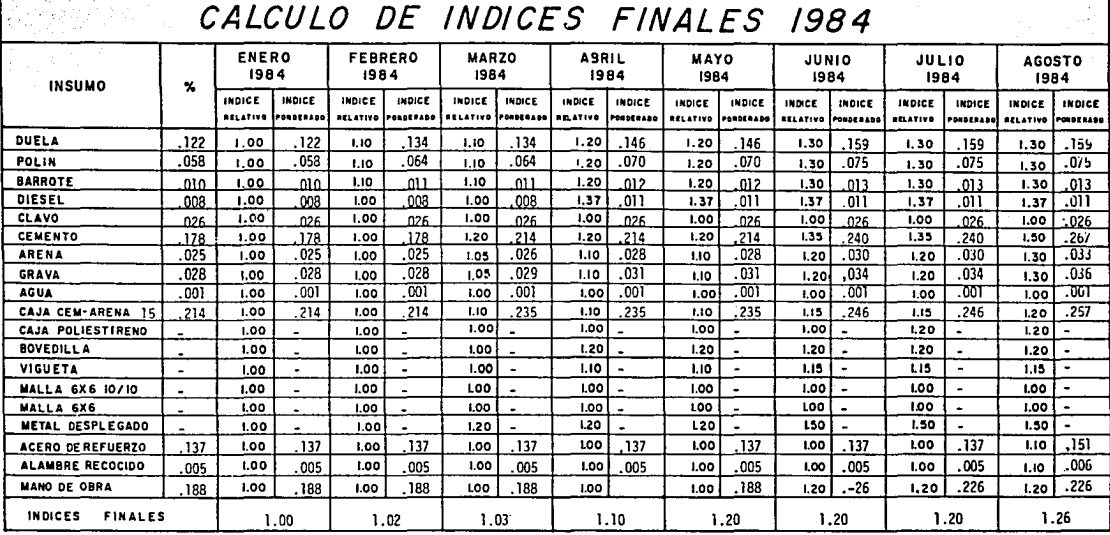

LOSA ALIGERADA CON CASETON CEMENTO-ARENA

$$
L = 4.00 \text{ m.}
$$
  $M = 640 \text{ Kg/m}^2$ 

 $A = 16.00 m<sup>2</sup>$  $H = 20$  cm.

> OPTIMIZACION ECONOMICA DE ENTREPISOS Y  $F-9$ **CUBIERTAS POR INSUMOS** ESCUELA DE INGENIERIA  $\overline{A}$  $\mathbf{u}$ L s CAL: Luis Salcedo P. REV: Ing G. Pastrona M. NOVIEMBRE 1984

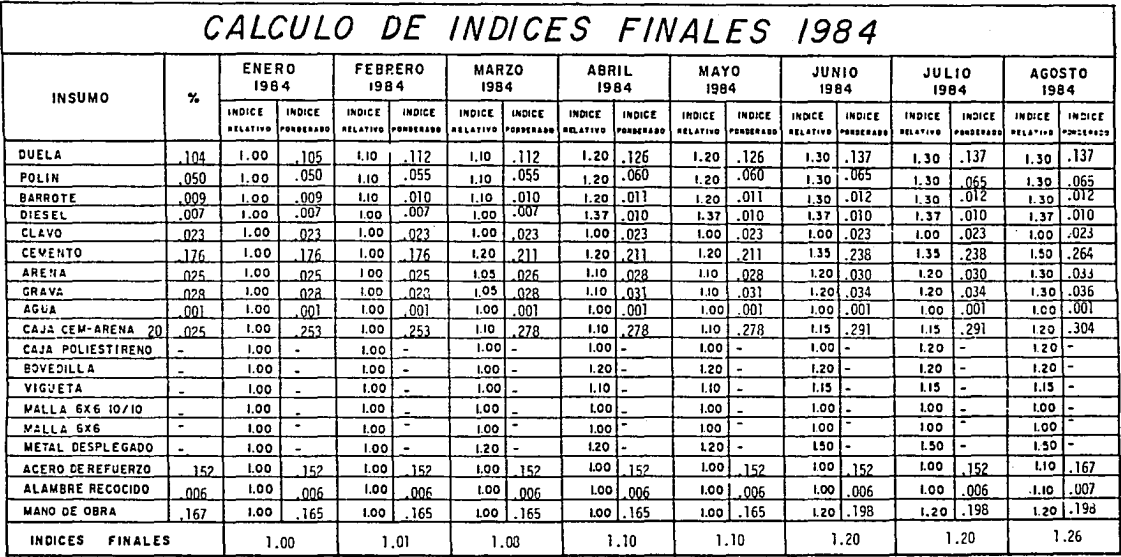

LOSA ALIGERADA CON CASETON DE CENENTO-ARENA

$$
L = 5.00 \text{ m.}
$$
  $H = 640 \text{ kg/m}^2$ 

 $A = 25.00 m<sup>2</sup>$  $H - \bullet$ 25 cm.

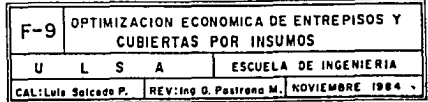

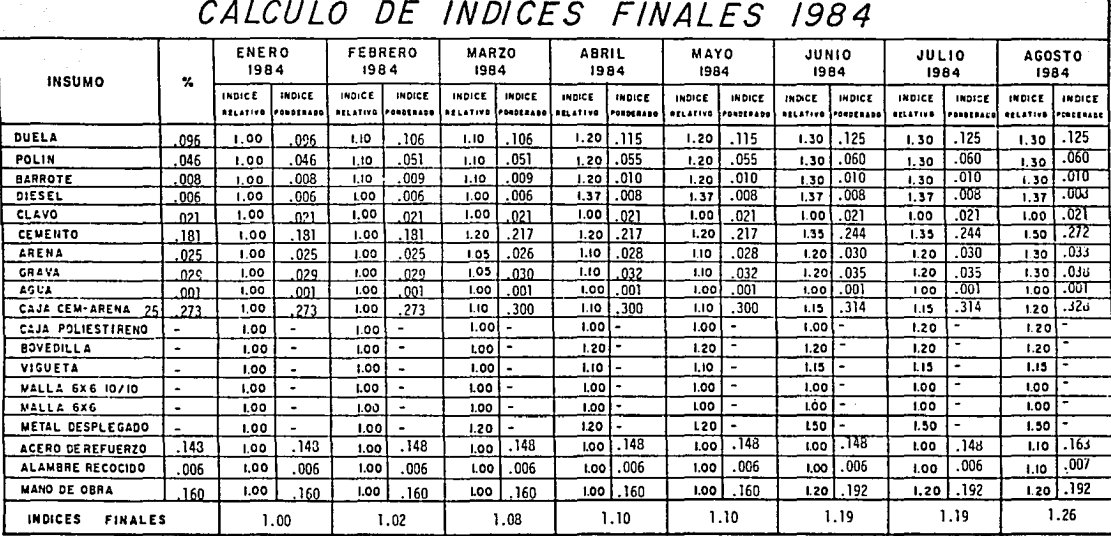

LOSA ALIGERADA CON CASETON DE CEMENTO-ARENA

$$
L = 6.00 \text{ m.} \qquad W = 640 \text{kg/m}^2
$$

 $A = 36.00 \text{ m}^2$  $H -$ 30 cm.

> OPTIMIZACION ECONOMICA DE ENTREPISOS Y  $F - 9$ **CUBIERTAS POR INSUMOS** ESCUELA DE INGENIERIA  $\overline{L}$  s  $\mathbf{u}$  $\Delta$ CAL:Luis Salcedo P. REV:Ing G. Pestrona M. HOVIEMBRE 1984

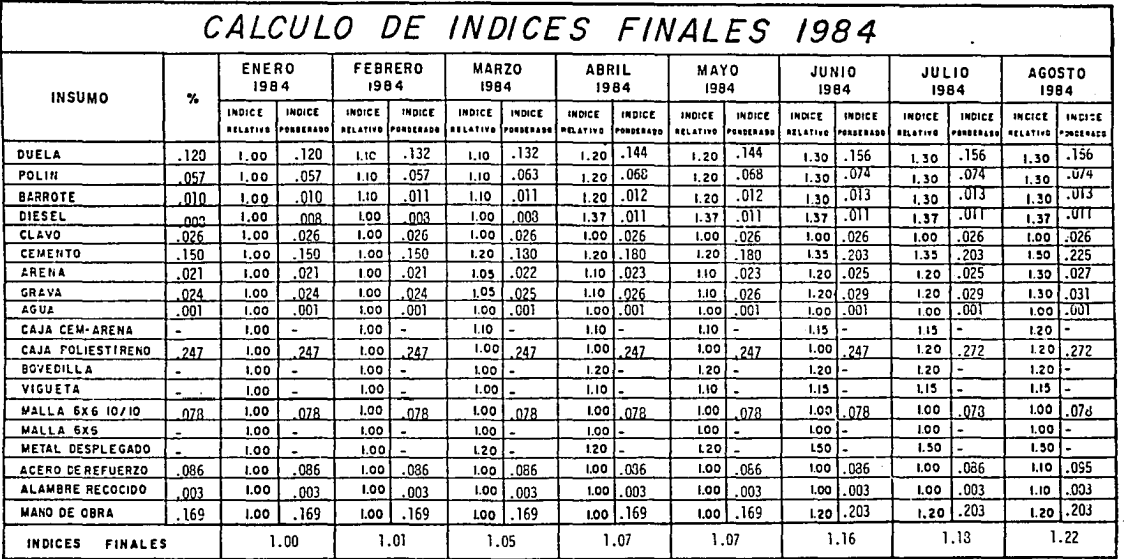

 $W = 540$  Kg/m<sup>2</sup>  $3.00 m.$ L =

 $A = 9.00 \text{ m}^2$ 15 cm.  $H =$ 

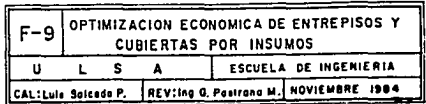

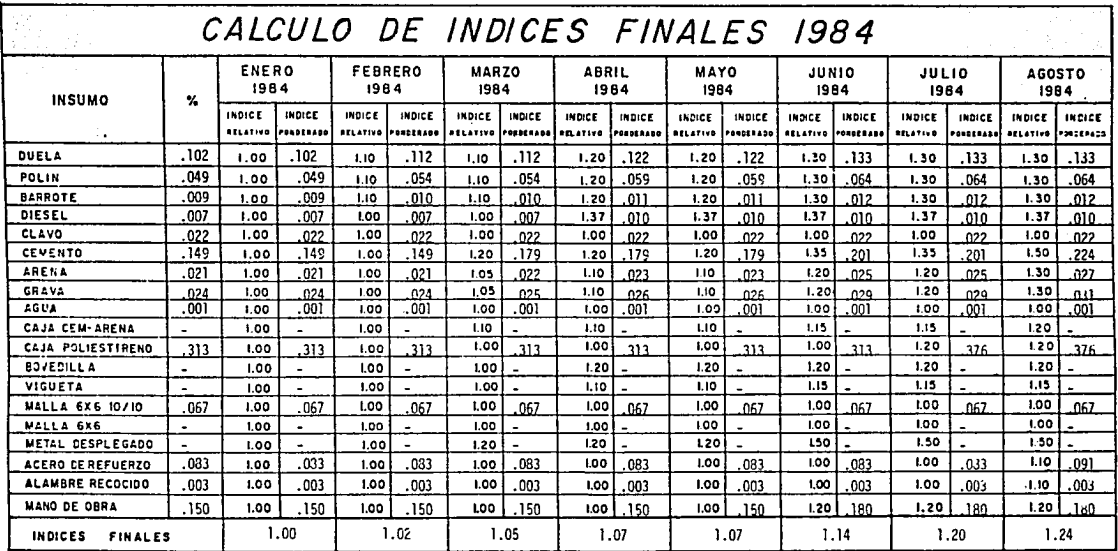

 $L = 4.00$  m.  $W = 540$  Kg./m<sup>2</sup>

 $H =$ 

20 cm.

 $A = 16.00 m<sup>2</sup>$ 

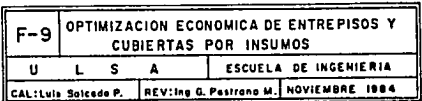

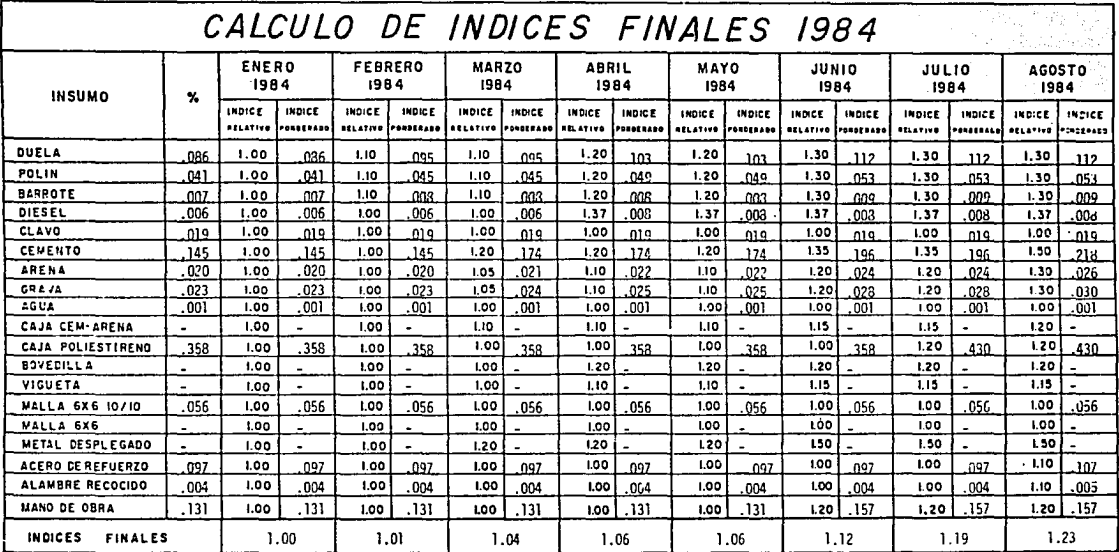

- $L = 5.00$  m.  $W = 540$  Kg./m<sup>2</sup>
- $A = 25.00 \text{ m}^2$  $H =$ 25 cm.

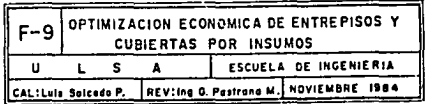

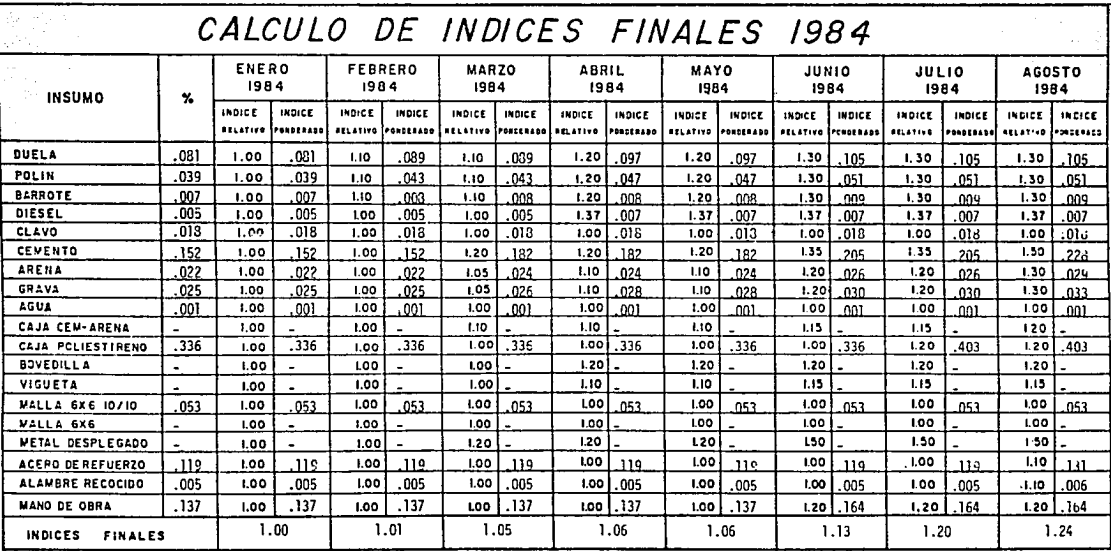

540  $\text{Kg/m}^2$  $L = 6,00 m$  $\mathbf{u}$  =

 $A = 36.00 \text{ m}^2$  $H = 30$  cm.

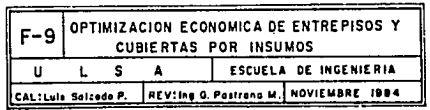

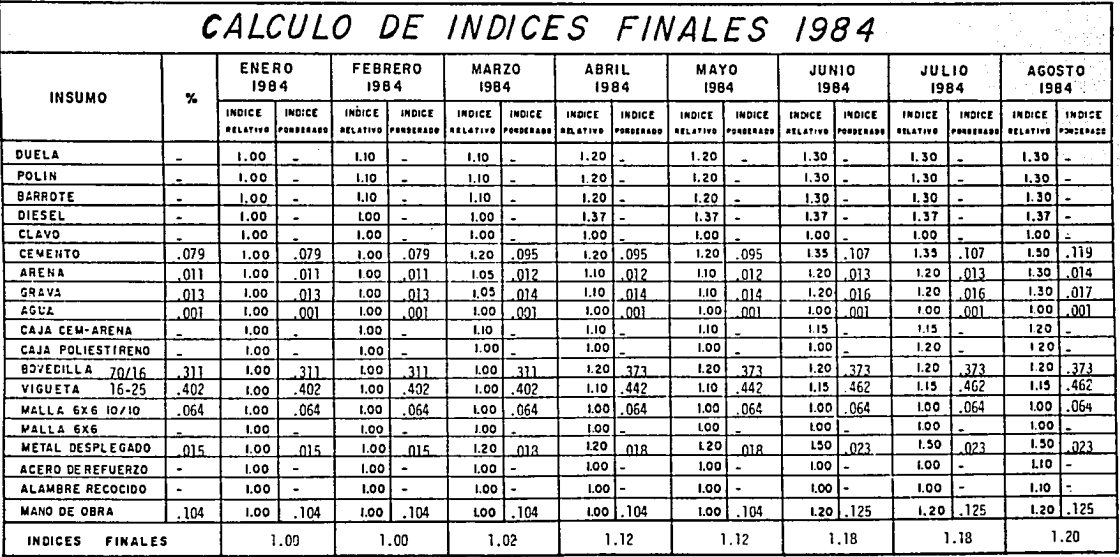

L = 3.00 m. Sobrecarga = 350 Kg./m<sup>2</sup>

A =  $9.00 \text{ m}^2$  $H = 19$  cm.

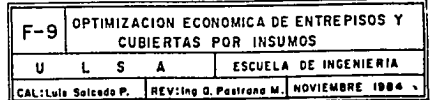

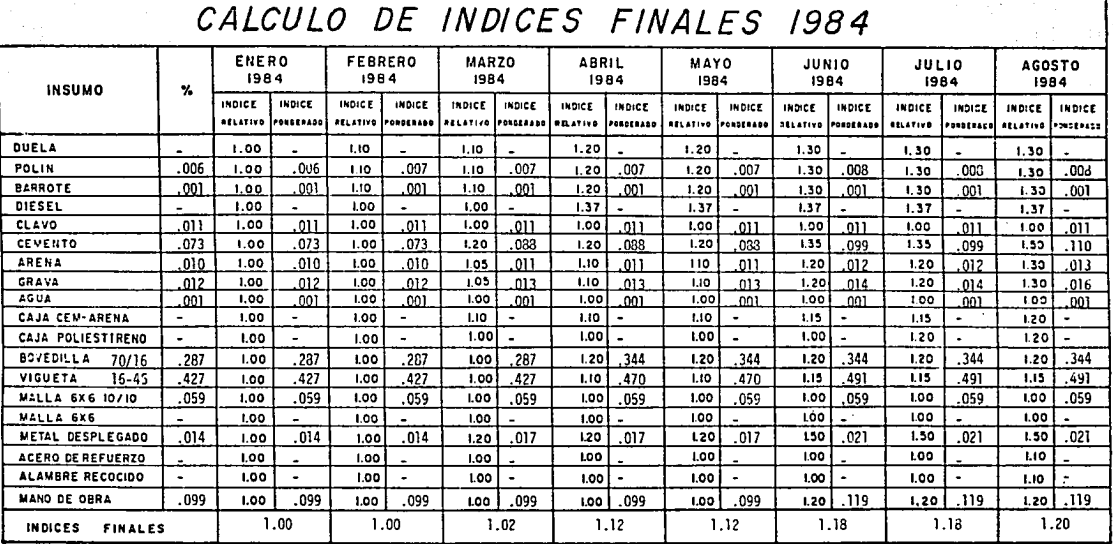

Sobrecarga =  $350$  Kg./m<sup>2</sup>  $L = 4.00$  m.

 $A = 16.00 \text{ m}^2$  $H = 19$  cm,

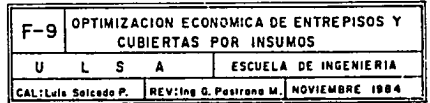

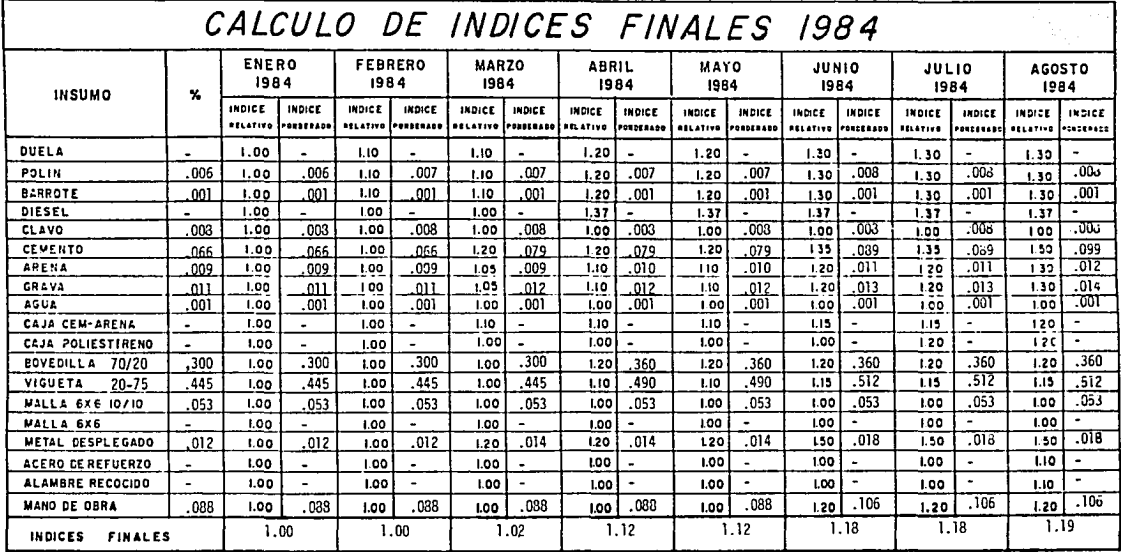

 $L = 5.00$  m. Sobrecarga = 350 Kg./m<sup>2</sup>

 $A = 25.00 \text{ m}^2$  $H = 23$  cm,

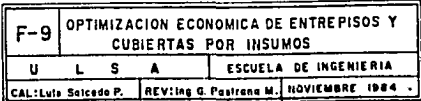

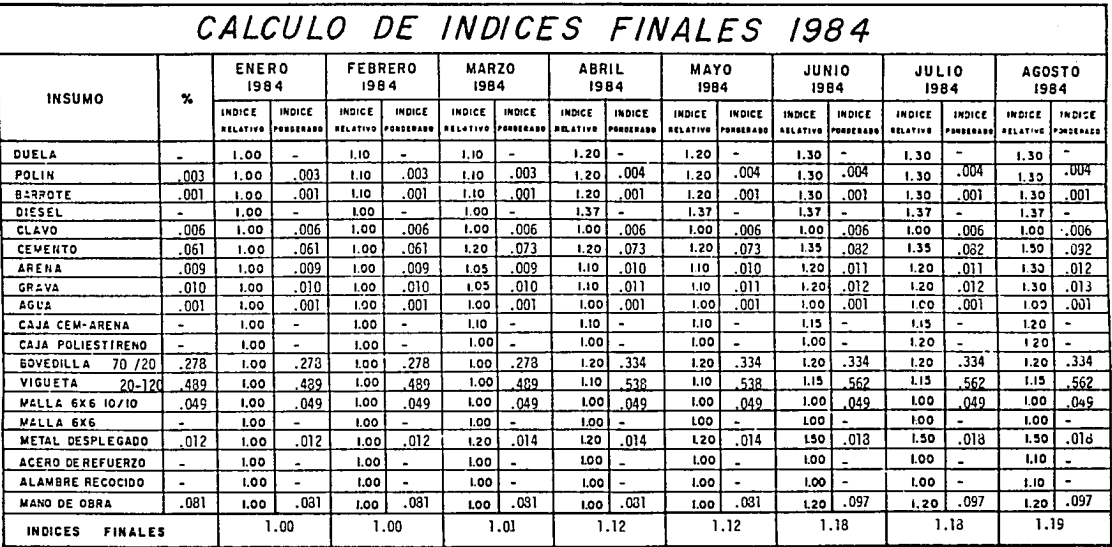

Sobrecarga =  $350$  Kg./m<sup>2</sup>  $L = 6.00$  m.

 $A = 36.00 \text{ m}^2$  $H = 23$  cm.

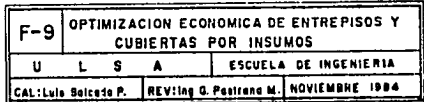

V.6 GRAFICAS DE INDICES DE COSTOS 1984.

Los fndices finales, obtenidos en las formas f-g, son muy semejantes para las cuatro dimensiones que se estu diaron, por lo tanto se decidi6 hacer una sola gráfica tomando los promedios de dichas formas, para cada sistema.

186

A continuaci6n se graficaron estos fndices en la gráfica G-1. Donde se puede observar, la variaci6n de costo para cada uno de los sistemas, durante lg84 .

.De los indices ponderados para agosto de 1984, se obtu vieron participaciones porcentuales sobre el costo total, de cada insumo, agrupando éstos por familias que por su naturaleza, varian en costo igual o semejante:

- l. Cemento 2.- Madera: duela, polin y barrote. 3.- Aceros: varilla corrugada, clavo y malla electrosoldada. 4.- Mano de obra 5.- Agregados: arena y grava ·6.- Diesel 7.- Metal desplegado 8. - Vigueta g,- Bovedilla
- 
- 10.- Block cemento-arena
- 11.- Poliestireno.

Estas participaciones porcentuales se presentan en las gráficas G-2. G-3. G-4 y G-5. Que nos permiten tener una idea del método que se debe utilizar, según los costos -<br>de los~diferentes insumos y sus respectivos fndices de costos, ya que aqui se encuentra el peso de cada familia de insumos, en el costo total.

Cabe aclarar que, estas participaciones porcentuales varian en relación con el costo de los diferentes insu mos. Pero al compararlos con los de enero de 1984, se pue :de ver que son representativos para un perfodo largo.

# PROMEDIO DE INDICES FINALES 1984

# LOSA MACIZA:

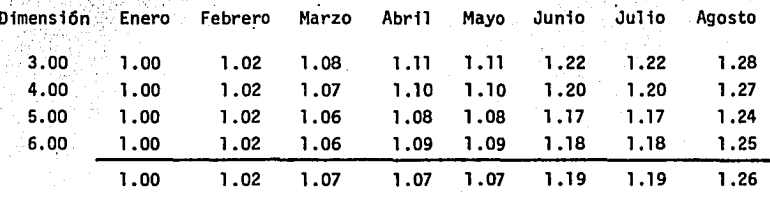

### LOSA ALIGERADA CON CASETONES DE CEMENTO-ARENA

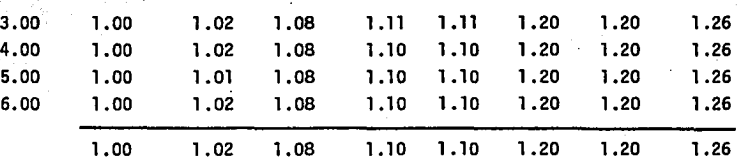

# LOSA ALIGERADA CON CASETONES DE PDLIESTIRENO

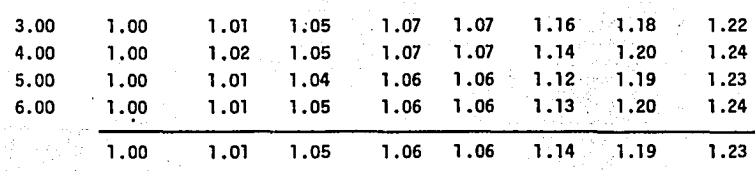

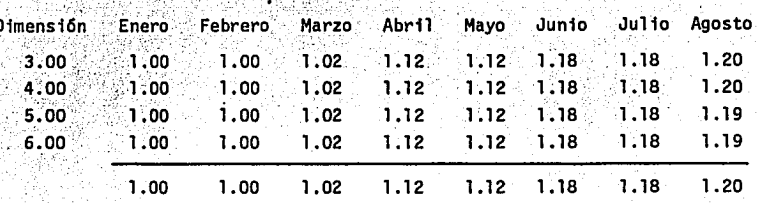

LOSA DE VIGUETA Y **ROV** ÏА FЛ

> adag W.

в

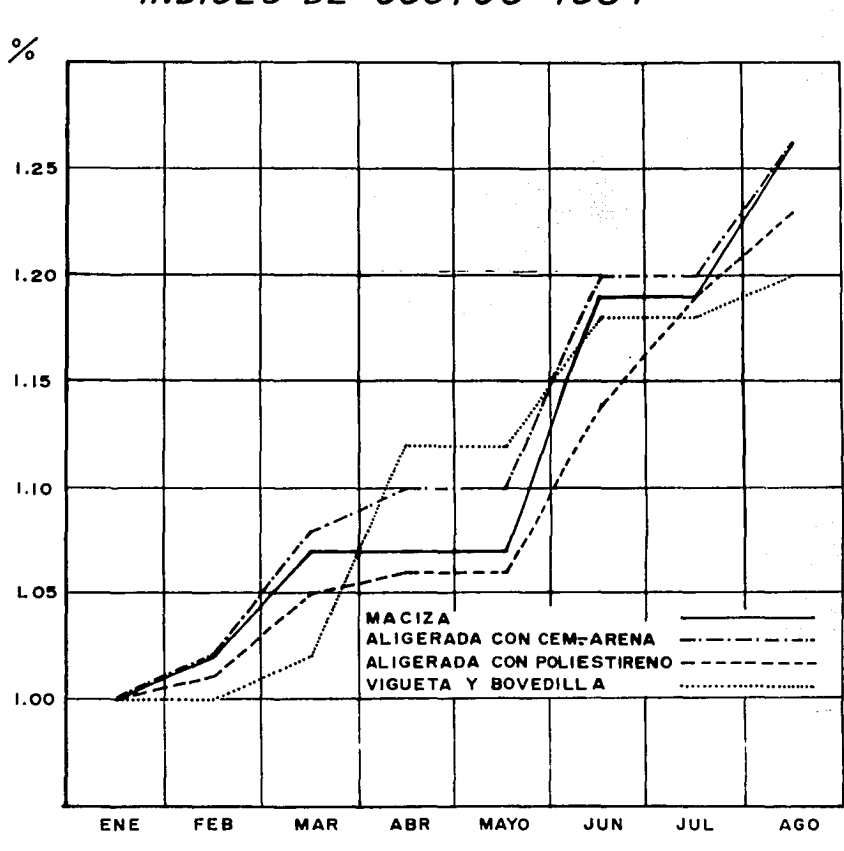

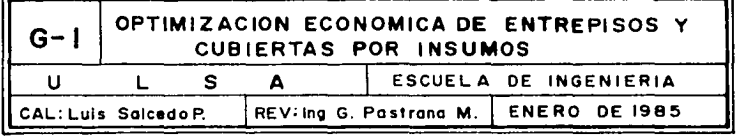

190

# INDICES DE COSTOS 1984

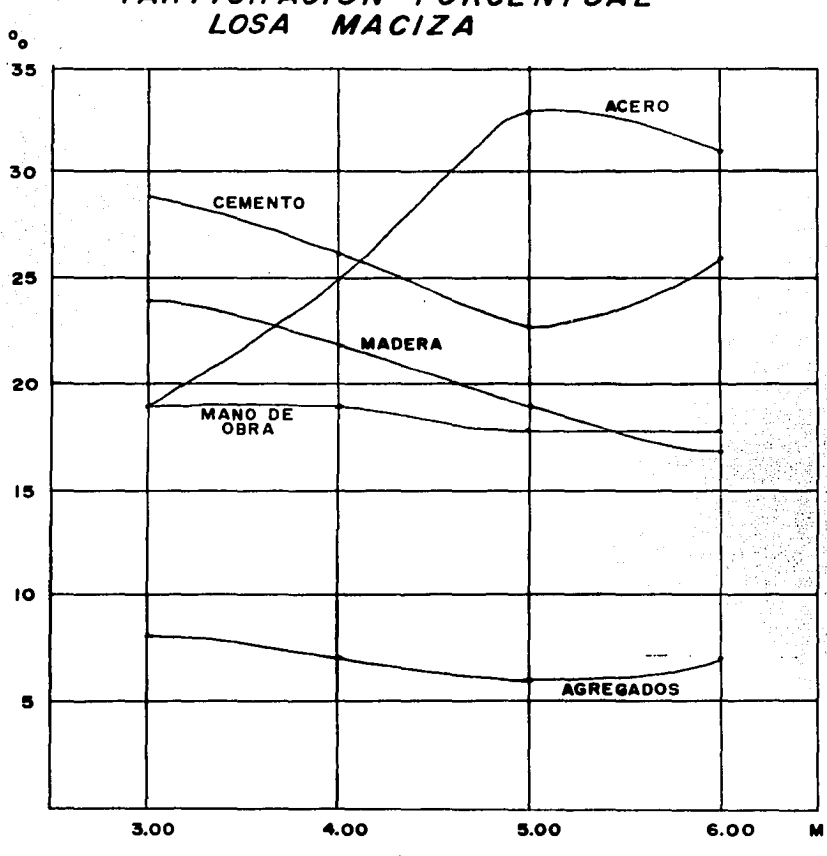

# PARTICIPACION PORCENTUAL<br>LOSA MACIZA

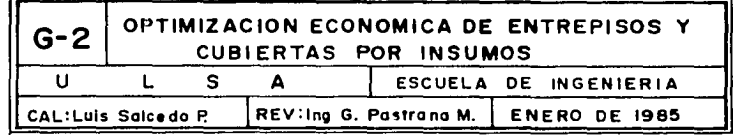

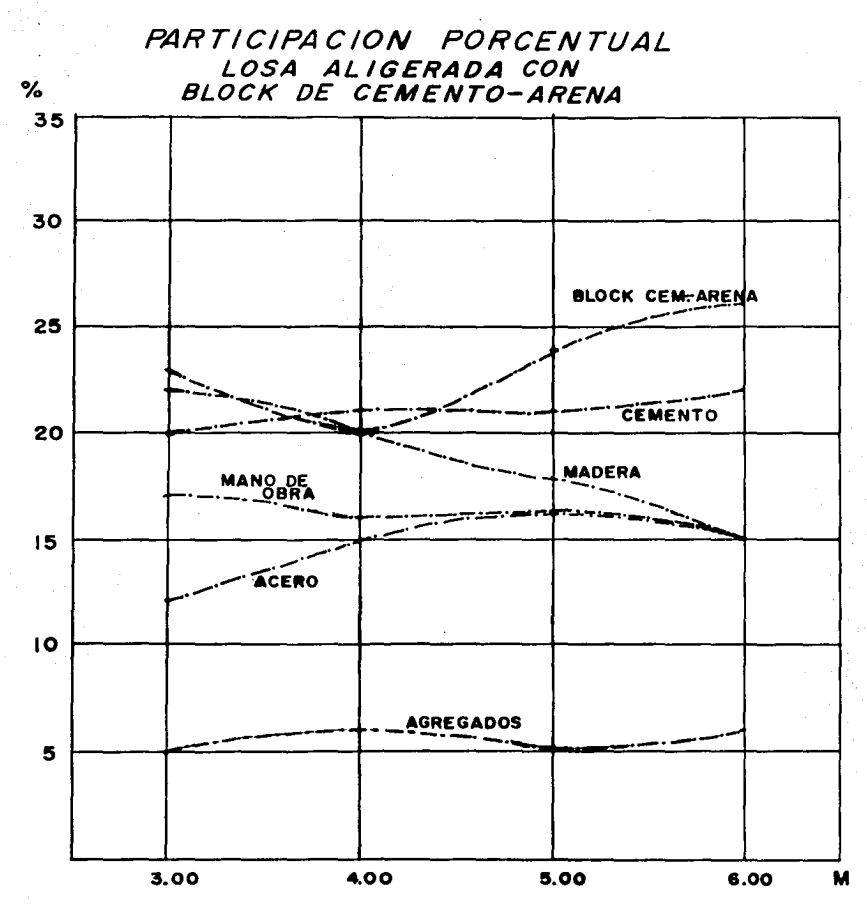

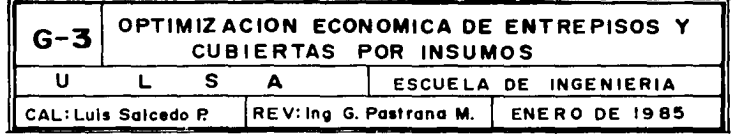

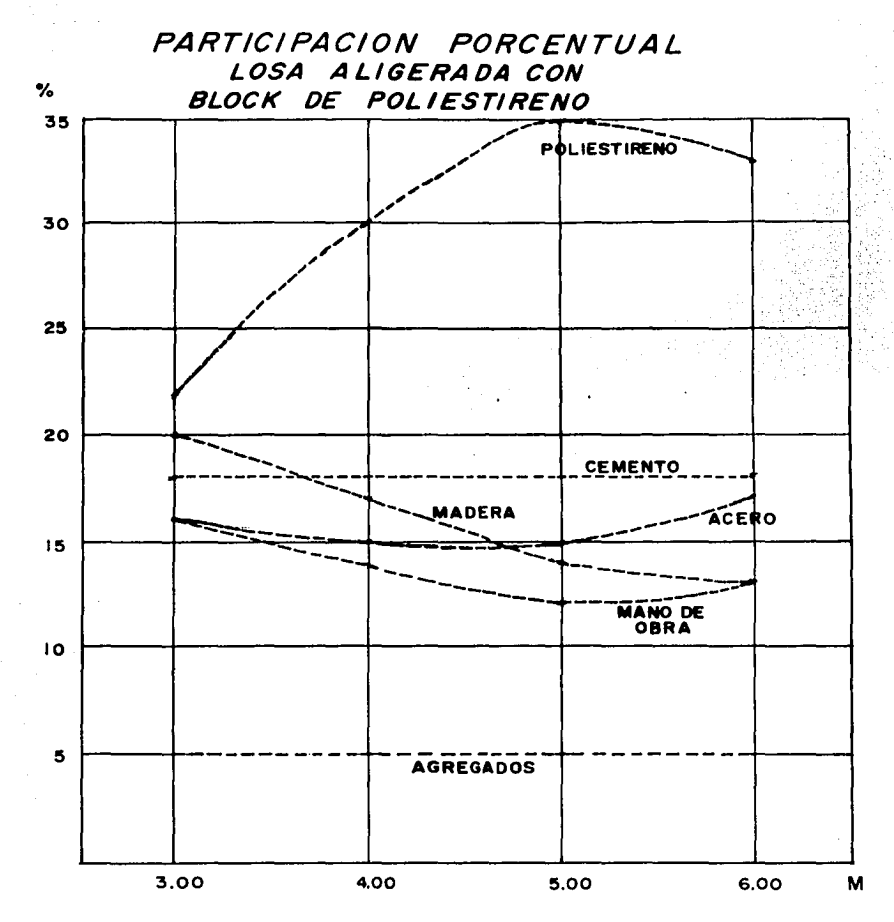

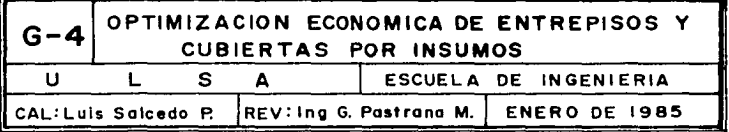

PARTICIPACION PORCENTUAL LOSA DE VIGUETA Y BOVEDILLA

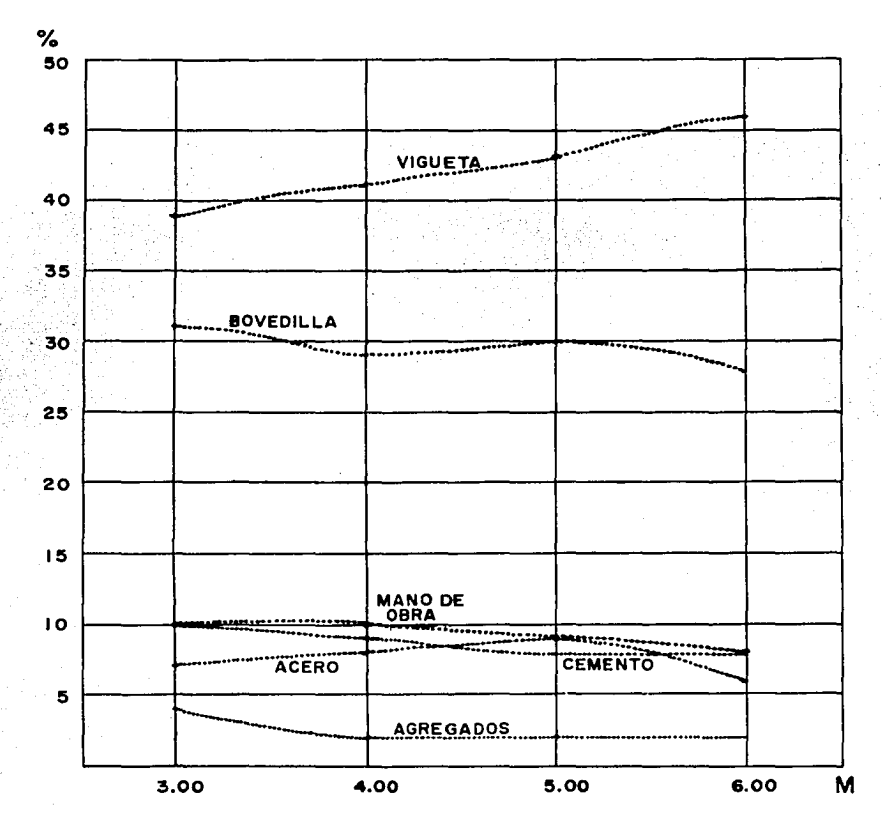

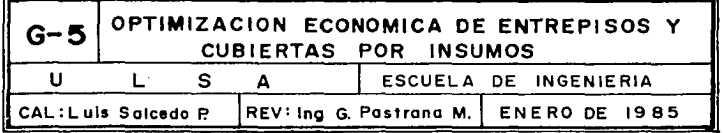

#### $VT-$ EJEMPLO DE APLICACION

Llegó el momento de ver la utilidad de este estudio. aplicando todo lo agui desarrollado, a una casa habita ción de dos niveles, con 162.00 m<sup>2</sup> construidos, plano arquitectonico A-1.

El mismo procedimiento se puede seguir con una de mu cho mayor superficie y mayor número de tableros, o con un edificio que cumpla con las limitaciones menciona das en el capítulo II.

En las gráficas tenemos la respuesta más inmediata acerca del sistema a utilizar, ya que aun sin conocer el proyecto, podemos ver el porcentaje del costo total que representa cada insumo y el comportamiento de cada sistema en cuanto a su costo.

Con un rápido estudio de mercado, tendremos una primera respuesta respecto al sistema óptimo económicamente. La decisión final siempre es cuestión de criterio, ya que los resultados obtenidos en este estudio son muy Otiles: pero se debe de tomar en cuenta las condiciones de obra: ubicación, volumen de losas, recursos eco nómicos y humanos, y tiempo de ejecución.

Además, las características de cada sistema, en cuanto a que la losa aligerada permite alojar las trabes sin que estas sobresalgan, cosa imposible en el caso de la losa maciza y limitada en el sistema de vigueta y bove dilla también sus características térmicas y acústicas. En cuanto al tiempo de ejecución , el sistema de prefabricados viqueta y bovedilla es muy superior a los otros tres sistemas, ya que se ahorra el tiempo de cimbrado y descimbrado por lo tanto, el tiempo de fraguado, que es por lo menos de quince dias.

Una vez definido el proyecto arquitectónico, se pueden hacer tres tipos de estudio.

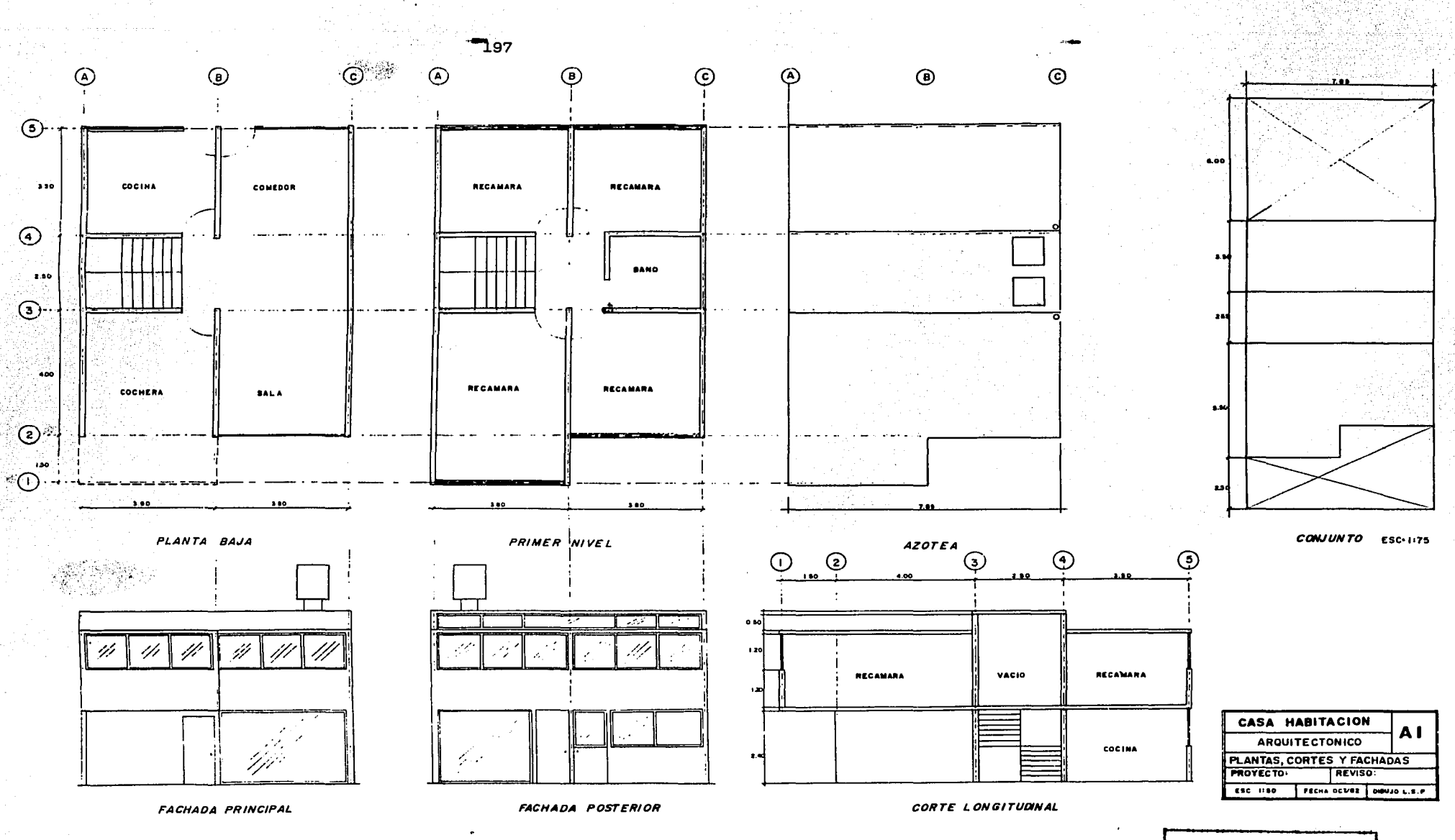

TESIS CON<br>FALLA DE ORIGEN

# COSTO POR METRO CUADRADO Y CONSULTA DE GRAFICAS

La gráfica G-1 se actualiza y con esto los costos por metro cuadrado que se aplican al proyecto en cuesti6n, para agosto de 1984 tenemos:

Losa maciza:

 $$1,585.45/m^2 \times 1.26 \times 162.00 m^2 = $323.622.05$ 

Losa aligerada con casetones de cemento-arena:  $$1,766.80/m^2 \times 1.26 \times 162.00 m^2 = $360.639.20$ 

Losa aligerada con casetones de pal iestireno:  $$2,135.60/m^2 \times 1.23 \times 162.00 m^2 = $425,539.70$ 

Losa de vigueta y bovedilla:  $$2,339.00/m^2 \times 1.20 \times 162.00 m^2 = $454,701.60$ 

Tenemos el costo total de las losas, en los cuatro sistemas estudiados y en la gráfica G-1 su comportamiento durante el presente ano.La decisi6n final es cuesti6n de criterio.

 $VI.2$ ADAPTACION DE TABLEROS A LOS ESTUDIADOS EN EL CAPITULO IV.4, PRESUPUESTO Y CONSULTA DE GRAFICAS.

> El segundo estudio es más exacto en cuanto a resultados, y por lo··tanto requiere de más tiempo. Consiste en.definir las dimensiones y armados de losas, adap tando el proyecto a los casos estudiados.

#### 1.- Estructuraci6n:

Una vez def1n1do el proyecto arquitect6nico plano A-1, se procede a hacer una estructuración que da como resultado las plantas estructurales E-1 y E-2, en las cuales quedan definidas las dimensiones de nuestros tableros.

### 2.- Anālisis de carga:

Posteriormente se hace un análisis como en el capí tulo III.1, para simplificar tomaremos los mismos acábado.s y por lo tanto las cargas serán las obtenidas anteriormente. Para el tablero número 10 que es una losa más baja con relleno siempre será maciza con h = 8 cm., por lo tanto no lo tomamos en cuenta.

El caso de los tableros 6 y 13 es un volado que

está fuera de nuestro estudio y para fines prácticos lo descartamos, ya que, una vez definido el sistema 6ptimo, se tendrán que sujetar a él.

Por lo tanto, de nuestras plantas estructurales tenemos el siguiente resumen:

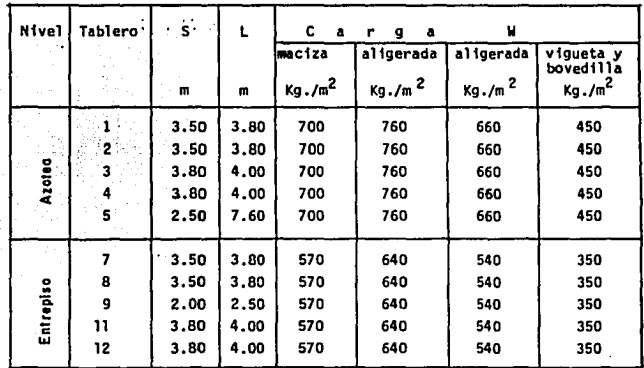

3.- Con este resumen podemos ir directamente a las formas F-1 y F-2 y encontrar el peralte y armados correspondientes ajustando nuestras dimensiones a las ya estudiadas.

As1 para el tablero l y 2, tendríamos los peraltes *y* armados del tablero número 6 de las hojas 106,112 y 118, teniendo cuidado de hacer los ajustes necesarios en los armados, según el número de bordes discon tinuos.

Para el caso de la losa de vigueta y bovedilla, se consulta la forma F-3 considerando el lado cor to y la sobrecarga, encontramos el peralte, tipo de vigueta y calibre de la malla.

4.- .Una vez rea11zado todo lo anterior, podemos llevar cada tablero a sus insumos, por medio del programa de cuant1ficac16n de insumos y con las formas F-4, F-5 y F-6.

Haciendo un resumen de todos estos insumos y calculando un presupuesto con precios actuales en la forma F-8 con esto tendremos el costo total de las losas de esta casa habitaci6n, en los cuatro sistemas distintos a la fecha en que se actualizaron los precios.

Haciendo una actual izaci6n de la gráfica G-1 tendremos una idea de la variación del costo de cada sis tema durante la ejecuci6n de la obra.

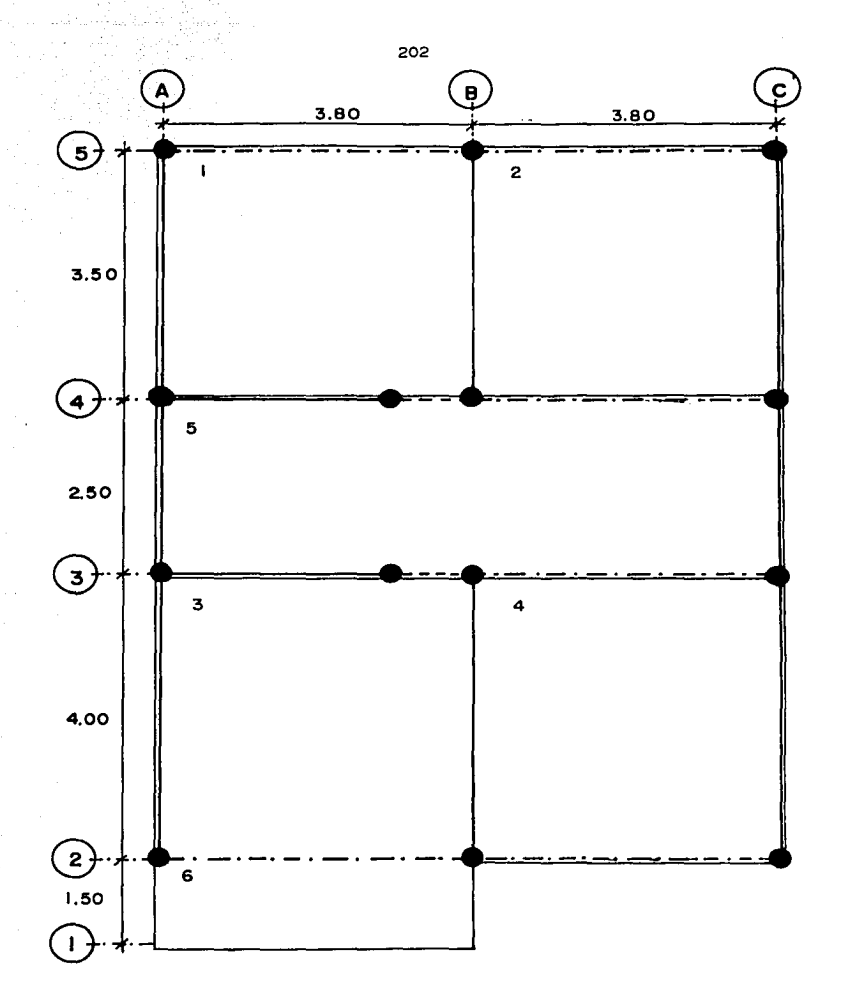

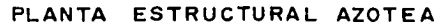

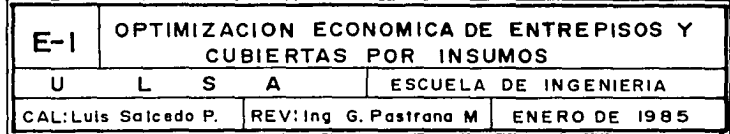

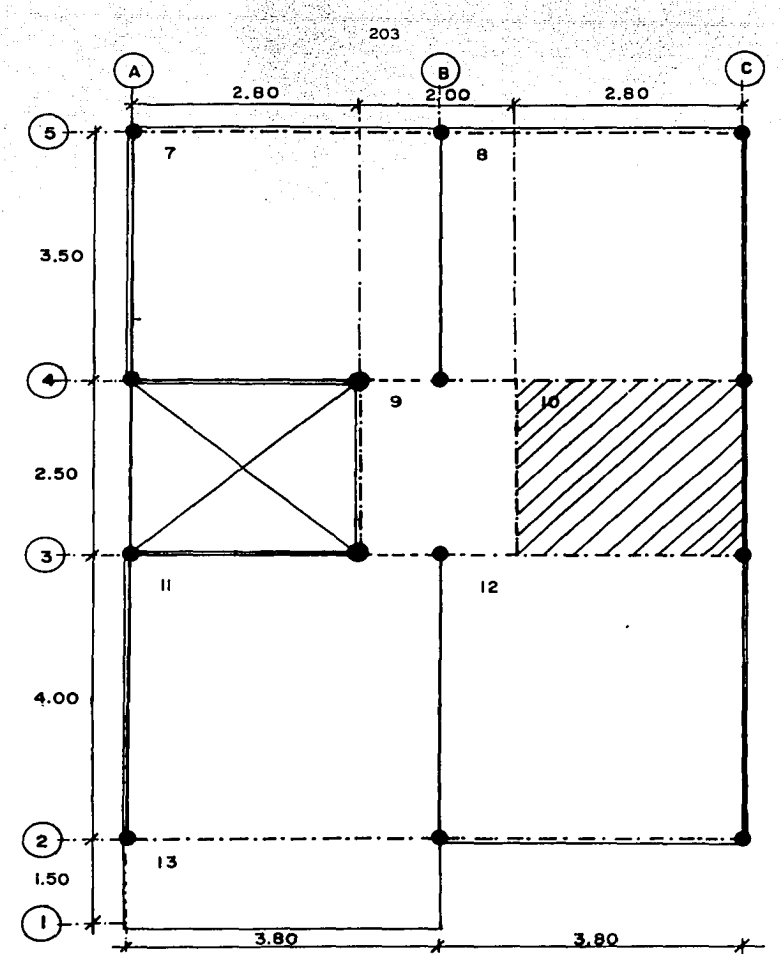

PLANTA ESTRUCTURAL ENTREPISO

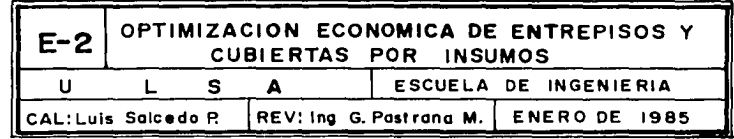

ANALISIS, DISERO, CUANTIFICACION Y PRESUPUESTO DE TABLE  $VI.3$ ROS.

> Este estudio consiste en obtener la estructuración defi nitiva; por lo tanto, al llegar a este punto ya se tomó una decición del sistema óptimo económicamente, que es nuestro objetivo: sin. embargo incluimos este subcapítulo para aplicar el programa de análisis y diseño y utilizar las formas que se diseñaron durante este estudio.

De la Tabla de Dimensiones y Cargas de cada tablero, se procede a hacer su respectivo análisis y diseño, apo vándose en el Programa y en las formas F-1, F-2 y F-3.

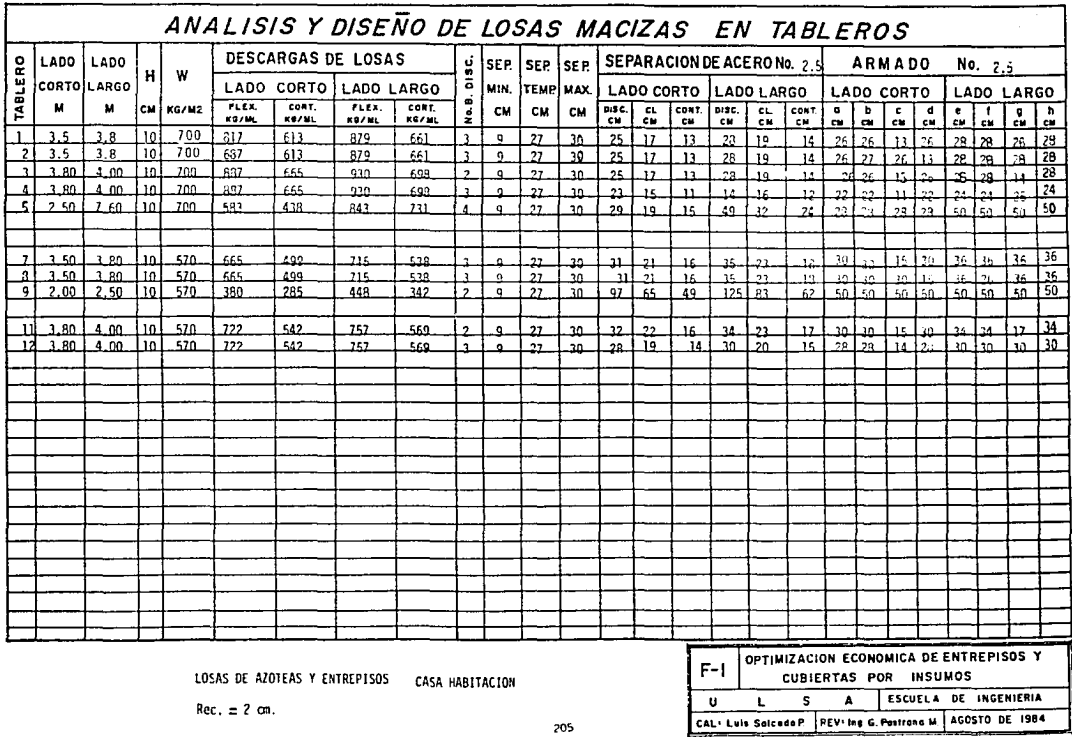

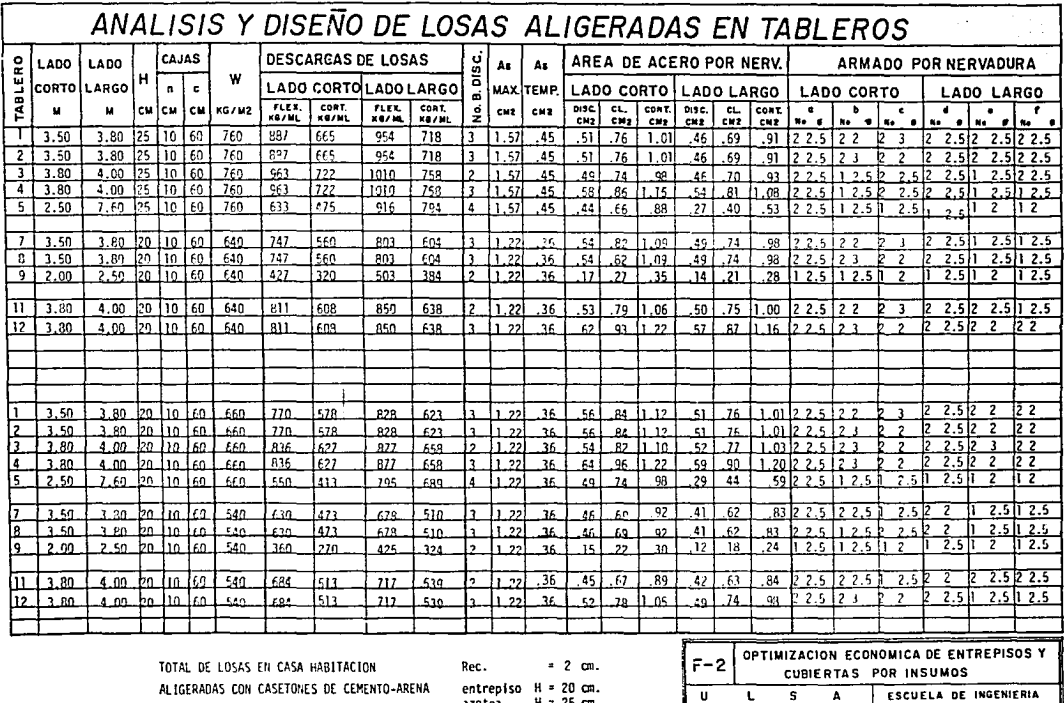

azote  $H = 20$  cm.

206

CAL: Luis Saicedo P REV. Ing G. Pastrano M. AGOSTO DE 1984
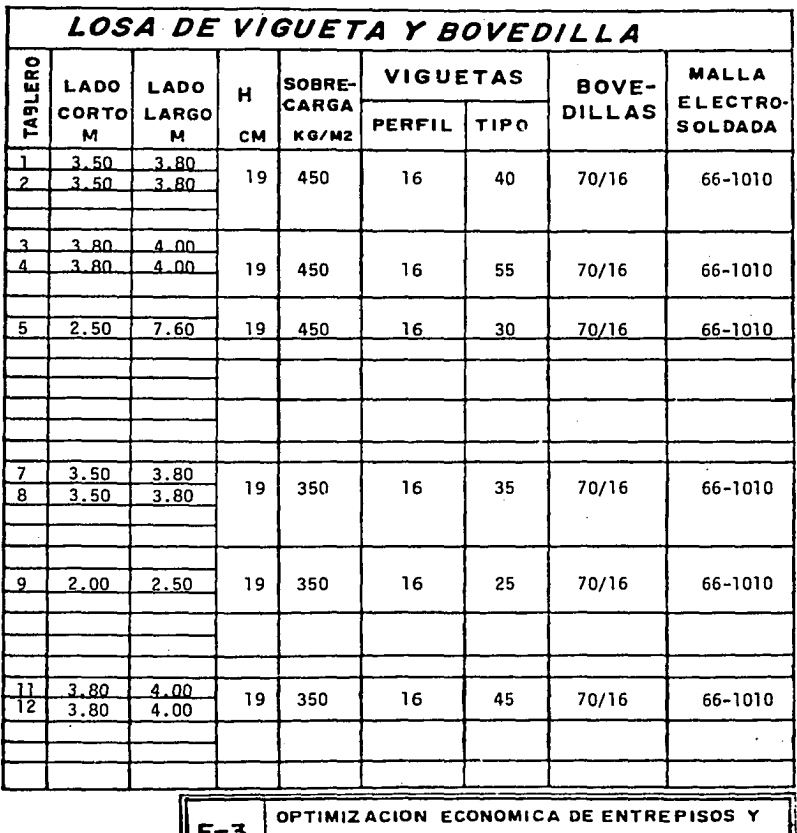

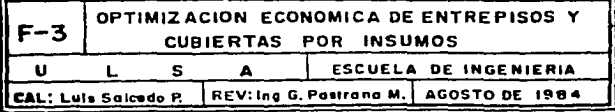

Cuantificaci6n de Insumos:

Se utiliza el Programa de Cuantificación y las formas F-4, F-5 y F-6 en las cuales, para simplificar, no se obtienen los insumos para cada tablero, sino solamente los insumos totales.

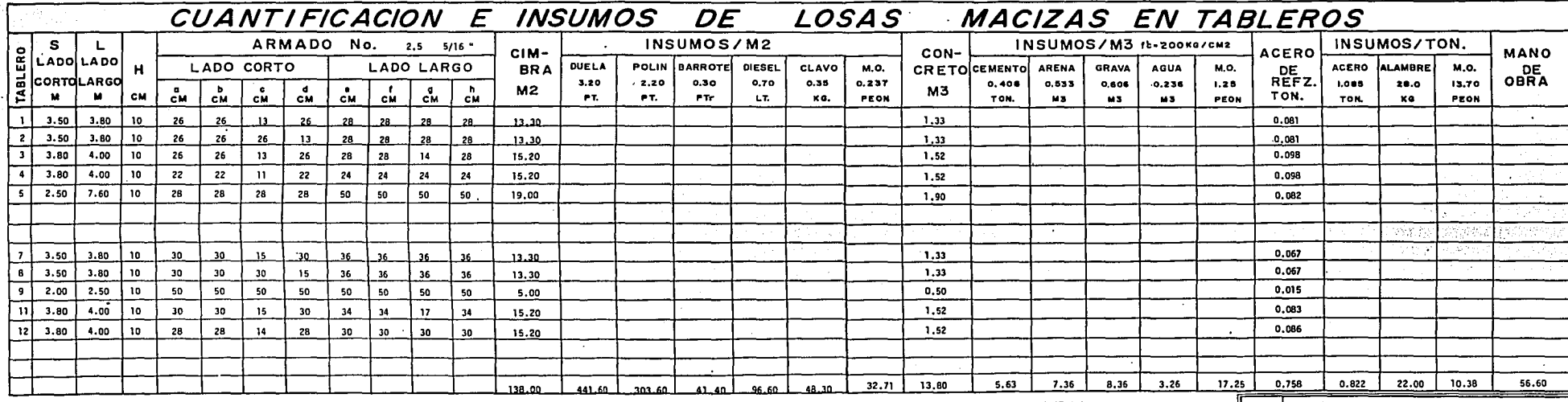

TOTAL DE LOSAS DE CASA HABITACIÓN Rec. = 2 cm.

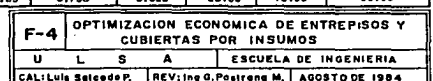

209

TESIS CON

 $\overline{\phantom{a}}$ 

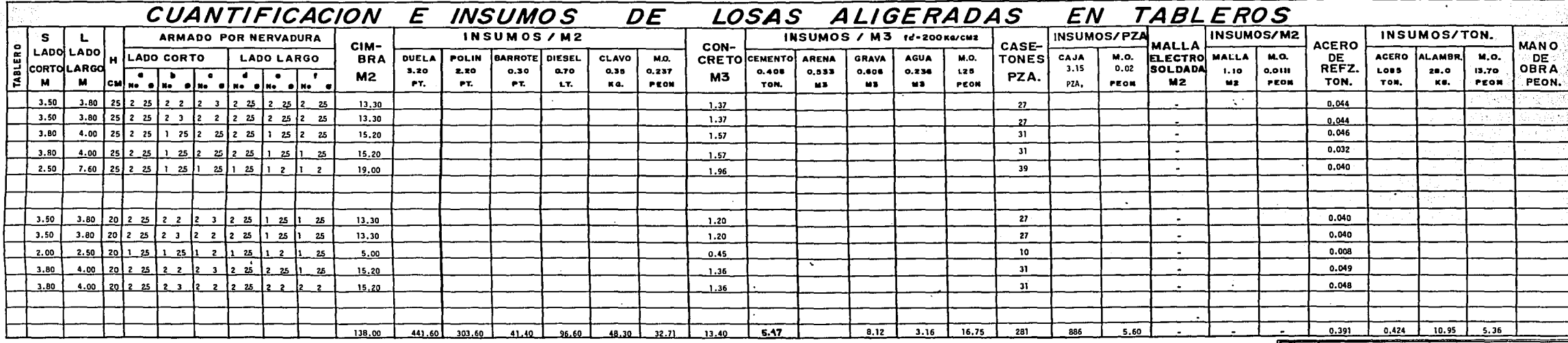

TOTAL DE LOSAS DE CASA HABITACION Rec = 2 cm.

LOSA ALIGERADA CON CASETONES DE CEMENTO-ARENA

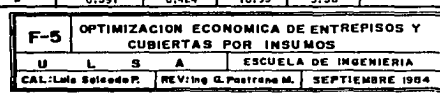

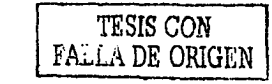

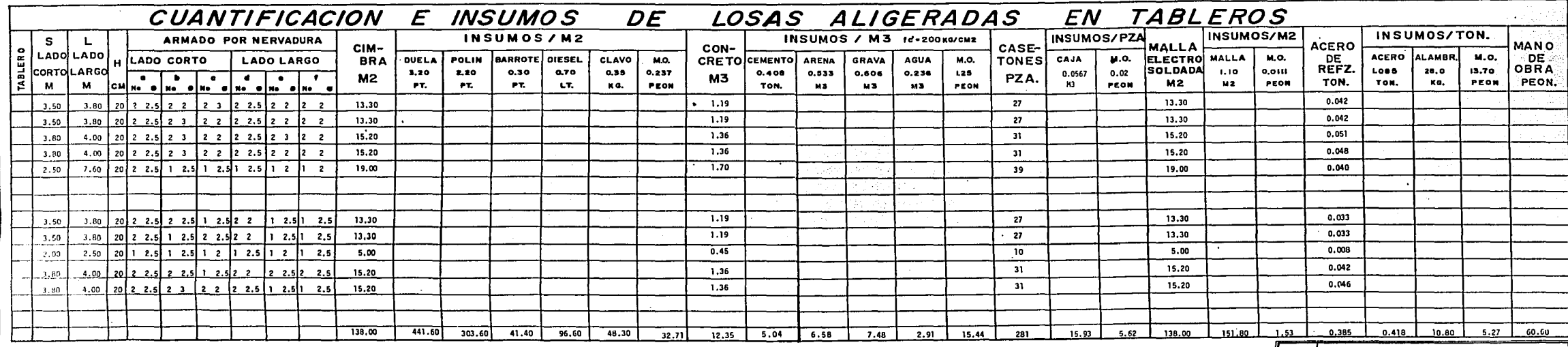

TOTAL DE LOSAS DE CASA HABITACION<br>ALIGERADAS CON POLIESTIRENO

Rec. = 2 cm.<br>H = 20 cm.

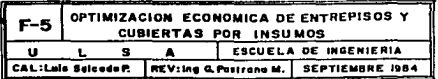

 $\bullet$ 

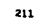

TESIS CON FALLA DE ORIGEN

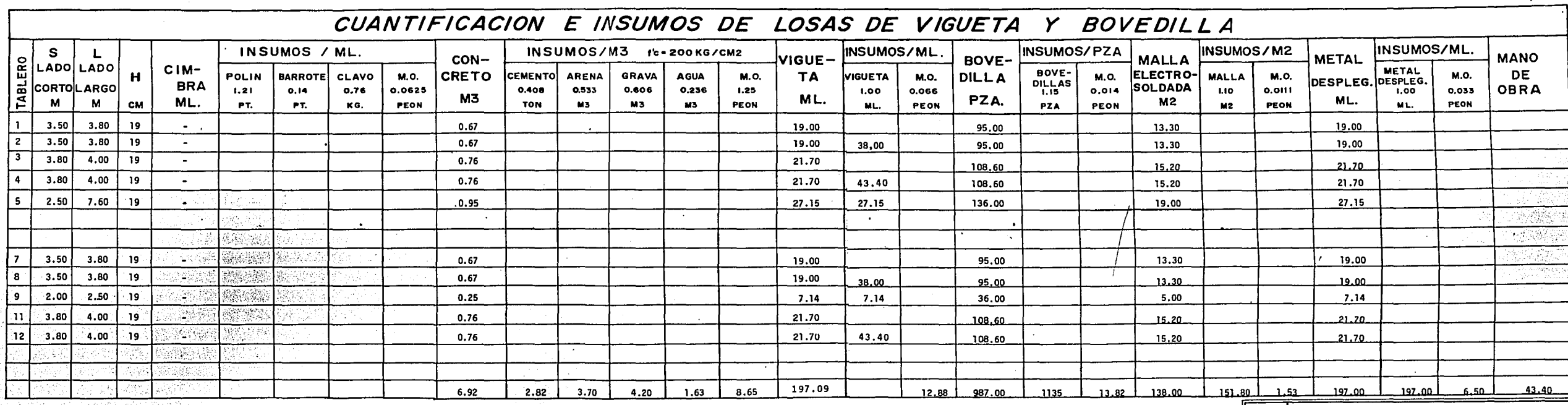

TOTAL DE LOSAS EN CASA HABITACION

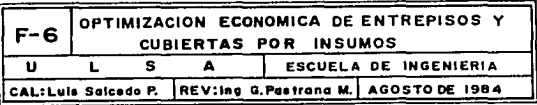

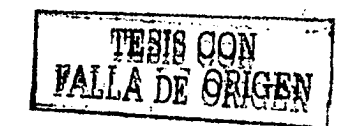

212

 $\ddot{\phantom{0}}$ 

Presupuesto;

사람 시

Utilizando los insumos totales y la forma F-8 con precios actualizados, obtenemos el costo total de las losas para cada sistema constructivo.

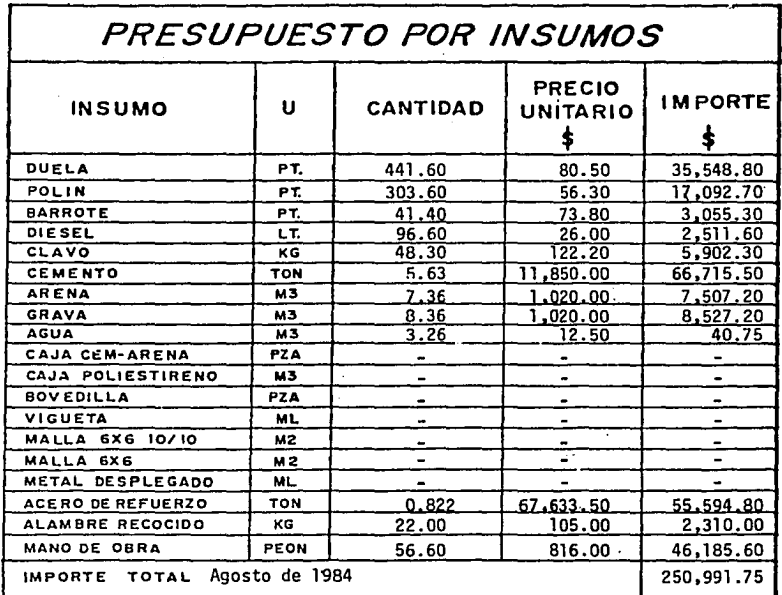

TOTAL DE LOSAS EN CASA HABITACION

LOSA MACIZA  $H = 10$  cm.

250,991.75  $$1,818.80 / m<sup>2</sup>$ Costo por  $m^2$  $\blacksquare$ 138.00

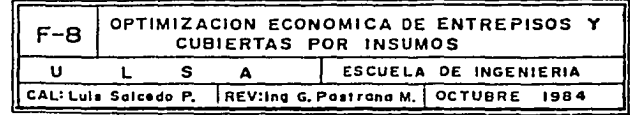

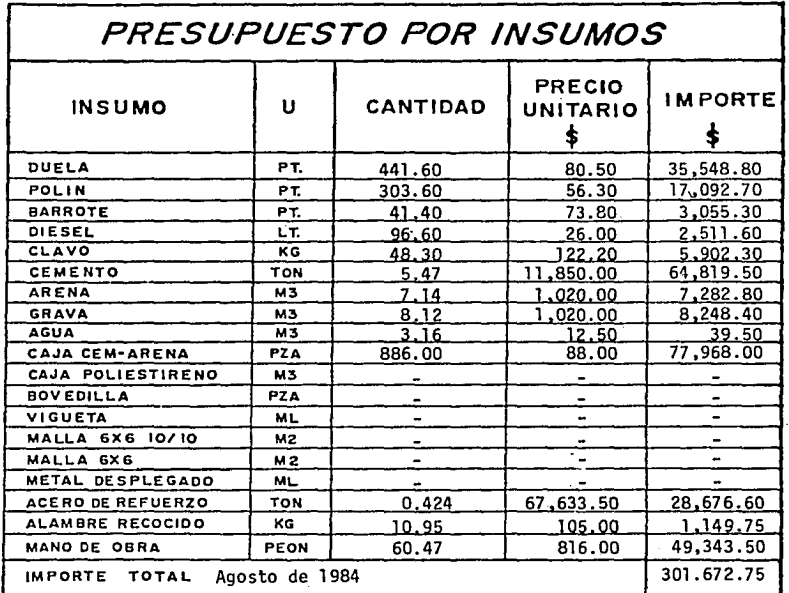

TOTAL DE LOSAS EN CASA HABITACION LOSA ALIGERADA CON CASETONES DE CEMENTO-ARENA

 $H = 25$  cm.  $H = 20$  cm. en entrepiso en azotea 301,672.75 \$ 2,186.00 /  $m^2$ Costo por  $m^2$  $\equiv$ 138.00

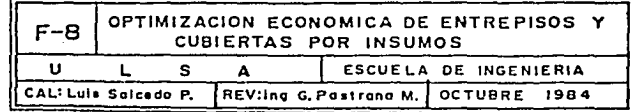

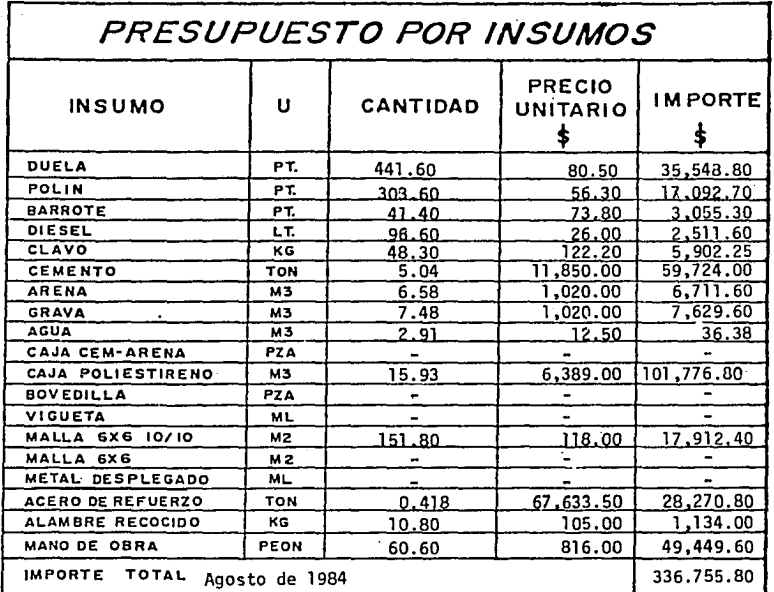

TOTAL DE LOSAS EN CASA HABITACION

 $20$  cm. LOSA ALIGERADA CON CASETONES DE POLIESTIRENO н

336,755.80 \$ 2,440.26 /  $m^2$ Costo por  $m^2$ 138.00

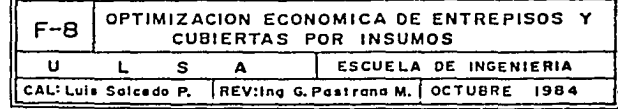

## COSTO DE VIGUETAS:

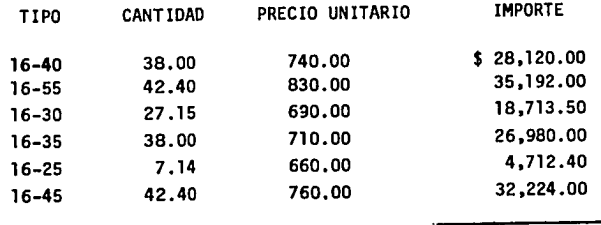

TOTAL \$ 145,941.90

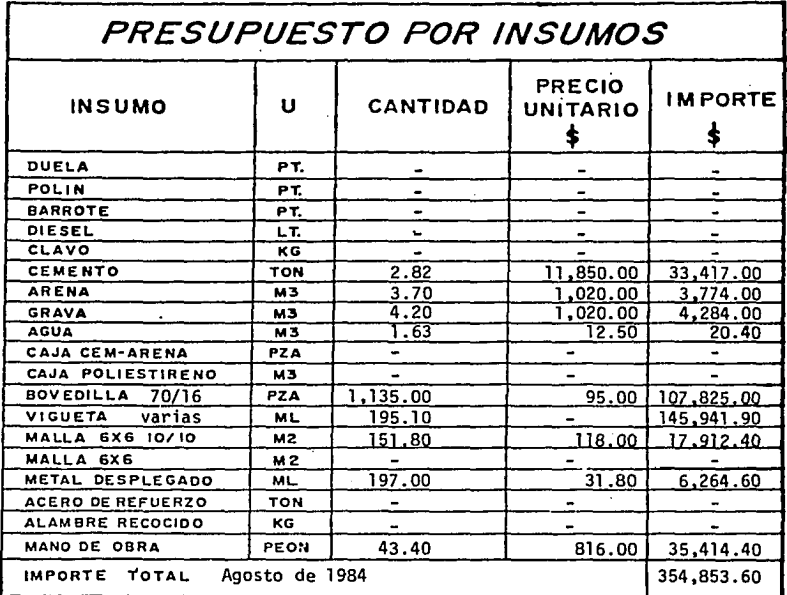

TOTAL DE LOSAS EN CASA HABITACION

LOSA DE VIGUETA Y BOVEDILLA 19 cm.  $H =$ 

354,853.60 \$ 2,571.40 /  $m^2$ Costo por  $m^2$ 138.00

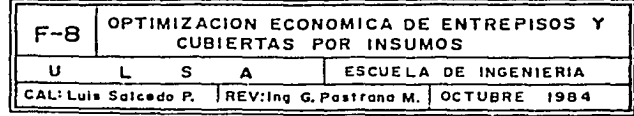

### CONCLUSIONES:

En el desarrollo de este trabajo, en el cual se trataron aspectos de an&lisis estructural, diseno, cuantificaci6n, insumos, programaci6n y costos de cuatro sistemas distintos para la construcci6n de losas; nos podemos sentir satisfechos en cuanto al logro de los objetivos, ya que podemos ir de lo más general, con sólo observar unas gráficas, hasta lo más particular, obteniendo la estructura ci6n de las losas y su respectivo presupuesto por insumos.

El desarrollo de este trabajo y los resultados obtenidos, nos hace llegar a las siguientes conclusiones:

- Un presupuesto por insumos nos facilita el manejo de las variaciones en los costos y nos ofrece la posibilidad de contar con gráficas de indices de costos --(G-1) y de paricipaciones porcentuales (G-2, G-3, G-4, G-5) que son de gran utilidad para la Ingenierfa de - Costos.
- En cuanto a costo directo, el sistema convencional de losa maciza de concreto reforzado, sigue siendo el de menor costo.

- El sistema de losa aligerada,trae consigo ahorros en concreto y acero; pero el costo de los materiales para aligerar es muy alto. En el caso de casetones de cemento-arena representa el 25 % del costo total y,en el caso del poliestireno,el 35 % •
- El uso de elementos prefabricados, reduce considera blemente el tiempo de ejecuci6n; pero su costo también es muy elevado y las condiciones de compra son compicadas: Pago por adelantado, plazos de entrega, el volumen debe ser considerable, costo del flete, etc.
- Es muy importante considerar el incremento que tuvo el acero de un 20% el primero de octubre de 1984 y quince días más tarde el costo del cemento se incre mentó en un 12%. Ya no fue posible incluir esta infor maci6n ya que nuestra investigaci6n lleg6 hasta agosto de 1984.
- Lo anterior nos hace observar que es muy importante actualizar las gráficas y los indicadores de costos antes de tomar una desici6n debido a las constantes variaciones en los costos.

- También nos percatamos de que con un mes o dos que tardemos en llevar a cabo un proyecto, la soluci6n que se habfa elegido como 6ptima.puede ya no serlo.
- En cuanto al tiempo de ejecuci6n.éste implica economía, va que cuanto más pronto sea utilizable un inmueble resulta m4s econ6mica su construcción, ya que por una parte estamos ahorrando indirectos,los cuales nos cuestan todo el tiempo de ejecución de la obra. Y por otra,mientras más inmediata sea la recuperación del capital, mejor es el proyecto econ6mica mente.
- El Programa de Obra en relación con la capacidad de erogación puede frenar la rapidez de construc c1ón, por lo que en este caso se elimina la ventaja del Sistema de Vigueta y Bovedilla.
- Como se puede observar, el costo del Sistema de Vi gueta y Bovedilla resulta muy elevado; pero según el volumen de adquisición se llega a obtener un descuen to hasta del 35% el cual ya lo hace competitivo con los demás sistemas,más aun, tomando en cuenta que el tiempo de ejecución se reduce considerablemente. Por lo tanto este sistema es muy utilizado en la construcción masiva .

Es sumamente importante considerar los costos de los dem4s elementos de la estructura,ya que todo está interrelacionado y por ejemplo: gastar más en superestructura para aligerar carga, nos permite ahorrar en c1mentaci6n. El Ingeniero tiene la obligación de aplicar la combinación óptima.

#### B I B L I O G R A F I A

Costo y Tiempo en Edificación<br>Suárez Salazar, Carlos Ing. Editorial Limusa, tercera edición México, 1977

Presupuesto y Control de Obra por Insumo Garcfa Polanco, Pedro y Martfnez A. José México, 1982

Indices de Precios, Boletín No. 75 Banco de México, Subdirección de Investigación Econ6mica. México, Julio 1984

Relativos de Precios de Insumos para la Construcci6n Secretaría de Programación y Presupuesto Diario Oficial de la Federación<br>México, Agosto de 1984

Revista Mensual C&mara Nacional de la Industria de la Construcci6n México, Enero a Agosto de 1984

Costos y Materiales (Publicación Trimestral)<br>González Meléndez, Raúl y Peimbert B. Juan Ing.<br>México, Enero a Octubre de 1984

Normas y Costos de Construcci6n {Volumen II) Plazola Cisneros Alfredo y Plazola Anguiano Alfredo Editorial Limusa México, 1980

Normas' Técnicas Complementarias del Reglamento de Construcciones para el Distrito Federal No. 401 Diseno y Construcci6n de Estructuras de Concreto UNAM, Instituto de Ingeniería México, Julio 1977

Diseño Estructural 7o. Semestre, Apuntes<br>Pastrana Mondragón Gerardo, Ing.<br>U.L.S.A. Escuela de Ingeniería<br>México, 1983

Diseño de Concreto 8o. Semestre, Apuntes<br>Pastrana Mondragón Gerardo, Ing.<br>U.L.S.A. Escuela de Ingeniería<br>México, 1983

Mecánica de Materiales II 5o. Semestre, Apuntes<br>Valenzuela Ricardo, Ing.<br>U.L.S.A. Escuela de Ingeniería<br>México, 1981